## Novell NetWare® 6.5

www.novell.com

NLM™ REFERENCE

May 13, 2005

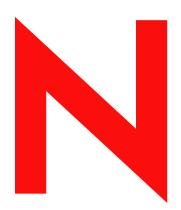

**Novell**®

### **Legal Notices**

Novell, Inc. makes no representations or warranties with respect to the contents or use of this documentation, and specifically disclaims any express or implied warranties of merchantability or fitness for any particular purpose. Further, Novell, Inc. reserves the right to revise this publication and to make changes to its content, at any time, without obligation to notify any person or entity of such revisions or changes.

Further, Novell, Inc. makes no representations or warranties with respect to any software, and specifically disclaims any express or implied warranties of merchantability or fitness for any particular purpose. Further, Novell, Inc. reserves the right to make changes to any and all parts of Novell software, at any time, without any obligation to notify any person or entity of such changes.

You may not use, export, or re-export this product in violation of any applicable laws or regulations including, without limitation, U.S. export regulations or the laws of the country in which you reside.

Copyright ©1993- 2005 Novell, Inc. All rights reserved. No part of this publication may be reproduced, photocopied, stored on a retrieval system, or transmitted without the express written consent of the publisher.

Novell, Inc. has intellectual property rights relating to technology embodied in the product that is described in this document. In particular, and without limitation, these intellectual property rights may include one or more of the U.S. patents listed at http://www.novell.com/company/legal/patents/ and one or more additional patents or pending patent applications in the U.S. and in other countries.

Novell, Inc. 404 Wyman Street, Suite 500 Waltham, MA 02451 U.S.A.

www.novell.com

NLM Reference for NetWare 6.5 May 13, 2005

**Online Documentation:** To access the online documentation for this and other Novell products, and to get updates, see www.novell.com/documentation.

### **Novell Trademarks**

BorderManager is a registered trademark of Novell, Inc. in the United States and other countries.

ConsoleOne is a registered trademark of Novell, Inc. in the United States and other countries.

DirXML is a registered trademark of Novell, Inc. in the United States and other countries.

eDirectory is a trademark of Novell, Inc.

exteNd is a trademark of Novell, Inc.

GroupWise is a registered trademark of Novell, Inc. in the United States and other countries.

iChain is a registered trademark of Novell, Inc. in the United States and other countries.

¡Broker is a trademark of Novell, Inc.

Internetwork Packet Exchange and IPX are trademarks of Novell, Inc.

IPX/SPX is a trademark of Novell, Inc.

Link Support Layer and LSL are trademarks of Novell, Inc.

NetWare is a registered trademark of Novell, Inc. in the United States and other countries.

NetWare Core Protocol and NCP are a trademarks of Novell, Inc.

NetWare Loadable Module and NLM are trademarks of Novell. Inc.

NMAS is a trademark of Novell. Inc.

Novell is a registered trademark of Novell, Inc. in the United States and other countries.

Novell Client is a trademark of Novell, Inc.

Novell Cluster Services is a trademark of Novell, Inc.

Novell Directory Services and NDS are registered trademarks of Novell, Inc. in the United States and other countries.

Novell Distributed Print Services is a trademark and NDPS is a registered trademark of Novell, Inc. in the United States and other countries.

Novell Storage Services is a trademark of Novell, Inc

Novell Technical Services and NTS are service marks of Novell, Inc.

Open Data-Link Interface and ODI are trademarks of Novell, Inc.

Sequenced Packet Exchange and SPX are trademarks of Novell, Inc.

Transaction Tracking System and TTS are trademarks of Novell, Inc.

ZENworks is a registered trademark of Novell, Inc. in the United States and other countries.

### **Third-Party Materials**

All third-party trademarks are the property of their respective owners.

4

## **Contents**

|   | About This Guide             | 7    |
|---|------------------------------|------|
| 1 | Overview                     | 9    |
|   | Introduction to NLM Programs | 9    |
|   | Managing NLM Programs        | . 10 |
|   | What's Next                  | . 10 |
| 2 | NetWare Loadable Module List | 11   |
| _ | 0 to 100 and _a through _z   | . 11 |
|   | A                            |      |
|   | B                            |      |
|   | C                            |      |
|   | D                            | _    |
|   | F                            |      |
|   | F                            |      |
|   | G                            |      |
|   | H                            | . 34 |
|   | I                            |      |
|   | J                            |      |
|   | K                            |      |
|   | L                            | . 45 |
|   | M                            | . 51 |
|   | N                            |      |
|   | 0                            | . 75 |
|   | P                            | . 75 |
|   | Q                            | . 80 |
|   | R                            | . 81 |
|   | S                            | . 84 |
|   | T                            | . 93 |
|   | U                            | . 97 |
|   | V                            | 104  |
|   | W                            | 107  |
|   | X                            | 109  |
|   | Y                            | 112  |
|   | Z                            | 112  |
| A | Documentation Updates        | 115  |

### **About This Guide**

This guide contains a list of NetWare<sup>®</sup> Loadable Module<sup>™</sup> (NLM<sup>™</sup>) programs included in NetWare 6.5. The list includes all module names and descriptions of each module. For each NLM located in the sys:\system and c:\nwserver directories, more documentation is provided.

This guide is intended for network administrators and is divided into the following sections:

- Chapter 1, "Overview," on page 9
- Chapter 2, "NetWare Loadable Module List," on page 11
- "Documentation Updates" on page 115

### **Documentation Updates**

For the most recent version of the *NLM Reference for NetWare 6.5*, see the NetWare 6.5 Documentation Web site (http://www.novell.com/documentation/nw65).

#### **Documentation Conventions**

In this documentation, a greater-than symbol (>) is used to separate actions within a step and items within a cross-reference path.

A trademark symbol (<sup>®</sup>, <sup>™</sup>, etc.) denotes a Novell<sup>®</sup> trademark. An asterisk (\*) denotes a third-party trademark.

When a single pathname can be written with a backslash for some platforms or a forward slash for other platforms, the pathname is presented with a backslash. Users of platforms that require a forward slash, such as UNIX\* and Linux\*, should use forward slashes as required by your software.

#### **User Comments**

We want to hear your comments and suggestions about this manual and the other documentation included with NetWare 6.5. To contact us, use the User Comments feature at the bottom of any page in the online documentation.

# Overview

A NetWare<sup>®</sup> Loadable Module<sup>TM</sup> (NLM<sup>TM</sup>) program is server utility software that enhances or provides additional functions in a NetWare 3.x or later server. Examples are support for print server and database engines.

This section is a general introduction to NLM programs and how to manage them.

- "Introduction to NLM Programs" on page 9
- "Managing NLM Programs" on page 10

### **Introduction to NLM Programs**

Some NLM programs are loaded whenever you start the server, some are loaded by other NLM programs when they are needed, and some must be loaded manually.

When loaded, an NLM program is dynamically linked to the operating system and the NetWare server allocates a portion of memory to it. The amount of memory an NLM program uses depends on the task. Some tasks make calls that cause the operating system to allocate more memory. The NLM program uses the memory to perform a task and then returns control of the memory to the operating system when the NLM program is unloaded. When an NLM program is unloaded, all allocated resources are returned to the operating system.

Most NLM programs included with NetWare are copied to sys:system during installation. As you acquire additional NLM programs, decide where you want to copy them. The operating system must be able to find the NLM programs when a load command is issued.

NLM programs can be copied to any of the following areas:

- Sys:system directory
- Any network directory on the NetWare server
- A local drive of the NetWare server

There are many modules that must reside on the server startup partition (c:\nwserver) that are not needed for basic server operation. Some examples are Unicode\* modules and diagnostic and debugging utility modules. There are also modules in the nwserver directory that are used during the install or upgrade or migration process, but not during basic server operation.

For more information on NLM programs, see the *NetWare 6.5 Server Operating System Administration Guide*.

## **Managing NLM Programs**

Novell Remote Manager (NRM) lets you access a list of NLM programs to view information about them and perform different operations with them.

To view a list of NLM programs and manage them, access the NetWare Loadable Module Information page by clicking the List Modules link in the navigation frame.

From the NetWare Loadable Module Information page, you can do the following:

- View a list of all the NLM programs that are loaded on the server or in an address space
- Load an NLM program on the server
- View the search path for loading modules or .ncf file

For more information on the List Module utility, see "Monitoring Server Health" in the *NetWare* 6.5 Novell Remote Manager Administration Guide for NetWare.

### What's Next

For a list and description of every module in NetWare 6.5 with an .nlm extension, see "NetWare Loadable Module List" on page 11.

## 2

## **NetWare Loadable Module List**

The following tables contain a list of NetWare<sup>®</sup> Loadable Module™ (NLM™) programs contained in NetWare 6.5. The tables are organized alphabetically.

0 to 100 and \_a through \_z , A, B, C, D, E, F, G, H, I, J, K, L, M, N, O, P, Q, R, S, T, U, V, W, X, Y, Z

## 0 to 100 and \_a through \_z

|                                           | Purpose                                                                                                    |
|-------------------------------------------|----------------------------------------------------------------------------------------------------|
| NSN - Ad Rotator UCX Component            |                                                                                                    |
| NSN - Power Supply UCX Component          |                                                                                                    |
| NSN - Bindery UCX Component               |                                                                                                    |
| NSN - Browser Capability UCX<br>Component |                                                                                                    |
| NSN - Btrieve UCX Component               |                                                                                                    |
| NSN - Client Socket UCX Component         |                                                                                                    |
| NSN - COM Port UCX Component              |                                                                                                    |
| NSN - Content Rotator UCX Component       |                                                                                                    |
| NSN - Counter UCX Component               |                                                                                                    |
| NSN - Directory UCX Component             |                                                                                                    |
| NSN - HTML Document UCX Component         |                                                                                                    |
| NSN - DOS File Manager UCX<br>Component   |                                                                                                    |
| NSN - Environment UCX Component           |                                                                                                    |
| NSN - Error UCX Component                 |                                                                                                    |
| NSN - FAX UCX Component                   |                                                                                                    |
| NSN - File System UCX Component           |                                                                                                    |
| NSN - File I/O UCX Component              |                                                                                                    |
| NSN - FTP File Manager UCX Component      |                                                                                                    |
|                                           | NSN - Power Supply UCX Component NSN - Bindery UCX Component NSN - Browser Capability UCX Component NSN - Btrieve UCX Component NSN - Client Socket UCX Component NSN - COM Port UCX Component NSN - Content Rotator UCX Component NSN - Counter UCX Component NSN - Directory UCX Component NSN - Directory UCX Component NSN - HTML Document UCX Component NSN - DOS File Manager UCX Component NSN - Environment UCX Component NSN - Error UCX Component NSN - FAX UCX Component NSN - FAX UCX Component NSN - File System UCX Component |

| name         | Description                                     | Purpose |
|--------------|-------------------------------------------------|---------|
| _lptport.nlm | NSN - LPT Port UCX Component                    |         |
| _myinfo.nlm  | NSN - MyInfo UCX Component                      |         |
| _nextlnk.nlm | NSN - Next Link UCX Component                   |         |
| _nsni.nlm    | NSN - Script Interpreter                        |         |
| _nwdir.nlm   | NSN - eDirectory™ UCX Component                 |         |
| _nwevent.nlm | NSN - NetWare Events Manager UCX Component      |         |
| _nwfmgr.nlm  | NSN - NetWare File System Manager UCX Component |         |
| _pcheck.nlm  | NSN - Permission Checker UCX<br>Component       |         |
| _pgcntr.nlm  | NSN - Page Counter UCX Component                |         |
| _profile.nlm | NSN - Profile UCX Component                     |         |
| _queue.nlm   | NSN - QUEUE UCX Component                       |         |
| _sema.nlm    | NSN - Semaphore UCX Component                   |         |
| _server.nlm  | NSN - Server UCX Component                      |         |
| _snmp.nlm    | NSN - SNMP UCX Component                        |         |
| _srvskt.nlm  | NSN - Server Socket UCX Component               |         |
| _textwin.nlm | NSN - Text Window UCX Component                 |         |
| _tools.nlm   | NSN - Tools UCX Component                       |         |
| _volmgr.nlm  | NSN - Volume Manager UCX Component              |         |
| _zipfile.nlm | NSN - ZipFile UCX Component                     |         |

## Α

| name         | Description                                      | Purpose                |
|--------------|--------------------------------------------------|------------------------|
| a2p.nlm      | Perl 5.8.0 - Awk to Perl Translator              | Not loaded by default. |
| a3112.nlm    | OS Support For NetWare 4.x NLM programs          |                        |
| ab.nlm       | Apache 2.0.44 Benchmark Utility for NetWare      |                        |
| access36.nlm | mod_perl-2.0 Extension (Access) XS_VERSION: 0.01 |                        |

| name         | Description                                  | Purpose                                                                                                    |
|--------------|----------------------------------------------|----------------------------------------------------------------------------------------------------|
| acpiasl.nlm  | ACPI Component Architecture (CA) for NetWare | <ul> <li>Provides support for features provided by<br/>advanced configuration and power interface<br/>(ACPI) systems, including hyper-threading and<br/>power management features in NetWare 6.5.</li> </ul>                                                                       |
|              |                                              | <ul> <li>In general, the NLM program cannot be<br/>unloaded.</li> </ul>                                                                                                    |
|              |                                              | <ul> <li>Works with acpidrv.psm, acpicmgr.nlm, and<br/>acpipwr.nlm.</li> </ul>                                                                                                    |
|              |                                              | <ul> <li>Loaded by default if an ACPI-compliant system is<br/>detected during the installation of NetWare.</li> </ul>                                                                                                    |
| acpica.nlm   | ACPI Component Architecture (CA) for NetWare | <ul> <li>Allows NetWare drivers to access ACPI features<br/>on the server.</li> </ul>                                                                                                    |
|              |                                              | <ul> <li>It is not recommended to unload the NLM<br/>program. In the normal configuration in which the<br/>NLM program loads, one of the modules that<br/>depends on it cannot be unloaded. So you<br/>typically would not be able to unload the NLM<br/>program.</li> </ul>       |
|              |                                              | <ul> <li>Dependent on acpiasl.nlm, nbi.nlm, and<br/>server.exe.</li> </ul>                                                                                                    |
|              |                                              | <ul> <li>Auto-loaded by acpidrv.psm, the recommended<br/>PSM for servers with P4 processors (for<br/>Compaq*, P3 Xeon or later). During the hardware<br/>detection phase, the installation determines<br/>whether the hardware found calls for loading<br/>acpidrv.psm.</li> </ul> |
| acpicmgr.nlm | ACPI Component Architecture (CA) for NetWare | <ul> <li>Provides support for features provided by ACPI<br/>systems, including hyper-threading and power<br/>management features in NetWare 6.5.</li> </ul>                                                                                                    |
|              |                                              | <ul> <li>In general, the NLM program cannot be<br/>unloaded.</li> </ul>                                                                                                    |
|              |                                              | <ul> <li>Works with acpidrv.psm, acpiasl.nlm, and<br/>acpipwr.nlm.</li> </ul>                                                                                                    |
|              |                                              | <ul> <li>Loaded by default if an ACPI-compliant system is<br/>detected during the installation of NetWare.</li> </ul>                                                                                                    |
| acpipwr.nlm  | ACPI Component Architecture (CA) for NetWare | <ul> <li>Provides support for features provided by ACPI<br/>systems, including hyper-threading and power<br/>management features in NetWare 6.5.</li> </ul>                                                                                                    |
|              |                                              | <ul> <li>In general, the NLM program cannot be<br/>unloaded.</li> </ul>                                                                                                    |
|              |                                              | <ul> <li>Works with acpidrv.psm, acpicmgr.nlm, and<br/>acpiasl.nlm.</li> </ul>                                                                                                    |
|              |                                              | <ul> <li>Loaded by default if an ACPI-compliant system is<br/>detected during the installation of NetWare.</li> </ul>                                                                                                    |

| name                 | Description                                               | Purpose                                                                                                    |
|----------------------|-----------------------------------------------------------|----------------------------------------------------------------------------------------------------|
| admattrs.nlm         | ADM Attribute Creation Utility                            | <ul> <li>Supports management of common objects<br/>between BorderManager<sup>®</sup> and NMAS™.</li> </ul> |
|                      |                                                           | Not loaded by default.                                                                                     |
| adsp.nlm             | AppleTalk* Data Stream Protocol MOAB.B21                  | <ul> <li>Protocol that allows applications to communicate<br/>over AppleTalk networks.</li> </ul>          |
|                      |                                                           | Dependent on appletlk.nlm.                                                                                 |
|                      |                                                           | Auto-loaded by appletlk.nlm.                                                                               |
| afptcp.nlm           | AFPTCP (Build 149 SP)                                     | Apple* file protocol communication layer.                                                                  |
|                      |                                                           | <ul> <li>If unloaded, Apple clients cannot communicate to<br/>server.</li> </ul>                           |
|                      |                                                           | Dependent on nfap4nrm.nlm and setmd4.nlm.                                                                  |
|                      |                                                           | Loaded by default.                                                                                         |
| agcrypto_jni.nlm     | Java* Native Cryptography Support for exteNd™             |                                                                                                    |
| agdbregistry.nlm     | SilverStream* Command-line Loader for agdbregistry.nlm    |                                                                                                    |
| agdigitalidstep1.nlm | agdigitalIdstep1.nlm                                      |                                                                                                    |
| agdigitalidstep2.nlm | agdigitalldstep2.nlm                                      |                                                                                                    |
| aglicreg.nlm         | SilverStream License Utility                              |                                                                                                    |
| agremovedb.nlm       | agremovedb.nlm                                            |                                                                                                    |
| aguploadlicense.nlm  | aguploadlicense.nlm (Install exteNd<br>AppServer License) |                                                                                                    |
| aguuid_jni.nlm       | Java Native UUID Support for exteNd                       |                                                                                                    |
| apache2.nlm          | Apache Web Server 2.0.44                                  |                                                                                                    |
| apitest.nlm          | Perl 5.8.0 - APItest Extension XS_VERSION: 0.01           |                                                                                                    |
| apjava.nlm           | Java Native Method Library for nwiap.nlm                  |                                                                                                    |
| appletlk.nlm         | AppleTalk* Stack/Router ndn19206                          | <ul> <li>Loads the AppleTalk router and AppleTalk<br/>protocol stack on the server.</li> </ul>             |
|                      |                                                           | Not loaded by default.                                                                                     |
| apr.nlm              | mod_perl-2.0 Extension (APR) XS_VERSION: 0.01             |                                                                                                    |
| aprlib.nlm           | Apache Portability Runtime Library 0.9.2                  |                                                                                                    |
|                      |                                                           |                                                                                                    |

| name         | Description                                          | Purpose                                                                                                    |
|--------------|------------------------------------------------------|----------------------------------------------------------------------------------------------------|
| arp.nlm      | TCP/IP ARP Configuration Command                     | Manipulates the system ARP cache.                                                                                                    |
|              |                                                      | No consequences if unloaded.                                                                                                    |
|              |                                                      | Dependent on conman.nlm.                                                                                                    |
|              |                                                      | Not loaded by default.                                                                                                    |
| atcfg.nlm    | AppleTalk Configuration Console MOAB_NDK_1           | <ul> <li>AppleTalk protocol configuration snap-in for inetcfg.nlm.</li> </ul>                                                                                                    |
|              |                                                      | Auto-loaded and unloaded by inetcfg.nlm.                                                                                                    |
|              |                                                      | Dependent on inetcfg.nlm.                                                                                                    |
|              |                                                      | Not loaded by default.                                                                                                    |
| atcon.nlm    | SMILE/PTUI AppleTalk Console MOAB.B21                | <ul> <li>Monitors the activity of AppleTalk<br/>network segments. Examines the configuration of<br/>the local AppleTalk router. Diagnoses operational<br/>problems in network segments that support<br/>AppleTalk. Verifies the connectivity of an<br/>AppleTalk router to the rest of the internetwork.<br/>Monitors the status of AppleTalk Update-based<br/>Routing Protocol (AURP).</li> </ul> |
|              |                                                      | Not loaded by default.                                                                                                    |
| atflt.nlm    | AppleTalk Filter Support Module MOAB.B21             | <ul> <li>Lets you restrict how routers see and<br/>communicate with each other.</li> </ul>                                                                                                    |
|              |                                                      | Not loaded by default.                                                                                                    |
| auditjv.nlm  | Java Native Method Library for Audit File Conversion |                                                                                                    |
| audnlm32.nlm | NetWare NWAud Runtime Library                        | Auditing APIs.                                                                                                    |
|              |                                                      | <ul> <li>If unloaded, cross-platform APIs will not be<br/>available.</li> </ul>                                                                                                    |
|              |                                                      | Dependent on CLib NLM programs.                                                                                                    |
|              |                                                      | Not loaded by default.                                                                                                    |
| aurp.nlm     | AppleTalk Update-Based Routing Protocol MOAB.B21     | <ul> <li>Allows AppleTalk to be tunneled through IP,<br/>which lets AppleTalk networks connect to each<br/>other through an IP network.</li> </ul>                                                                                                    |
|              |                                                      | Not loaded by default.                                                                                                    |
| authanon.nlm | Authentication Anonymous Module                      | Allows "anonymous" user access to<br>authenticated areas                                                                                                    |
| authdbm.nlm  | Database Authentication Module                       | Provides for user authentication using DBM files                                                                                                    |
| authldap.nlm | Apache 2.0.44 LDAP Authentication Module             | Allows an LDAP directory to be used to store the database for HTTP Basic authentication.                                                                                                    |
|              |                                                      |                                                                                                    |

## В

| Name         | Description                                            | Purpose                                                                                                    |
|--------------|--------------------------------------------------------|----------------------------------------------------------------------------------------------------|
| backupcr.nlm | eDirectory™ Management Tool Box<br>DSBackup eMTool 8.7 | <ul> <li>Core library that provides hot continuous backup functionality.</li> </ul>                                                                                                    |
|              |                                                        | Loaded by other NLM programs.                                                                                                    |
|              |                                                        | Dependent on sal.nlm.                                                                                                    |
|              |                                                        | Not loaded by default.                                                                                                    |
| backuptl.nlm | eDirectory Management Tool Box<br>DSBackup eMTool 8.7  | <ul> <li>The backup eMTool. Part of the eMBox. Provides hot<br/>continuous backup through the eMBox.</li> </ul>                                                                                                    |
|              |                                                        | <ul> <li>Dependent on backuper.nlm and other eMBox<br/>NLMs.</li> </ul>                                                                                                    |
|              |                                                        | Loaded by default.                                                                                                    |
| base64.nlm   | Perl 5.8.0 - Base 64 Extension<br>XS_version: 2.12     |                                                                                                    |
| base6415.nlm | mod_perl-2.0 Extension (Base64)<br>XS_version: 0.01    |                                                                                                    |
| bcallcfg.nlm | Backup Call Configuration Console                      |                                                                                                    |
| bcallsrv.nlm | Backup Call Server MOAB_NDK2                           |                                                                                                    |
| bootpfwd.nlm | BOOTP Forwarder                                        | <ul> <li>Forwards BOOTP requests. BOOTP is a protocol<br/>that enables end nodes to receive their IP addresses<br/>from a BOOTP server at startup time. If your<br/>internetwork has a BOOTP or DHCP server, you can<br/>configure your IP router to accept and forward<br/>BOOTP or DHCP requests to that server.</li> </ul> |
| brgcfg.nlm   | Source Route Bridge Configuration                      | Source route bridge configuration utility.                                                                                                    |
|              | Console MOAB_NDK_1                                     | Cannot unload. Loaded by inetcfg.nlm.                                                                                                    |
|              |                                                        | Dependent on inetcfg.nlm.                                                                                                    |
|              |                                                        | Not loaded by default.                                                                                                    |
| brgcon.nlm   | MPR Bridge Console IP0200.G01                          | <ul> <li>Monitors activities of the bridge running on the<br/>server.</li> </ul>                                                                                                    |
|              |                                                        | Not loaded by default.                                                                                                    |
| brglanm.nlm  | NetWare MPR SR Bridge LAN Manager                      | NetWare MPR source route bridge LAN Manager.                                                                                                    |
|              | IP0200.G01                                             | Dependent on bridge.nlm.                                                                                                    |
|              |                                                        | Not loaded by default.                                                                                                    |
| bridge.nlm   | NetWare MPR SR/T Bridge IP0200.G01                     | NetWare source route bridge.                                                                                                    |
|              |                                                        | Not loaded by default.                                                                                                    |
| brigad14.nlm | mod_perl-2.0 Extension (Brigade) XS_version: 0.01      |                                                                                                    |

| Name         | Description                                      | Purpose                                                                                                    |
|--------------|--------------------------------------------------|----------------------------------------------------------------------------------------------------|
| broker.nlm   | NDPS <sup>®</sup> Broker                         | Host for regsrvr.nlm, ntfysrvr.nlm, and rmansrvr.nlm.                                                                               |
|              |                                                  | <ul> <li>If unloaded, the three hosted services will be<br/>unloaded.</li> </ul>                                                    |
|              |                                                  | <ul> <li>Dependent on clib.nlm, ws2_32.nlm, dsapi.nlm,<br/>dprpcnlm.nlm, nwsnut.nlm, clxnlm32.nlm, and<br/>calnlm32.nlm.</li> </ul> |
|              |                                                  | Not loaded by default.                                                                                                    |
|              |                                                  | <ul> <li>For more information, see "NDPS Broker" in the<br/>NetWare 6.5 Utilities Reference.</li> </ul>                             |
| bsdsock.nlm  | Novell <sup>®</sup> BSDSOCK Module               | Provides the BSD standard sockets interface.                                                                                        |
|              |                                                  | Cannot be unloaded.                                                                                                    |
|              |                                                  | <ul> <li>Dependent on all applications written over BSD layer.</li> </ul>                                                           |
|              |                                                  | Loaded by default.                                                                                                    |
| bspxcom.nlm  | bspxcom.nlm 7.90.000 (Build 230)                 | <ul> <li>Handles incoming requests to btrieve.nlm from a<br/>remote source via SPX™.</li> </ul>                                     |
|              |                                                  | <ul> <li>If unloaded, remote communication to btrieve.nlm<br/>will not be possible.</li> </ul>                                      |
|              |                                                  | <ul> <li>Btrieve* monitor utility is dependent on<br/>bspxcom.nlm.</li> </ul>                                                       |
|              |                                                  | <ul> <li>Loaded by default only if IPX<sup>TM</sup> is a loaded protocol.</li> </ul>                                                |
| btcpcom.nlm  | btcpcom.nlm 7.90.000 (Build 230)                 | <ul> <li>Handles incoming requests to btrieve.nlm from a<br/>remote source via TCP/IP.</li> </ul>                                   |
|              |                                                  | <ul> <li>If unloaded, remote communication to btrieve.nlm<br/>will not be possible.</li> </ul>                                      |
|              |                                                  | Btrieve monitor utility is dependent on bspxcom.nlm                                                                                 |
|              |                                                  | <ul> <li>Loaded by default only if TCP/IP is a loaded protocol</li> </ul>                                                           |
| btimsg.nlm   | btimsg.nlm 4.0.100 (Build 230)                   | Btrieve NLM program.                                                                                                    |
| btrieve.nlm  | btrieve.nlm 7.90.000                             | <ul> <li>Provides database functionality, primarily for the<br/>installed products listing in NetWare.</li> </ul>                   |
|              |                                                  | <ul> <li>If unloaded, there will be numerous failures in<br/>NetWare.</li> </ul>                                                    |
|              |                                                  | <ul> <li>Default dependencies are csl.nlm, nlsmeter.nlm, and<br/>n_prddat.nlm.</li> </ul>                                           |
|              |                                                  | Loaded by default.                                                                                                    |
| bucket13.nlm | mod_perl-2.0 Extension (Bucket) XS_version: 0.01 |                                                                                                    |

| Name         | Description                                        | Purpose                                                                                                    |
|--------------|----------------------------------------------------|----------------------------------------------------------------------------------------------------|
| bulkload.nlm | Bulkload                                           | <ul> <li>Allows you to use industry-standard LDAP Data<br/>Interchange Format (LDIF) data files to create,<br/>modify, or delete NDS<sup>®</sup> objects. Now it notifies you<br/>to use Novell Import Convert Export (ICE) instead.</li> </ul> |
|              |                                                    | Not loaded by default.                                                                                                    |
| byteload.nlm | Perl 5.8.0 - Byteloader Extension XS_version: 0.04 |                                                                                                    |

## C

| Name         | Description                                             | Purpose                                                                                                    |
|--------------|---------------------------------------------------------|----------------------------------------------------------------------------------------------------|
| call.nlm     | Perl 5.8.0 - Call Extension XS_version: 1.06            |                                                                                                    |
| callmgr.nlm  | Call Connection Manager                                 | <ul> <li>Console utility used to view the PPP (WAN call<br/>status).</li> </ul>                                                                                                    |
|              |                                                         | Dependent on tui.nlm                                                                                                    |
|              |                                                         | Not loaded by default.                                                                                                    |
| calnlm32.nlm | NetWare NWCalls Runtime Library                         | • File system APIs.                                                                                                    |
|              |                                                         | <ul> <li>If unloaded, cross-platform APIs will not be<br/>available.</li> </ul>                                                                                                    |
|              |                                                         | Dependent on LibC NLM programs.                                                                                                    |
|              |                                                         | Not loaded by default.                                                                                                    |
| ccscheck.nlm |                                                         |                                                                                                    |
| cdbe.nlm     | NetWare Configuration DB Engine                         | NetWare registry NLM program.                                                                                                    |
|              |                                                         | Cannot be unloaded.                                                                                                    |
|              |                                                         | <ul> <li>Not dependent on other NLM programs, but<br/>NetWare will not run without this NLM program.</li> </ul>                                                                                   |
|              |                                                         | Loaded by default.                                                                                                    |
| cdrom.nlm    | NSS (Novell Storage Services™) CD Support (Build 41 MP) | <ul> <li>Use at the server console to allow a CD-ROM<br/>disk to function as a Novell Storage Services<br/>(NSS) volume. Your NSS volume will mount<br/>immediately.</li> </ul>                   |
|              |                                                         | This version of cdrom.nlm replaces the version used in previous NetWare releases. (The previous version of cdrom.nlm is now named cdinst.nlm and should be used only for NetWare 5 installation.) |
|              |                                                         | <ul> <li>The NetWare 6 version of cdrom.nlm is a simple<br/>NetWare module that loads the following:<br/>nss.nlm, cd9660.nss, and cdhfs.nss.</li> </ul>                                           |
|              |                                                         | <ul> <li>In NetWare 6.5, cddvd.nss replaces the<br/>cdrom.nlm.</li> </ul>                                                                                                    |

| Name         | Description                                    | Purpose                                                                                                    |
|--------------|------------------------------------------------|----------------------------------------------------------------------------------------------------|
| cernmeta.nlm | Apache 2.0.44 CERN Meta Module                 | Emulate the CERN HTTPD Meta file semantics.                                                                                                    |
| certtool.nlm | jBroker <sup>™</sup> ORB Certification Tool    |                                                                                                    |
| charset.nlm  | Display Character Set Support for NetWare      | <ul> <li>Replaces characters with the bitmap definitions<br/>of all 256 symbols defined in the preferred code<br/>page to be displayed on the server console.</li> </ul>                                                                     |
|              |                                                | <ul> <li>If unloaded, the server character set defaults<br/>back to symbols defined in the English code.</li> </ul>                                                                                                    |
|              |                                                | <ul> <li>Works with keyb.nlm to support 12 European<br/>languages display.</li> </ul>                                                                                                    |
|              |                                                | <ul> <li>Loaded by default only if the user specified a<br/>non-English character set supported by Novell<br/>during NetWare installation.</li> </ul>                                                                                        |
|              |                                                | <ul> <li>For more information, see "CHARSET" in the<br/>NetWare 6.5 Utilities Reference.</li> </ul>                                                                                                    |
| chngserv.nlm | jBroker ORB Change Server Utility              |                                                                                                    |
| cifs.nlm     | CIFS Semantic Agent (Build 223 MP)             | Common Internet file system communication layer.                                                                                                    |
|              |                                                | <ul> <li>If unloaded, non NCP<sup>TM</sup> clients cannot<br/>communicate to server.</li> </ul>                                                                                                    |
|              |                                                | <ul> <li>Dependent on nfap4nrm.nlm, setmd4.nlm, and<br/>cifsprox.nlm.</li> </ul>                                                                                                    |
|              |                                                | Loaded by default.                                                                                                    |
| cifsprox.nlm | NMAS <sup>™</sup> Proxy for CIFS (Build 38 MP) | Proxy layer for CIFS.                                                                                                    |
|              |                                                | <ul> <li>Must be unloaded with cifs.nlm.</li> </ul>                                                                                                    |
|              |                                                | <ul> <li>Will not load without cifs.nlm being loaded.</li> </ul>                                                                                                    |
|              |                                                | Loaded by default.                                                                                                    |
| cios.nlm     | Consolidated IO System                         | <ul> <li>A new object-oriented I/O subsystem that unifies<br/>and greatly simplifies LAN, storage, and USB<br/>driver development.</li> </ul>                                                                                                |
|              |                                                | <ul> <li>Cannot be unloaded. Attempts to unload<br/>cios.nlm will fail.</li> </ul>                                                                                                    |
|              |                                                | Dependent on ciosshim.nlm and mm.nlm.                                                                                                    |
|              |                                                | <ul> <li>Loaded by default. Cios.nlm is programmatically<br/>loaded in stage one of OS initialization. It is not<br/>loaded from a script file or by virtue of a<br/>dependency but instead is loaded directly by<br/>server.exe.</li> </ul> |
| ciosshim.nlm | Novell CIOS Platform Shim                      | Provides APIs to cios.nlm and fatfs.nlm.                                                                                                    |
|              |                                                | Dependent on LibC. Fatfs.nlm and cios.nlm are dependent on it.                                                                                                    |
|              |                                                | <ul> <li>Loaded by default.</li> </ul>                                                                                                    |

| Name         | Description                                        | Purpose                                                                                                    |
|--------------|----------------------------------------------------|----------------------------------------------------------------------------------------------------|
| cli.nlm      | License Install Library                            | Licensing install utility.                                                                                                    |
|              |                                                    | Not loaded by default.                                                                                                    |
| clib.nlm     | Novell Standard C Runtime Library for NLM programs | <ul> <li>Provides standard C calls for legacy applications.</li> </ul>                                                                                                    |
|              |                                                    | <ul> <li>Not possible to unload this NLM because too<br/>many applications are dependent on it.</li> </ul>                                                                                                    |
|              |                                                    | <ul> <li>Dependent on nit.nlm, nlmlib.nlm, requestr.nlm,<br/>threads.nlm, and libc.nlm.</li> </ul>                                                                                                    |
|              |                                                    | Loaded by default.                                                                                                    |
|              |                                                    | <ul> <li>For more information, see "CLIB" in the NetWare<br/>6.5 Utilities Reference.</li> </ul>                                                                                                    |
| clibaux.nlm  | Novell NLM Auxiliary Shim                          | <ul> <li>Provides a short list of interfaces on legacy<br/>versions of NetWare, allowing applications to<br/>consume modern NDKs and still run on NetWare<br/>4.11 and 3.x. This is a CLib product.</li> </ul>                                                                                                    |
|              |                                                    | <ul> <li>Not possible to unload if an application is<br/>dependent on it. If no application is dependent<br/>on it, then unloading it has no effect. However, it<br/>normally would not be loaded in this case; it<br/>would have unloaded itself upon start up.</li> </ul>                                                                           |
|              |                                                    | <ul> <li>Dependent on nit.nlm, nlmlib.nlm, requestr.nlm,<br/>threads.nlm, and libc.nlm.</li> </ul>                                                                                                    |
|              |                                                    | Not loaded by default.                                                                                                    |
| clibctx.nlm  | CLib Context Agent for NLM Programs                | <ul> <li>First version of libcclib.nlm. This NLM program is<br/>not supported and should not be used.</li> </ul>                                                                                                    |
| clnnlm32.nlm | NetWare NWCLX Runtime Library                      | <ul> <li>Internal support used by all cross-platform NLM programs.</li> </ul>                                                                                                    |
|              |                                                    | <ul> <li>If unloaded, cross-platform APIs will not be<br/>available.</li> </ul>                                                                                                    |
|              |                                                    | <ul> <li>Dependent on CLib NLMs. All cross-platform<br/>NLM programs are dependent on it.</li> </ul>                                                                                                    |
|              |                                                    | Not loaded by default.                                                                                                    |
| clstrlib.nlm | Novell Cluster Configuration Library               | <ul> <li>Provides the interface between Novell Cluster<br/>Services<sup>™</sup> (NCS) and eDirectory. The cluster<br/>configuration library (running on the master<br/>node) uses eDirectory to access all cluster<br/>configuration information, including the cluster<br/>attributes, protocols, properties, policies, and<br/>settings.</li> </ul> |
|              |                                                    | If unloaded, clustering will not work.                                                                                                    |
|              |                                                    | All NCS NLM programs are dependent on it.                                                                                                    |
|              |                                                    | <ul> <li>Only loaded if you installed cluster services on<br/>the server.</li> </ul>                                                                                                    |

| Name         | Description                                        | Purpose                                                                                                    |
|--------------|----------------------------------------------------|----------------------------------------------------------------------------------------------------|
| clxnlm32.nlm | NetWare NWCLX Runtime Library                      | Connection management APIs.                                                                                                    |
|              |                                                    | <ul> <li>If unloaded, cross-platform APIs will not be<br/>available.</li> </ul>                                                                                                    |
|              |                                                    | Dependent on CLib NLM programs.                                                                                                    |
|              |                                                    | Not loaded by default.                                                                                                    |
| cma.nlm      | Cluster Management Agent (Build 02122003)          | <ul> <li>Acts as a proxy for ConsoleOne. This is an<br/>asynchronous, proprietary protocol that runs<br/>between the cluster and the client workstation<br/>running ConsoleOne.</li> </ul>                                                                                                    |
|              |                                                    | <ul> <li>Use Idncs.ncf to load clustering NLM programs.</li> <li>Use uldncs.ncf files to unload clustering NLM programs.</li> </ul>                                                                                                    |
|              |                                                    | If you unload cluster NLM programs on a server that was configured to be part of a cluster, the node leaves the cluster. All cluster resources are failed over to other nodes in the cluster, and it is not possible thereafter to activate any sharable drives for clustering pools on that server. |
|              |                                                    | <ul> <li>Dependent on clstrlib.nlm, gipc.nlm, sbd.nlm,<br/>vll.nlm, and vipx.nlm.</li> </ul>                                                                                                    |
|              |                                                    | Only loaded if you installed cluster services on<br>the server.                                                                                                    |
| cmdpar35.nlm | mod_perl-2.0 Extension (CmdParms) XS_version: 0.01 |                                                                                                    |
| cmm.nlm      | Java cmm (Based on 1.4.1_01)                       |                                                                                                    |
| cmon.nlm     | Cluster Membership Monitor (Build 02122003)        | <ul> <li>A console utility that runs on each node in the<br/>cluster, allowing network administrators to view<br/>the status of the cluster's nodes.</li> </ul>                                                                                                    |
|              |                                                    | <ul> <li>Use Idncs.ncf to load clustering NLMs. Use<br/>uldncs.ncf files to unload clustering NLM<br/>programs.</li> </ul>                                                                                                    |
|              |                                                    | If you unload cluster NLM programs on a server that was configured to be part of a cluster, the node leaves the cluster. All cluster resources are failed over to other nodes in the cluster, and it is not possible thereafter to activate any sharable drives for clustering pools on that server. |
|              |                                                    | Dependent on clustering NLM programs.                                                                                                    |
|              |                                                    | Only loaded if you installed cluster services on<br>the server.                                                                                                    |
| cmpsuper.nlm | Compression Subsystem Supervisor                   | If unloaded, PPP subsystem will not work.                                                                                                    |
|              | PRODUCTION_31MAY2002                               | Dependent on pred.nlm and nlzs.nlm.                                                                                                    |
|              |                                                    | Not loaded by default.                                                                                                    |
| comman34.nlm | mod_perl-2.0 Extension (Command) XS_version: 0.01  |                                                                                                    |

| Name         | Description                                            | Purpose                                                                                                    |
|--------------|--------------------------------------------------------|----------------------------------------------------------------------------------------------------|
| comp_err.nlm |                                                        |                                                                                                    |
| conlog.nlm   | System Console Logger                                  | <ul> <li>Console logging utility</li> <li>If unloaded, console logs will not be available.</li> <li>Loaded by default.</li> <li>For more information, see "CONLOG" in the NetWare 6.5 Utilities Reference.</li> </ul>                                                                                                    |
| conlogj.nlm  | Java - GUI Conlog JNI Support Build 030227             | Notivare dio Gamaco Noteronido.                                                                                                    |
| conlogo.nlm  | Java - GUI Conlog Native Support Build<br>030227       |                                                                                                    |
| conman.nlm   | NetWare TCPIP Configuration and Management Library     | <ul> <li>SNMP interface for command line utilities.</li> <li>If unloaded, netstat.nlm, ifconfig.nlm, arp.nlm, and routecon.nlm will fail to load.</li> <li>Dependent on snmp.nlm, netdb.nlm, and csl.nlm.</li> <li>Not loaded by default.</li> </ul>                                                                                       |
| connaud.nlm  | NLS - Connection Metering                              | <ul> <li>Licensed connection usage metering application</li> <li>Automatically reloaded if unloaded.</li> <li>Dependent on clib.nlm and nlsmeter.nlm.</li> <li>Loaded by default.</li> </ul>                                                                                                    |
| connmgr.nlm  | NetWare Connection Manager NLM program                 | <ul> <li>Allows you to view and clear connections on Windows* NT*. Executes the following command line commands: broadcast, clear station, cm busy, cm conn, cm kill, cm stats, disable login, enable login, idcache conn, idcache stats, and send.</li> <li>Many NLM programs are dependent on it.</li> <li>Loaded by default.</li> </ul> |
| connec33.nlm | mod_perl - 2.0 Extension (Connection) XS_VERSION: 0.01 |                                                                                                    |
| const37.nlm  | mod_perl-2.0 Extension (Const) XS_version: 0.01        |                                                                                                    |
| const39.nlm  | mod_perl-2.0 Extension (Const) XS_version: 0.01        |                                                                                                    |
| const41.nlm  | mod_perl-2.0 Extension (Const) XS_version: 0.01        |                                                                                                    |
| convinet.nlm | MPR 2.x-3.0 Conversion Utility                         | Not loaded by default.                                                                                                    |
| cpdata.nlm   | NetWare Install Data Store/Retrieve Module             | <ul><li>Part of install library.</li><li>Not loaded by default.</li></ul>                                                                                                    |
| cpdatajv.nlm | Java Native Method Library for cpdata.nlm              |                                                                                                    |

| Name         | Description                                      | Purpose                                                                                                    |
|--------------|--------------------------------------------------|----------------------------------------------------------------------------------------------------|
| cpucheck.nlm | NetWare Processor Checking Utility               | <ul> <li>Provides CPU information to other NLM<br/>programs as well as the cpucheck console<br/>command.</li> </ul>                                                                                                    |
|              |                                                  | <ul> <li>If unloaded, other NLMs won't be able to use the<br/>exported API. Also, the cpucheck console<br/>command will be disabled.</li> </ul>                                                                                                    |
|              |                                                  | <ul> <li>Some third-party NLMs import its CPU<br/>information API. Not dependent on any NLMs.</li> </ul>                                                                                                    |
|              |                                                  | Loaded by default.                                                                                                    |
|              |                                                  | <ul> <li>For more information, see "CPUCHECK" in the<br/>NetWare 6.5 Utilities Reference.</li> </ul>                                                                                                    |
| crm.nlm      | Novell Cluster Resource Manager (Build 02122003) | <ul> <li>The Cluster Resource Manager sits above the<br/>group membership protocols making sure that,<br/>as membership changes occur, cluster<br/>resources run on the correct nodes.</li> </ul>                                                                                                    |
|              |                                                  | <ul> <li>Use Idncs.ncf to load clustering NLM programs.</li> <li>Use uldncs.ncf files to unload clustering NLM programs.</li> </ul>                                                                                                    |
|              |                                                  | If you unload cluster NLM programs on a server that was configured to be part of a cluster, the node leaves the cluster. All cluster resources are failed over to other nodes in the cluster, and it is not possible thereafter to activate any sharable drives for clustering pools on that server. |
|              |                                                  | <ul> <li>Dependent on clstrlib.nlm, gipc.nlm, sbd.nlm,<br/>vll.nlm, and vipx.nlm.</li> </ul>                                                                                                    |
|              |                                                  | <ul> <li>Only loaded if you installed cluster services on<br/>the server.</li> </ul>                                                                                                    |
| csatpxy.nlm  | CS Audit Trail Proxy Agent                       | Not loaded by default.                                                                                                    |
| csaudit.nlm  | CSLIB: Audit Trail Facility                      | Audit Trail Logging utility.                                                                                                    |
|              |                                                  | Not loaded by default.                                                                                                    |
| csl.nlm      | NetWare Call Support Layer for NetWare           | Cannot unload.                                                                                                    |
|              |                                                  | Dependent on cslind.nlm.                                                                                                    |
|              |                                                  | Loaded by default.                                                                                                    |
| cslcnvrt.nlm | CSL Conversion                                   | CSL conversion sublayer.                                                                                                    |
|              |                                                  | Not loaded by default.                                                                                                    |
| cslind.nlm   | TCPIP CSL Independence Module 7Dec99             | TCP/IP CSL Independence module.                                                                                                    |
|              |                                                  | If unloaded, TCP/IP will not function.                                                                                                    |
|              |                                                  | Dependent on tcpip.nlm.                                                                                                    |
|              |                                                  | Loaded by default.                                                                                                    |

| Name         | Description                                   | Purpose                                                                                                    |
|--------------|-----------------------------------------------|----------------------------------------------------------------------------------------------------|
| css.nlm      | Cluster System Services (Build 02122003)      | <ul> <li>Provides an API that any distributed cluster-<br/>aware application can use to enable distributed-<br/>shared memory and distributed locking.</li> </ul>                                                                                                    |
|              |                                               | <ul> <li>Use Idncs.ncf to load clustering NLM programs.<br/>Use uldncs.ncf files to unload clustering NLM programs. If you unload cluster NLM programs on a server that was configured to be part of a cluster, the node leaves the cluster. All cluster resources are failed over to other nodes in the cluster, and it is not possible thereafter to activate any sharable drives for clustering pools on that server.</li> </ul> |
|              |                                               | <ul> <li>Dependent on clstrlib.nlm, gipc.nlm, sbd.nlm,<br/>vll.nlm, and vipx.nlm. Cvb.nlm is dependent on it.</li> </ul>                                                                                                    |
|              |                                               | <ul> <li>Only loaded if you installed cluster services on<br/>the server.</li> </ul>                                                                                                    |
| cssysmsg.nlm | CSLIB: System Messages Facility               | Not loaded by default.                                                                                                    |
| custom.nlm   | NIS Example Remote Custom Service Provider    |                                                                                                    |
| cvb.nlm      | Novell Cluster Volume Broker (Build 02122003) | <ul> <li>Tracks the Novell Storage Services (NSS) configuration for the cluster. If a change is made to NSS for one server, the CVB ensures that the change is replicated across all the nodes in the cluster.</li> </ul>                                                                                                    |
|              |                                               | <ul> <li>Use Idncs.ncf to load clustering NLM programs. Use uldncs.ncf files to unload clustering NLM programs. If you unload cluster NLM programs on a server that was configured to be part of a cluster, the node leaves the cluster. All cluster resources are failed over to other nodes in the cluster, and it is not possible thereafter to activate any sharable drives for clustering pools on that server.</li> </ul>     |
|              |                                               | <ul> <li>Dependent on clstrlib.nlm, gipc.nlm, sbd.nlm,<br/>vll.nlm, vipx.nlm, and css.nlm.</li> </ul>                                                                                                    |
|              |                                               | <ul> <li>Only loaded if you installed cluster services on<br/>the server.</li> </ul>                                                                                                    |
| cwd.nlm      | Perl 5.8.0 - Cwd Extension XS_version: 2.06   |                                                                                                    |

## D

| Name       | Description                                    | Purpose |
|------------|------------------------------------------------|---------|
| date12.nlm | mod_perl-2.0 Extension (Date) XS_version: 0.01 |         |
| dbi.nlm    | Perl 5.0.8 - DBI Extension XS_version: 1.14    |         |

| Name         | Description                                     | Purpose                                                                                                    |
|--------------|-------------------------------------------------|----------------------------------------------------------------------------------------------------|
| dbinit.nlm   | jBroker MQ Database Initialization              |                                                                                                    |
| dbnet6.nlm   | Debug Network IO Support (Beta Build 4)         | Provides debug-time network interface.                                                                                     |
|              |                                                 | <ul> <li>If unloaded, ability to remote coredump and debug is<br/>disabled.</li> </ul>                                     |
|              |                                                 | Requires LAN driver and msm.nlm and tsm.nlm.                                                                               |
|              |                                                 | Loaded by default.                                                                                                    |
| dbtelnet.nlm | Kernel Debugger Telnet Daemon                   | Telnet server for kernel debugger.                                                                                         |
|              |                                                 | <ul> <li>No consequences if unloaded.</li> </ul>                                                                           |
|              |                                                 | <ul> <li>Dependent on libc.nlm and nwterm.nlm.</li> </ul>                                                                  |
|              |                                                 | Not loaded by default.                                                                                                    |
| dclient.nlm  | NetWare JClient-Native (Build 1.0.17)           |                                                                                                    |
| dclientr.nlm | NetWare JClient-Native Resources (Build 1.0.17) |                                                                                                    |
| dcpr.nlm     | Java dcpr (Based on 1.4.1_01)                   |                                                                                                    |
| debuglog.nlm | Debug Log Manager                               | Logging NLM program for iSCSI.                                                                                             |
|              |                                                 | Loads by default with iSCSI loads.                                                                                         |
|              |                                                 | <ul> <li>Loaded by default on iSCSI server.</li> </ul>                                                                     |
| delim.nlm    | Novell Import Convert Export Utility            | Facilitates the import and export of delimited data in conjunction with the ICE utility.                                   |
|              |                                                 | Not loaded by default.                                                                                                    |
| dfslib.nlm   | DFS Common Library (Build 332 MP)               | Distributed file system library NLM program.                                                                               |
|              |                                                 | Cannot unload because other NLM programs use it.                                                                           |
|              |                                                 | <ul> <li>Does not depend on NLMs, but NLM programs<br/>depend on it.</li> </ul>                                            |
|              |                                                 | Loaded by default.                                                                                                    |
| dhcpclnt.nlm | NetWare DHCP Client                             | Installation utility for DHCP information gathering.                                                                       |
|              |                                                 | Some NLMs are dependent on it.                                                                                             |
|              |                                                 | Not loaded by default.                                                                                                    |
| dhcpsrvr.nlm | DHCP Server                                     | <ul> <li>If unloaded, DHCP clients depending on DHCP<br/>server won't be able to get IP addresses.</li> </ul>              |
|              |                                                 | <ul> <li>Dependent on dsapi.nlm, clib.nlm, snmp.nlm,<br/>csaudit.nlm, tcpip.nlm, streams.nlm, and ipclinfo.nlm.</li> </ul> |
|              |                                                 | Not loaded by default.                                                                                                    |
| dhcputil.nlm | DHCP Utility for Installation                   | Installation utility for DHCP information gathering.                                                                       |
|              |                                                 | Not loaded by default.                                                                                                    |

| Name         | Description                                         | Purpose                                                                                                    |
|--------------|-----------------------------------------------------|----------------------------------------------------------------------------------------------------|
| dhost.nlm    | Novell DHost Portability Interfacec1.0.0<br>SMP     | <ul> <li>Provides a compatibility interface between<br/>applications written to the NDS host process interface<br/>and the NetWare OS.</li> </ul>                                                                                                    |
|              |                                                     | <ul> <li>Applications that require its services will not allow it to<br/>unload. It's a passive library, so unloading it will only<br/>make its services unavailable. When an application<br/>loads that requires its services, then it will be auto-<br/>loaded.</li> </ul> |
|              |                                                     | Dependent on embox.nlm and ds.nlm.                                                                                                    |
|              |                                                     | <ul> <li>Not loaded by default. However, some dependent<br/>services are loaded by default (for example, ds.nlm),<br/>causing dhost.nlm to load.</li> </ul>                                                                                                    |
| diag500.nlm  | Diagnostic/Coredump Utility for NetWare 6           | Writes coredumps by default to the hard disk and a<br>full coredump without the cache.                                                                                                    |
|              |                                                     | Not loaded by default.                                                                                                    |
| dibmig.nlm   | Dib Migration Utility for Novell eDirectory         | Migrates NDS 7 databases to NDS 8 format.                                                                                                    |
|              | 8.7                                                 | <ul> <li>Run by the installation at the appropriate time. If it is<br/>unloaded during the installation, the server will be in<br/>a bad state, similar to unloading nwconfig.nlm during<br/>an installation.</li> </ul>                                                     |
|              |                                                     | Dependent on dsloader.nlm, ccs.nlm, and CLib.                                                                                                    |
|              |                                                     | Only loaded by installation.                                                                                                    |
| digest.nlm   | Digest Authentication Module                        | <ul> <li>User authentication using MD5 Digest<br/>Authentication.</li> </ul>                                                                                                    |
| direct32.nlm | mod_perl-2.0 Extension (Directive) XS_version: 0.01 |                                                                                                    |
| dirload.nlm  | Novell Import Convert Export Utility                | Generates test data in conjunction with the ICE utility.                                                                                                    |
|              |                                                     | Not loaded by default.                                                                                                    |
| dm.nlm       | Novell XTier Directory Manager                      |                                                                                                    |
| dmgmt.nlm    | Device Management NLM program                       | If unloaded, external device support for WAN will not function.                                                                                                    |
|              |                                                     | Auto-loaded by ppptsm.nlm.                                                                                                    |
|              |                                                     | Not loaded by default.                                                                                                    |
| dmndap.nlm   | Novell XTier Directory Manager NDAP<br>Provider     |                                                                                                    |
| dnipinst.nlm | eDirectory Integrated Novell DNS Server             | Installs DNS\DHCP Schema. Extends the<br>DNS\DHCP Schema and creates the base object. It<br>also functions as a Schema Repair utility.                                                                                                    |
|              |                                                     | Unloaded after the installation is complete.                                                                                                    |
|              |                                                     | <ul> <li>Dependent on dsapi.nlm, tui.nlm, netdb.nlm, nlsi.nlm,<br/>and cli.nlm.</li> </ul>                                                                                                    |
|              |                                                     | Not loaded by default.                                                                                                    |

| Name         | Description                                               | Purpose                                                                                                    |
|--------------|-----------------------------------------------------------|----------------------------------------------------------------------------------------------------|
| dnscnvrt.nlm | Schema Extend for eDirectory Integrated Novell DNS Server | Converts Btrieve DNS Zone data files to a DNS Zone<br>master text file.                                                                                                    |
|              |                                                           | Unloaded after conversion is complete.                                                                                                    |
|              |                                                           | • Dependent on dsapi.nlm, tui.nlm, netdb.nlm, nlsi.nlm, and cli.nlm.                                                                                                    |
|              |                                                           | Not loaded by default.                                                                                                    |
| dplsv386.nlm | NetWare 5.x, 6.x Distributed Print Library - DPLSV386     | NDPS <sup>®</sup> client library used to form requests to NDPS services and to administer NDPS objects in eDirectory.                                                                                                    |
|              |                                                           | <ul> <li>If unloaded, communication from the server to NDPS<br/>services ceases.</li> </ul>                                                                                                    |
|              |                                                           | <ul> <li>Dependent on dprpcnlm.nlm, nipped.nlm,<br/>netnlm32.nlm, clxnlm32.nlm, calnlm32.nlm, and<br/>clib.nlm.</li> </ul>                                                                                                    |
|              |                                                           | Not loaded by default.                                                                                                    |
| dprpcnlm.nlm | Novell NDPS RPC Library NLM program                       | <ul> <li>Provides the communication layer for NDPS. It<br/>marshals the packets and sends and receives them<br/>between NDPS components.</li> </ul>                                                                                                    |
|              |                                                           | <ul> <li>Because dprpcnlm.nlm provides the communications<br/>layer between NDPS components, the other<br/>components are dependent upon it for<br/>communication.</li> </ul>                                                                                                    |
|              |                                                           | In order to use dprpcnlm.nlm, you need to unload all the other NDPS components that have built in dependencies to it. This includes the NDPS library (dplsv386.nlm). Because the NDPS library is used by the NDPS iManager plug-in, which provides a class used by the Java components on the server, it may not be possible to unload it. |
|              |                                                           | <ul> <li>Uses the CLib libraries (clib.nlm, nlmlib.nlm, and<br/>threads.nlm) for standard C function calls and<br/>threading. Calls into server.nlm for Mutexes and<br/>SpinLocks. Uses ws2nlm.nlm to send and received<br/>packets.</li> </ul>                                                                                            |
|              |                                                           | <ul> <li>Loaded automatically by the NLMs that are<br/>dependent on it.</li> </ul>                                                                                                    |
| ds.nlm       | Novell eDirectory 8.7 SP1 SMP                             | This NLM program is eDirectory.                                                                                                    |
|              |                                                           | <ul> <li>If unloaded, the directory on this server will shut<br/>down.</li> </ul>                                                                                                    |
|              |                                                           | Dependent on at least sal.nlm and dsloader.nlm.                                                                                                    |
|              |                                                           | Loaded by default.                                                                                                    |

| Name         | Description                              | Purpose                                                                                                    |
|--------------|------------------------------------------|----------------------------------------------------------------------------------------------------|
| dsapi.nlm    | NetWare NWNet Runtime Library            | <ul> <li>Part of the cross-platform libraries (DSAPIs). Loads<br/>netnlm32.nlm to provide backwards compatibility. All<br/>the DSAPIs are exported from netnlm32.nlm.</li> </ul> |
|              |                                          | Applications that depend on it will autoload it.                                                                                                    |
|              |                                          | <ul> <li>Dependent on netnlm32.nlm and CLib NLM programs.</li> </ul>                                                                                                    |
|              |                                          | Not loaded by default.                                                                                                    |
| dsbacker.nlm | Install for Novell eDirectory 8.7        | <ul> <li>Run-time library of miscellaneous backup-related<br/>functions.</li> </ul>                                                                                              |
|              |                                          | <ul> <li>Typically dynamically loaded for a specific backup-<br/>related task and then unloaded dynamically as well.</li> </ul>                                                  |
|              |                                          | <ul> <li>Dependent on basic NLM programs, such as ds.nlm<br/>and dsloader.nlm.</li> </ul>                                                                                        |
|              |                                          | Not loaded by default.                                                                                                    |
| dsbrowse.nlm | Browse Utility for Novell eDirectory 8.7 | <ul> <li>Browse and search the eDirectory tree. Used for<br/>troubleshooting and diagnosis.</li> </ul>                                                                           |
|              |                                          | Not loaded by default.                                                                                                    |
| dsevent.nlm  | NetWare DSEvent Runtime Library          | <ul> <li>Part of the Cross-Platform Libraries (DSAPIs) APIs<br/>for eDirectory event registration.</li> </ul>                                                                    |
|              |                                          | Applications that are dependent on it will autoload it.                                                                                                    |
|              |                                          | <ul> <li>Dependent on netnlm32.nlm and CLib NLM<br/>programs. Many internal and external applications<br/>depend on it.</li> </ul>                                               |
|              |                                          | Not loaded by default.                                                                                                    |
| dsi.nlm      | Install for Novell eDirectory 8.7        | Library used for installation-related activities.                                                                                                    |
|              |                                          | If the NLM is in use, you cannot unload it.                                                                                                    |
|              |                                          | <ul> <li>Many static and dynamic NLM program dependencies.</li> </ul>                                                                                                    |
|              |                                          | Not loaded by default.                                                                                                    |
| dsijv.nlm    | Java Native Method Library for NWIDS.NLM |                                                                                                    |
| dsisch.nlm   | Install for Novell eDirectory 8.7        | Library used for installation-related activities.                                                                                                    |
|              |                                          | If the NLM program is in use, you cannot unload it.                                                                                                    |
|              |                                          | <ul> <li>Many static and dynamic NLM program<br/>dependencies.</li> </ul>                                                                                                    |
|              |                                          | Not loaded by default.                                                                                                    |

| Name         | Description                                                              | Purpose                                                                                                    |
|--------------|--------------------------------------------------------------------------|----------------------------------------------------------------------------------------------------|
| dsloader.nlm | eDirectory module                                                        | <ul> <li>Provides an abstraction for a local request to ds.nlm.         This allows the directory to be changed without requiring all other modules on the box to be upgraded at the same time.     </li> </ul>                 |
|              |                                                                          | <ul> <li>Cannot be unloaded. Loaded by the server environment.</li> </ul>                                                                                                    |
|              |                                                                          | • Sal.nlm is dependent on it.                                                                                                    |
|              |                                                                          | <ul> <li>The operating system determines when it should be<br/>loaded. When the directory is loaded, dsloader.nlm is<br/>also loaded.</li> </ul>                                                                                |
| dsmerge.nlm  | Merge/Graft Utility for Novell eDirectory                                | Merge two eDirectory trees into a single tree.                                                                                                    |
|              | 8.7                                                                      | Not loaded by default.                                                                                                    |
|              |                                                                          | <ul> <li>For more information, see "DSMerge" in the NetWare<br/>6.5 Utilities Reference.</li> </ul>                                                                                                    |
| dsrepair.nlm | Repair Utility for Novell eDirectory 8.6 - 8.7                           | <ul> <li>Use at the server console to repair and correct<br/>problems in the eDirectory database. Such problems<br/>might include bad records, schema mismatches, bad<br/>server addresses, and external references.</li> </ul> |
|              |                                                                          | Not loaded by default.                                                                                                    |
|              |                                                                          | <ul> <li>For more information, see "DSRepair" in the NetWare<br/>6.5 Utilities Reference.</li> </ul>                                                                                                    |
| dssnmpsa.nlm | SNMP Support for eDirectory 8.7.0                                        | eDirectory SNMP subagent.                                                                                                    |
|              |                                                                          | <ul> <li>If unloaded, the eDirectory server cannot be<br/>monitored through SNMP.</li> </ul>                                                                                                    |
|              |                                                                          | <ul> <li>Dependent on clib.nlm, locnlm32.nlm, nlmlib.nlm,<br/>tcpip.nlm, threads.nlm, dsloader.nlm, snmp.nlm,<br/>ldapssl.nlm, and nwsnut.nlm.</li> </ul>                                                                       |
|              |                                                                          | <ul> <li>Not loaded by default. You can configure the NLM<br/>program to be auto-loaded.</li> </ul>                                                                                                    |
| dstrace.nlm  | Trace Utility for Novell eDirectory 8.7.0                                | Filter and display eDirectory trace messages.                                                                                                    |
|              |                                                                          | Not loaded by default.                                                                                                    |
| dt_skt.nlm   | Java dt_skt (Based on 1.4.1_01)                                          |                                                                                                    |
| dxevent.nlm  | DirXML <sup>®</sup> Event Handler for Novell<br>Directory Services 8.7.0 | <ul> <li>Provides event caching and verb handling for<br/>DirXML.</li> </ul>                                                                                                    |
|              |                                                                          | <ul> <li>Cannot be manually unloaded. If the NLM program is<br/>renamed so that it will not load, DirXML will not work.</li> </ul>                                                                                              |
|              |                                                                          | Dependent on ds.nlm and sal.nlm.                                                                                                    |
|              |                                                                          | <ul> <li>Loaded by default. However, if there is no DirXML-<br/>DriverSet object hosted on the server, the NLM<br/>program doesn't work.</li> </ul>                                                                             |

## Ε

| Name         | Description                                      | Purpose                                                                                                    |
|--------------|--------------------------------------------------|----------------------------------------------------------------------------------------------------|
| echo.nlm     | Apache 2.0.44 Echo Module                        | A simple echo server to illustrate protocol modules.                                                                                                    |
|              |                                                  | Not loaded by default.                                                                                                    |
| echo.nlm     | Perl 5.8.0 - DOS Echo Emulation for Perl Testing | Not loaded by default.                                                                                                    |
| edit.nlm     | NetWare Text Editor                              | <ul> <li>Use at the server console to create or modify a text file<br/>on either a DOS or NetWare partition.</li> </ul>                                                                                   |
|              |                                                  | Dependent on nwsnut.nlm and nlmlib.nlm.                                                                                                    |
|              |                                                  | Not loaded by default.                                                                                                    |
|              |                                                  | <ul> <li>For more information, see "EDIT" in the NetWare 6.5<br/>Utilities Reference.</li> </ul>                                                                                                    |
| embox.nlm    | eDirectory Management Tool Box<br>Engine 8.7     | <ul> <li>Runs the Web services interfaces for eDirectory 8.7<br/>utilities.</li> </ul>                                                                                                    |
|              |                                                  | <ul> <li>If unloaded, the Web services interface for eDirectory<br/>will not work.</li> </ul>                                                                                                    |
|              |                                                  | <ul> <li>Dependent on eDirectory 8.7 or later.</li> </ul>                                                                                                    |
|              |                                                  | <ul> <li>Loaded by eDirectory.</li> </ul>                                                                                                    |
| emboxmgr.nlm | eDirectory Management Tool Box<br>Manager 8.7    | Part of eMBox.                                                                                                    |
|              |                                                  | <ul> <li>Dependent on eDirectory 8.7 or higher. eMBox is<br/>dependent on it.</li> </ul>                                                                                                    |
|              |                                                  | <ul> <li>Loaded by eMBox.</li> </ul>                                                                                                    |
| emboxmsg.nlm | eDirectory Management Tool Box                   | Part of eMBox.                                                                                                    |
|              | Message API 8.7                                  | <ul> <li>Dependent on eDirectory 8.7 or later. eMBox is<br/>dependent on it.</li> </ul>                                                                                                    |
|              |                                                  | Loaded by eMBox.                                                                                                    |
| epsoncon.nlm | Epson Printer Gateway Console                    | <ul> <li>Enables printing to Epson* printers. An alternative to<br/>the Novell gateway. Provides provides custom<br/>configuration and control for Epson printers.</li> </ul>                             |
|              |                                                  | <ul> <li>Unloading the gateway will disable print support for the<br/>printers that were configured to use that gateway.</li> </ul>                                                                       |
|              |                                                  | <ul> <li>Gateways depend on eDirectory, the Web server for<br/>the iManager management consoles, and NDPS,<br/>which includes dplsv386.nlm, broker.nlm, ndpsm.nlm,<br/>and their dependencies.</li> </ul> |
|              |                                                  | Gateways are not loaded by default.                                                                                                    |

| Name         | Description                                       | Purpose                                                                                                    |
|--------------|---------------------------------------------------|----------------------------------------------------------------------------------------------------|
| epsongw.nlm  | Epson NDPS Gateway                                | Enables printing to Epson printers. An alternative to<br>the Novell gateway. Provides provides custom<br>configuration and control for Epson printers.                                                             |
|              |                                                   | <ul> <li>Unloading the gateway will disable print support for the<br/>printers that were configured to use that gateway.</li> </ul>                                                                                |
|              |                                                   | <ul> <li>Gateways depend on eDirectory, the Web server for<br/>the iManager management consoles, and NDPS,<br/>which includes dplsv386.nlm, broker.nlm, ndpsm.nlm,<br/>and their dependencies.</li> </ul>          |
|              |                                                   | Gateways are not loaded by default.                                                                                                    |
| epsonlib.nlm | Epson Printer Gateway Library                     | <ul> <li>Enables printing to Epson printers. An alternative to<br/>the Novell gateway. Provides provides custom<br/>configuration and control for Epson printers.</li> </ul>                                       |
|              |                                                   | <ul> <li>Unloading the gateway will disable print support for the<br/>printers that were configured to use that gateway.</li> </ul>                                                                                |
|              |                                                   | <ul> <li>Gateways depend on eDirectory, the Web server for<br/>the iManager management consoles, and NDPS,<br/>which includes dplsv386.nlm, broker.nlm, ndpsm.nlm,<br/>and their dependencies.</li> </ul>          |
|              |                                                   | Gateways are not loaded by default.                                                                                                    |
| epsonpap.nlm | Epson Printer Gateway Plug and Print              | <ul> <li>Enables printing to Epson printers. An alternative to<br/>the Novell gateway. Provides provides custom<br/>configuration and control for Epson printers.</li> </ul>                                       |
|              |                                                   | <ul> <li>Unloading the gateway will disable print support for the<br/>printers that were configured to use that gateway.</li> </ul>                                                                                |
|              |                                                   | <ul> <li>Gateways depend on eDirectory, the web server for<br/>the iManager management consoles, and NDPS,<br/>which includes dplsv386.nlm, broker.nlm, ndpsm.nlm,<br/>and their dependencies.</li> </ul>          |
|              |                                                   | Gateways are not loaded by default.                                                                                                    |
| ethertsm.nlm | Novell Ethernet Topology Specific Module          | <ul> <li>All Ethernet LAN traffic passes through this module as<br/>packets are sent and received by the Ethernet<br/>driver(s). Ethertsm.nlm provides a common API<br/>interface for Ethernet drivers.</li> </ul> |
|              |                                                   | <ul> <li>Before ethertsm.nlm can be unloaded, all Ethernet<br/>LAN drivers must be unloaded and therefore all<br/>Ethernet traffic will be terminated.</li> </ul>                                                  |
|              |                                                   | Ethertsm.nlm requires msm.nlm to load first.                                                                                                    |
|              |                                                   | Not loaded by default.                                                                                                    |
| eventmgr.nlm | Novell XTier Event Manager                        |                                                                                                    |
| expat.nlm    | Perl 5.8.0 Expat Extension XS_version: 2.31       |                                                                                                    |
| expatlbc.nlm | Scripting - Expat XML Parser Library (LibC Based) | Php_xml.nlm is dependent on it.                                                                                                    |

| Name         | Description                                      | Purpose                                                                           |
|--------------|--------------------------------------------------|-----------------------------------------------------------------------------------|
| expatlib.nlm | Scripting- Expat XML Parser Library (CLib-Based) |                                                                                   |
| expires.nlm  | Apache 2.0.44 Expires Module                     | Generation of Expires HTTP headers according to user-<br>specified criteria.      |
| extfiltr.nlm | Apache 2.0.44 External Filter Module             | Pass the response body through an external program before delivery to the client. |

## F

| Name         | Description                                      | Purpose                                                                                                    |
|--------------|--------------------------------------------------|----------------------------------------------------------------------------------------------------|
| fatfs.nlm    | FAT Filesystem Module for NetWare                | Intercepts the calls to DOS and implements the requested functionality in the context of NetWare.                                                                                                    |
|              |                                                  | Cannot be unloaded.                                                                                                    |
|              |                                                  | Dependent on libc.nlm and ciosshim.nlm.                                                                                                    |
|              |                                                  | Loaded by default.                                                                                                    |
| fcntl.nlm    | Perl 5.8.0 - Fcntl Extension<br>XS_version: 1.04 |                                                                                                    |
| fdditsm.nlm  | Novell FDDI Topology Specific Module             | <ul> <li>All FDDI LAN traffic passes through this module as<br/>packets are sent and received by the FDDI driver(s).</li> <li>Fdditsm.nlm provides a common API interface for FDDI<br/>drivers.</li> </ul> |
|              |                                                  | <ul> <li>Before fdditsm.nlm can be unloaded, all FDDI LAN<br/>drivers must be unloaded, and therefore all FDDI traffic<br/>will be terminated.</li> </ul>                                                  |
|              |                                                  | Fdditsm.nlm requires msm.nlm to load first.                                                                                                    |
|              |                                                  | Not loaded by default.                                                                                                    |
| filesys.nlm  | NetWare File System NLM                          | Traditional file system NLM program.                                                                                                    |
|              |                                                  | <ul> <li>Not intended to be unloaded. If unloaded, the server<br/>abends.</li> </ul>                                                                                                    |
|              |                                                  | <ul> <li>Connmgr.nlm and Ifs.nlm must be loaded before it is<br/>loaded.</li> </ul>                                                                                                    |
|              |                                                  | Loaded by default.                                                                                                    |
| filtcfg.nlm  | MPR Filter Configuration                         | <ul> <li>User Interface (Textual) module for configuring firewall<br/>rules.</li> </ul>                                                                                                    |
|              |                                                  | Used in conjunction with filtsrv.nlm.                                                                                                    |
|              |                                                  | <ul> <li>Dependent on filtsrv.nlm to read and write configuration<br/>to configuration files.</li> </ul>                                                                                                   |
|              |                                                  | Not loaded by default.                                                                                                    |
| filtconv.nlm | MPR Filter Conversion                            | Not loaded by default.                                                                                                    |

| Name         | Description                                               | Purpose                                                                                                    |
|--------------|-----------------------------------------------------------|----------------------------------------------------------------------------------------------------|
| filter30.nlm | mod_perl-2.0 Extension (FilterRec) XS_version: 0.01       |                                                                                                    |
| filter31.nlm | mod_perl-2.0 Extension (Filter) XS_version: 0.01          |                                                                                                    |
| filtsrv.nlm  | Filter Services                                           | Backend module that reads firewall configuration and passes it on to the firewall module.                                                                                                    |
|              |                                                           | <ul> <li>If unloaded, the system will be open for attacks.</li> <li>Lpflt.nlm must be unloaded before this NLM program can be unloaded.</li> </ul>                                                                   |
|              |                                                           | Not loaded by default.                                                                                                    |
| fixup.nlm    | fixup                                                     |                                                                                                    |
| fixupsp.nlm  | fixupsp                                                   |                                                                                                    |
| flextrap.nlm | NetWare Flexible Trap Configurator                        |                                                                                                    |
| fontmn.nlm   | Java 1.4 Font Manager and Rendering Engine for NetWare    |                                                                                                    |
| fpsm.nlm     | Novell Floating-Point Support Module for NLMs             | <ul> <li>Resident on the NetWare 6.5 server only for backward<br/>compatibility with some legacy NLM programs that<br/>autoload it.</li> </ul>                                                                       |
|              |                                                           | <ul> <li>If unloaded, a legacy module that references it by name<br/>would no longer function. No legacy modules that are<br/>loaded by default on the NetWare 6.5 server reference<br/>this NLM program.</li> </ul> |
|              |                                                           | Not loaded by default.                                                                                                    |
| ftpif.nlm    | Interface Module for NetWare FTP<br>Server and Statistics | Dependent on netnlm32.nlm and clxnlm32.nlm.                                                                                                    |
|              |                                                           | <ul> <li>Loaded by default if nwftpd.nlm is present in<br/>autoexec.ncf.</li> </ul>                                                                                                    |
| ftpstat.nlm  | NetWare FTP Server Statistics Utility                     | If unloaded, FTP statistics will not be available.                                                                                                    |
|              |                                                           | Dependent on ftpif.nlm.                                                                                                    |
|              |                                                           | Not loaded by default.                                                                                                    |
| ftpupgrd.nlm | NetWare FTP Server Configuration<br>Upgrade Utility       | Loaded at installation.                                                                                                    |

## G

| Name        | Description                              | Purpose                                  |
|-------------|------------------------------------------|------------------------------------------|
| gams.nlm    | Graded Authentication Management Service | Nmas.nlm and ds.nlm are dependent on it. |
|             |                                          | Loaded by default.                       |
| gateway.nlm | jBroker ORB Gateway Server               |                                          |

| Name        | Description                                            | Purpose                                                                                                    |
|-------------|--------------------------------------------------------|----------------------------------------------------------------------------------------------------|
| gencfg.nlm  | Generic Configuration Console,<br>Production_22Apr2002 | <ul><li>Cannot be unloaded.</li><li>Dependent on inetcfg.nlm.</li><li>Not loaded by default.</li></ul>                                                                                                    |
| gestegw.nlm | Geste NDPS Gateway                                     | <ul> <li>Enables printing to Geste printers. An alternative to<br/>the Novell gateway. Provides custom configuration<br/>and control for Geste printers.</li> </ul>                                                                                                    |
|             |                                                        | <ul> <li>Unloading the gateway will disable print support for<br/>the printers that were configured to use that<br/>gateway.</li> </ul>                                                                                                    |
|             |                                                        | <ul> <li>Gateways depend on eDirectory, the Web server<br/>for the iManager management consoles, and<br/>NDPS, which includes dplsv386.nlm, broker.nlm,<br/>ndpsm.nlm, and their dependencies.</li> </ul>                                                                                                    |
|             |                                                        | Gateways are not loaded by default.                                                                                                    |
| gipc.nlm    | Group Protocol (Build 02122003)                        | <ul> <li>Tracks cluster membership changes. In essence,<br/>GIPC runs the cluster's group membership<br/>protocols.</li> </ul>                                                                                                    |
|             |                                                        | <ul> <li>Use Idncs.ncf to load clustering NLMs. Use<br/>uldncs.ncf files to unload clustering NLMs. If you<br/>unload cluster NLMs on a server that was<br/>configured to be part of a cluster, the node leaves<br/>the cluster. All cluster resources are failed over to<br/>other nodes in the cluster, and it is not possible<br/>thereafter to activate any sharable drives for<br/>clustering pools on that server.</li> </ul> |
|             |                                                        | Dependent on clstrlib.nlm.                                                                                                    |
|             |                                                        | <ul> <li>Only loaded if you installed cluster services on the<br/>server.</li> </ul>                                                                                                    |
| glob.nlm    | Perl 5.0.8 - Glob Extension XS_version: 1.01           |                                                                                                    |
| global1.nlm | mod_perl-2.0 Extension (Global) XS_version: 0.01       |                                                                                                    |
| guimgr.nlm  | Graphical User Interface Manager                       |                                                                                                    |

## Н

| Name        | Description                                        | Purpose                                                                            |
|-------------|----------------------------------------------------|------------------------------------------------------------------------------------|
| hbnnsp.nlm  | Novell XTier GetHostByName Name<br>Server Provider |                                                                                    |
| hdetect.nlm | NetWare Hardware Installation Utility              | <ul> <li>Installation utility for hardware detection and configuration.</li> </ul> |
|             |                                                    | Not loaded by default.                                                             |

| Name         | Description                                                 | Purpose                                                                                                    |
|--------------|-------------------------------------------------------------|----------------------------------------------------------------------------------------------------|
| headers.nlm  | Apache 2.0.44 Headers Module                                | Customization of HTTP request and response headers.                                                                                                    |
| hookru29.nlm | mod_perl-2.0 Extension (HookRun) XS_version: 0.01           |                                                                                                    |
| hostmib.nlm  | NetWare 5.x/6.x Host Resources MIB                          | SNMP agent implementation of rfc1514.mib and nwhostx.mib.                                                                                                    |
|              |                                                             | If unloaded, SNMP manager will not receive the date.                                                                                                    |
|              |                                                             | Dependent on clib.nlm.                                                                                                    |
|              |                                                             | Not loaded by default.                                                                                                    |
| hostname.nlm | Perl 5.8.0 Hostname Extension XS_version: 1.1               |                                                                                                    |
| hpgate.nlm   | Hewlett-Packard* NDPS Gateway                               | <ul> <li>Enables printing to Hewlett Packard printers. An<br/>alternative to the Novell gateway. Provides custom<br/>configuration and control for Hewlett-Packard<br/>printers.</li> </ul>               |
|              |                                                             | <ul> <li>Unloading the gateway will disable print support for<br/>the printers that were configured to use that gateway.</li> </ul>                                                                       |
|              |                                                             | <ul> <li>Gateways depend on eDirectory, the Web server for<br/>the iManager management consoles, and NDPS,<br/>which includes dplsv386.nlm, broker.nlm, ndpsm.nlm,<br/>and their dependencies.</li> </ul> |
|              |                                                             | Gateways are not loaded by default.                                                                                                    |
| hprof.nlm    | Java hprof (Based on 1.4.1_01)                              |                                                                                                    |
| ht2soap.nlm  | eDirectory Management Tool Box HTTP to SOAP Shim 8.7        | Part of eMBox.                                                                                                    |
|              |                                                             | eMBox is dependent on it.                                                                                                    |
|              |                                                             | <ul> <li>Dependent on eDirectory 8.7 or later.</li> </ul>                                                                                                    |
|              |                                                             | Loads with eMBox.                                                                                                    |
| htdbm.nlm    | Apache 2.0.44 HT Database<br>Management Utility for NetWare |                                                                                                    |
| htdigest.nlm | Apache 2.0.44 HT Digest Utility for NetWare                 |                                                                                                    |
| htpasswd.nlm | Apache 2.0.44 HT Password Utility for<br>NetWare            |                                                                                                    |
| httpstk.nlm  | Novell Small HTTP Interface                                 | Provides HTTP transport protocol services for Novell<br>Remote Manager (NRM) and DHOST.                                                                                                    |
|              |                                                             | <ul> <li>If unloaded, all NRM functionality will cease to<br/>operate.</li> </ul>                                                                                                    |
|              |                                                             | <ul> <li>Dependent upon the WinSock NLM programs and<br/>TCP/IP protocol stack.</li> </ul>                                                                                                    |
|              |                                                             | <ul> <li>Loaded by default.</li> </ul>                                                                                                    |

| Name                     | Description                                                                                                    | Purpose                                                                                                    |
|--------------------------|----------------------------------------------------------------------------------------------------|----------------------------------------------------------------------------------------------------|
| Detection n le tr N • If | <ul> <li>Recognizes that a PCI device has been removed or a<br/>new PCI device has been added to the system. Upon<br/>learning of a new device, it will load hwdetect.nlm and<br/>try and find a driver that supports the hardware.<br/>Needed for the support of PCI Hot Plug.</li> </ul> |                                                                                                    |
|                          |                                                                                                    | <ul> <li>If unloaded, you lose the ability to track changes of<br/>hardware and subsequently PCI Hot Plug operations.</li> </ul> |
|                          |                                                                                                    | Dependent on nbi.nlm and cdbe.nlm.                                                                                               |

| Name         | Description                                                | Purpose                                                                                                    |
|--------------|------------------------------------------------------------|----------------------------------------------------------------------------------------------------|
| ice.nlm      | Novell Import Convert Export Utility                       | <ul> <li>Imports and exports data to and from eDirectory in a<br/>variety of formats.</li> </ul>                   |
|              |                                                            | <ul> <li>Dependent on dirload.nlm, delim.nlm, ldaphdlr.nlm,<br/>ldapsdk.nlm, ldapssl.nlm, and ldif.nlm.</li> </ul> |
|              |                                                            | Not loaded by default.                                                                                             |
| icelib.nlm   | IceWM Dynamic Library - 1.1 for<br>NetWare                 |                                                                                                    |
| icenativ.nlm | ICE ConsoleOne® Native Interface for Novell eDirectory 8.7 | Provides native functionality to ConsoleOne ICE Wizard.                                                            |
|              |                                                            | <ul> <li>Can only be unloaded by java.nlm.</li> </ul>                                                              |
|              |                                                            | Not loaded by default.                                                                                             |
| icewm.nlm    | IceWM - 1.1 for NetWare                                    |                                                                                                    |
| icm_spx.nlm  | SPX Manual Connection Manager                              | Not loaded by default.                                                                                             |
| icmd.nlm     | NetWare Installation Command Utility                       | Command interpreter used by nwconfig.nlm.                                                                          |
|              |                                                            | Cannot be unloaded if nwconfig.nlm is using it.                                                                    |
|              |                                                            | Not loaded by default.                                                                                             |
| idl2java.nlm | jBroker ORB IDL to Java Compiler                           |                                                                                                    |
| ifconfig.nlm | TCPIP Ifconfig Interface Configuration Command             | Configures network interface parameters.                                                                           |
|              |                                                            | No consequences if unloaded.                                                                                       |
|              |                                                            | Dependent on conman.nlm.                                                                                           |
|              |                                                            | Not loaded by default.                                                                                             |
| ifolder.nlm  | ifolder                                                    |                                                                                                    |
| ifolderu.nlm | ifolderu                                                   |                                                                                                    |

| Name         | Description                                             | Purpose                                                                                                    |
|--------------|---------------------------------------------------------|----------------------------------------------------------------------------------------------------|
| imghost.nlm  | Host Coredump Image Receiver                            | <ul> <li>Host application used to receive network coredumps<br/>from a file server and requires DBNET6 for NetWare<br/>6.x. There is also an imghost.exe version for Windows.</li> </ul>                  |
|              |                                                         | <ul> <li>If unloaded, cannot receive network coredumps from a<br/>file server.</li> </ul>                                                                                                    |
|              |                                                         | <ul> <li>Works with rdbhost.nlm.</li> </ul>                                                                                                    |
|              |                                                         | <ul> <li>Not loaded by default.</li> </ul>                                                                                                    |
| inetcfg.nlm  | Internetworking Configuration                           | <ul> <li>Internetworking configuration utility used for<br/>configuring network adapters, protocols, and bindings.</li> </ul>                                                                             |
|              |                                                         | <ul> <li>Dependent on nwsnut.nlm and tui.nlm.</li> </ul>                                                                                                    |
|              |                                                         | <ul> <li>Not loaded by default.</li> </ul>                                                                                                    |
|              |                                                         | <ul> <li>For more information, see "INETCFG" in the NetWare<br/>6.5 Utilities Reference.</li> </ul>                                                                                                    |
| inetlbjv.nlm | Java Native Method Library for inetlib.nlm              |                                                                                                    |
| inetlib.nlm  | Netinfo.cfg Maintenance Library<br>Production_28Mar2002 | Not loaded by default.                                                                                                    |
| inews.nlm    | Inews UCX Component                                     | <ul> <li>Universal Component eXtension or a UCX component<br/>is an abstract unit of functionality.</li> </ul>                                                                                            |
|              |                                                         | <ul> <li>Inews UCX component let scripts for accessing NNTP<br/>(Network News Transfer Protocol) compliant News<br/>servers be written.</li> </ul>                                                        |
| info.nlm     | Apache 2.0.44 Info Module                               | Provides a comprehensive overview of the Apache server configuration                                                                                                    |
| infotgw.nlm  | Infot NDPS Gateway                                      | <ul> <li>Enables printing to Infotec printers. An alternative to<br/>the Novell gateway. Provides custom configuration and<br/>control for Infotec printers.</li> </ul>                                   |
|              |                                                         | <ul> <li>Unloading the gateway will disable print support for the<br/>printers that were configured to use that gateway.</li> </ul>                                                                       |
|              |                                                         | <ul> <li>Gateways depend on eDirectory, the Web server for<br/>the iManager management consoles, and NDPS,<br/>which includes dplsv386.nlm, broker.nlm, ndpsm.nlm,<br/>and their dependencies.</li> </ul> |
|              |                                                         | Gateways are not loaded by default.                                                                                                    |
| initcert.nlm | Certificate Initialization for XTier/<br>NetIdentity    |                                                                                                    |
| initnici.nlm | NICI Initialization module                              | <ul> <li>Used at install time only to load NICI XENG XLM programs.</li> </ul>                                                                                                    |
|              |                                                         | <ul> <li>Doesn't stay loaded because it is used only during<br/>installation.</li> </ul>                                                                                                    |

| Name         | Description                                | Purpose                                                                                                    |
|--------------|--------------------------------------------|----------------------------------------------------------------------------------------------------|
| initsdi.nlm  | INITSDI from Novell, Inc.                  | <ul> <li>Creates or pulls down the Tree key from a specified<br/>server. This NLM program is obsolete as of NICI 2.0.</li> </ul>                                                                                                    |
|              |                                            | <ul> <li>If loaded without any command line parameters and<br/>commands, it abends the server. If unloaded, it exits<br/>upon finishing its job. It was used by the NetWare<br/>installation before NetWare 6 to create or pull down the<br/>Tree key.</li> </ul> |
|              |                                            | <ul> <li>Dependent on several NLM programs, including ccs.nlm.</li> </ul>                                                                                                    |
|              |                                            | Not loaded by default.                                                                                                    |
| nstprox.nlm  | Installation Supplement                    | Installation utility for server proxy.                                                                                                    |
|              |                                            | <ul> <li>Not loaded by default.</li> </ul>                                                                                                    |
| io.nlm       | Perl 5.8.0 - IO Extension XS_version: 1.20 |                                                                                                    |
| octl.nlm     | ENG TEST - NetWare loctl Manager           | loctl routines for iSCSI.                                                                                                    |
|              |                                            | <ul> <li>May be unloaded with ioff.ncf or toff.ncf, depending on<br/>whether it is the initiator or the target respectively.</li> </ul>                                                                                                    |
|              |                                            | <ul> <li>Used with debuglog.nlm, iscilib.nlm, iscinit.nlm,<br/>iscsinrm.nlm, iscsitar.nlm, iscsixml.nlm, and<br/>syslog.nlm.</li> </ul>                                                                                                    |
|              |                                            | Not loaded by default.                                                                                                    |
| ioser12.nlm  | Java ioser12 (Based on 1.4.1<br>_01)       |                                                                                                    |
| ipclinfo.nlm | IP Client Info Module 17Dec99              | Not loaded by default.                                                                                                    |
| ipctl.nlm    | Novell XTier Transport Layer               |                                                                                                    |
| pflt.nlm     | Novell TCP/IP Filter Support Module        | Wrapper NLM program that loads ipflt31.nlm.                                                                                                    |
|              |                                            | <ul> <li>If unloaded, unloads ipflt31.nlm, which makes the<br/>system vulnerable to attacks.</li> </ul>                                                                                                    |
|              |                                            | Not loaded by default.                                                                                                    |
| ipflt31.nlm  | Novell TCP/IP Filter Module                | <ul> <li>Provides the firewall functionality and secures the system.</li> </ul>                                                                                                    |
|              |                                            | If unloaded, the system is vulnerable to attacks.                                                                                                    |
|              |                                            | <ul> <li>Dependent on the following NLM programs: filtsrv.nlm,<br/>which maintains firewall configuration policies;<br/>tcpip.nlm, which provides control.</li> </ul>                                                                                             |
|              |                                            | Not loaded by default.                                                                                                    |

| Name         | Description                                                          | Purpose                                                                                                    |
|--------------|----------------------------------------------------------------------|----------------------------------------------------------------------------------------------------|
| ipmcfg.nlm   | Web Interface for NetWare IP Address<br>Management and Configuration | <ul> <li>Provides the user interface for IP address management in Novell Remote Manager (NRM). You can access this interface by clicking the IP Address Management link in Novell Remote Manager. This utility lets you change the IP address or port that an application running on NetWare is using.</li> </ul> |
|              |                                                                      | <ul> <li>No consequences if unloaded. Functionality will not be<br/>available from NRM.</li> </ul>                                                                                                    |
|              |                                                                      | <ul> <li>Automatically loads ipmgmt.nlm. No hard-coded<br/>dependencies. Imports APIs from npkiapi.nlm and<br/>portal.nlm.</li> </ul>                                                                                                    |
|              |                                                                      | Loaded by default.                                                                                                    |
| ipmgmt.nlm   | TCPIP - NetWare IP Address<br>Management                             | <ul> <li>Provides the basic framework to handle all IP address<br/>and port configuration.</li> </ul>                                                                                                    |
|              |                                                                      | <ul> <li>If unloaded, all the applications that use IP address<br/>management will fail to get and manage their address<br/>configurations.</li> </ul>                                                                                                    |
|              |                                                                      | Loaded by default.                                                                                                    |
| ipmjava.nlm  | TCPIP - NetWare IP Address                                           | Java interface to IP address management module.                                                                                                    |
|              | Management JAVA NATIVE INTERFACE                                     | <ul> <li>No applications in NetWare 6.5 use this NLM program.<br/>This is for future support.</li> </ul>                                                                                                    |
|              |                                                                      | Dependent on ipmgmt.nlm.                                                                                                    |
|              |                                                                      | Not loaded by default.                                                                                                    |
| ippsrvr.nlm  | Novell iPrint Server                                                 | Provides internet-based print service to IPP (iPrint) clients.                                                                                                    |
|              |                                                                      | <ul> <li>If unloaded, iPrint service is not available to iPrint<br/>clients.</li> </ul>                                                                                                    |
|              |                                                                      | <ul> <li>Coordinates iPrint requests to the NDPS Manager<br/>(ndpsm.nlm). Retrieves information about printer<br/>drivers and the drivers themselves from the Resource<br/>Management Service (rmansrvr.nlm).</li> </ul>                                                                                          |
|              |                                                                      | <ul> <li>Loaded by ndpsm.nlm when printer agents are<br/>enabled for IPP (iPrint) service.</li> </ul>                                                                                                    |
| iprelcfg.nlm | IPRELAY Configuration Console                                        | Configures IP relay.                                                                                                    |
|              |                                                                      | Auto-loaded and unloaded by inetcfg.nlm.                                                                                                    |
|              |                                                                      | Dependent on inetcfg.nlm.                                                                                                    |
|              |                                                                      | Not loaded by default.                                                                                                    |
| iptrace.nlm  | Trace Route Utility                                                  | IP trace utility.                                                                                                    |
|              |                                                                      | Not loaded by default.                                                                                                    |
| iptrace6.nlm | Trace Route Utility                                                  |                                                                                                    |
| ipv6.nlm     | Novell IPv6 Module Wave-I                                            |                                                                                                    |

| Name         | Description                                | Purpose                                                                                                    |
|--------------|--------------------------------------------|----------------------------------------------------------------------------------------------------|
| ipxcfg.nlm   | IPX Configuration Console                  | Cannot be unloaded.                                                                                                    |
|              |                                            | Dependent on inetcfg.nlm.                                                                                                    |
| ipxcon.nlm   | IPX Router Management Console              | Use at the server console to monitor and troubleshoot IPX routers and network segments throughout your IPX internetwork, view the status of an IPX router or network segment, view all paths through which IPX packets can flow, locate all active IPX routers on your internetwork, and monitor remote IPX routers that are running NetWare IPX router software. |
|              |                                            | Not loaded by default.                                                                                                    |
| ipxf.nlm     | IPX Fragmentation Layer                    | Not loaded by default.                                                                                                    |
| ipxflt.nlm   | IPX NLSP Filter                            | Dependent on ipxrtr.nlm.                                                                                                    |
|              |                                            | Not loaded by default.                                                                                                    |
| ipxping.nlm  | IPX Ping Console                           | Use at the server console to check connectivity to an IPX server on your internetwork.                                                                                                    |
|              |                                            | Not loaded by default.                                                                                                    |
| ipxrtr.nlm   | IPX NLSP Router<br>Production_02Dec2001    | Not loaded by default.                                                                                                    |
| ipxrtrnm.nlm | IPX Router Network Management              | Not loaded by default.                                                                                                    |
| ipxs.nlm     | NetWare STREAMS IPX Protocol               | <ul> <li>Provides IPX protocol to NLM programs that require<br/>STREAMS-based IPX.</li> </ul>                                                                                                    |
|              |                                            | Not loaded by default.                                                                                                    |
| ipxspx.nlm   | NetWare IPX/SPX Protocol Stack NLM program | Server communication protocol support module.                                                                                                    |
|              |                                            | Not loaded by default on an IP-only server.                                                                                                    |
| isamchk.nlm  | MySQL ISAM Table Check Tool                |                                                                                                    |
| iscsilib.nlm | ENG TEST - NetWare iSCSI Library           | Common library routines for iSCSI.                                                                                                    |
|              |                                            | <ul> <li>May be unloaded with ioff.ncf or toff.ncf, depending on<br/>whether it is the initiator or the target respectively.</li> </ul>                                                                                                    |
|              |                                            | <ul> <li>Used with debuglog.nlm, ioctl.nlm, iscinit.nlm,<br/>iscsinrm.nlm, iscsitar.nlm, iscsixml.nlm, and<br/>syslog.nlm.</li> </ul>                                                                                                    |
|              |                                            | Not loaded by default.                                                                                                    |
| iscsinit.nlm | ENG TEST - NetWare iSCSI Initiator         | Initiator executable code for iSCSI.                                                                                                    |
|              |                                            | <ul> <li>May be unloaded with ioff.ncf. Will remove access to<br/>iSCSI device.</li> </ul>                                                                                                    |
|              |                                            | <ul> <li>Used with debuglog.nlm, ioctl.nlm, iscsilib.nlm,<br/>iscsinrm.nlm, iscsitar.nlm, iscsixml.nlm, and<br/>syslog.nlm.</li> </ul>                                                                                                    |
|              |                                            | Not loaded by default.                                                                                                    |

| Name         | Description                               | Purpose                                                                                                    |
|--------------|-------------------------------------------|----------------------------------------------------------------------------------------------------|
| iscsinrm.nlm | ENG TEST - NetWare iSCSI NRM Plug-<br>in  | Novell Remote Manager (NRM) management piece for iSCSI.                                                                                 |
|              |                                           | <ul> <li>May be unloaded with ioff.ncf or toff.ncf, depending on<br/>whether it is the initiator or the target respectively.</li> </ul> |
|              |                                           | <ul> <li>Used with debuglog.nlm, ioctl.nlm, iscsilib.nlm,<br/>iscsinit.nlm, iscsitar.nlm, iscsixml.nlm, and syslog.nlm.</li> </ul>      |
|              |                                           | Not loaded by default.                                                                                                    |
| iscsitar.nlm | Novell iSCSI Target                       | Target executable code for iSCSI.                                                                                                    |
|              |                                           | <ul> <li>May be unloaded with toff.ncf. Will remove access to<br/>iSCSI device.</li> </ul>                                              |
|              |                                           | <ul> <li>Used with debuglog.nlm, ioctl.nlm, iscsilib.nlm,<br/>iscsinit.nlm, iscsinrm.nlm, iscsixml.nlm, and<br/>syslog.nlm.</li> </ul>  |
|              |                                           | Not loaded by default.                                                                                                    |
| iscsixml.nlm | ENG TEST - NetWare iSCSI XML<br>Interface | XML interface for iSCSI.                                                                                                    |
|              |                                           | <ul> <li>May be unloaded with ioff.ncf or toff.ncf, depending on<br/>whether it is the initiator or the target respectively.</li> </ul> |
|              |                                           | <ul> <li>Used with debuglog.nlm, ioctl.nlm, iscsilib.nlm,<br/>iscsinit.nlm, iscsinrm.nlm, iscsitar.nlm, and syslog.nlm.</li> </ul>      |
|              |                                           | Not loaded by default.                                                                                                    |
| isslib.nlm   | Install Server-To-Server I/O Library      | <ul> <li>Installation utility that provides CLib context for<br/>nwconfig.nlm.</li> </ul>                                               |
|              |                                           | Works with nwconfig.nlm.                                                                                                    |
|              |                                           | Not loaded by default.                                                                                                    |

## J

| Name         | Description                                   | Purpose                                                                                                    |
|--------------|-----------------------------------------------|----------------------------------------------------------------------------------------------------|
| jaas_nw.nlm  | Java jaas_nw (Based on 1.4.1_01)              |                                                                                                    |
| java.nlm     | java.nlm (Based on 1.4.1_01) (Build 03022715) | Starts the Novell JVM for NetWare at the server. The Novell JVM is comprised of several NLM programs that let the NetWare server run Java-based applications and applets, including multithreaded applications and applications that use a graphical interface.        |
|              |                                               | Executes the following command-line commands: applet, appletviewer, envset, extcheck, htmlconverter, idlj, jar, jarsigner, java, javac, javadoc, javah, javap, keytool, native2ascii, orbd, policytool, rmic, rmid, rmiregistry, serialver, servertool, and tnameserv. |
| java2ucs.nlm | Novell UCS - Java Extension                   |                                                                                                    |
| javawtch.nlm | Install Java Watcher                          |                                                                                                    |

| Name          | Description                                     | Purpose                                                                                                    |
|---------------|-------------------------------------------------|----------------------------------------------------------------------------------------------------|
| jbconsole.nlm | jBroker ORB Console                             |                                                                                                    |
| jbroker11.nlm | jBroker ORB Native Library (JDK 1.1.x)          |                                                                                                    |
| jbroker12.nlm | jBroker ORB Native Library                      |                                                                                                    |
| jbrunner.nlm  | jBroker ORB Client Runner                       |                                                                                                    |
| jclnt.nlm     | NetWare JClient-Native (Build 1.2.1133)         | <ul> <li>Provides JNI interface for jclient.jar. JClient consists<br/>of jclient.jar, jclntr.nlm, and jclnt.nlm. JClient provides<br/>DClient functionality to Java applications that run on<br/>NetWare.</li> </ul> |
|               |                                                 | <ul> <li>If unloaded, the application that is making JClient<br/>calls will receive exceptions until the NLM program<br/>has been reloaded.</li> </ul>                                                               |
|               |                                                 | Dependent on jcIntr.nlm, dsloader.nlm, and ds.nlm.                                                                                                    |
|               |                                                 | Not loaded by default.                                                                                                    |
| jcIntr.nlm    | NetWare JClient-Native Resources                | Resource for jcInt.nlm.                                                                                                    |
|               | (Build 1.2.1133)                                | <ul> <li>If unloaded, the application that is making JClient<br/>calls will receive exceptions until the NLM program<br/>has been reloaded.</li> </ul>                                                               |
|               |                                                 | Dependent on jclnt.nlm, dsloader.nlm and ds.nlm.                                                                                                    |
|               |                                                 | Not loaded by default.                                                                                                    |
| jcov.nlm      | Java jcov (Based on 1.4.1_01)                   |                                                                                                    |
| jdbc.nlm      | Java Jdbc (Based on 1.4.1_01)                   |                                                                                                    |
| jdwp.nlm      | Java jdwp (Based on 1.4.1_01)                   |                                                                                                    |
| jmqcfg.nlm    | jBroker MQ Configuration Utility                |                                                                                                    |
| jmqmon.nlm    | jBroker MQ Server Monitor                       |                                                                                                    |
| jmqrun.nlm    | jBroker MQ Client Runner                        |                                                                                                    |
| jmqserv.nlm   | jBroker MQ Server                               |                                                                                                    |
| jmqutil.nlm   | jBroker MQ Destination Utility                  |                                                                                                    |
| jncpv2.nlm    | Native Wrapper Java Class Libraries for NetWare |                                                                                                    |
| jndps.nlm     | Native Wrapper Java Class Libraries for NDPS    | <ul> <li>Java Native Interface between ndps.jar (NDPS Java<br/>Library) and dplsv386.nlm (NDPS C Library). The<br/>iPrint plug-in for iManager uses this NLM program.</li> </ul>                                     |
|               |                                                 | Dependent on dplsv386.nlm.                                                                                                    |
|               |                                                 | Loaded by default.                                                                                                    |
| jnet.nlm      | Java jnet (Based on 1.4.1_01)                   |                                                                                                    |

| Name        | Description                                            | Purpose                                                                                                    |
|-------------|--------------------------------------------------------|----------------------------------------------------------------------------------------------------|
| jnsftp.nlm  | Native Interface Module for NFS and FTP Administration | If unloaded, NPS UI-based administration of NFS and<br>FTP will fail.                                            |
|             |                                                        | • In NFS, dependent on xnfs.nlm and nfsclust.nlm for configuration information.                                  |
|             |                                                        | <ul> <li>Not loaded by default. Loads when the NFS and FTP<br/>Administration page is first accessed.</li> </ul> |
| jorbd.nlm   | jBroker ORB Daemon                                     |                                                                                                    |
| jpeg.nlm    | Java jpeg (Based on 1.4.1_01)                          |                                                                                                    |
| jsas.nlm    | Java Secure Authentication Services for<br>NetWare     | <ul> <li>Implementation that provides Java applications<br/>access to SSL via SAS.</li> </ul>                    |
|             |                                                        | • If unloaded, applications such as DirXML will not be able to provide SSL connections.                          |
|             |                                                        | DirXML is dependent on jsas.nlm.                                                                                 |
|             |                                                        | Not loaded by default.                                                                                           |
| jsmsg.nlm   | Jetstream Message Layer (Build 424 MP)                 | Messaging interface for network communications.                                                                  |
|             |                                                        | • If unloaded, DFS features in NSS and CIFS cannot function.                                                     |
|             |                                                        | Dependent on NSS.                                                                                                |
|             |                                                        | <ul> <li>Loaded by default because Volume Manager is<br/>loaded by default.</li> </ul>                           |
| jsock.nlm   | Support For Java Sockets (Loader)                      |                                                                                                    |
| jsock6x.nlm | NetWare 6.x Support for Java Sockets (JDK 1.4.1)       |                                                                                                    |
| jsound.nlm  | Java jsound (Based on 1.4.1_01)                        |                                                                                                    |
| jstcp.nlm   | Jetstream TCP Transport Layer (Build 413 MP)           | TCP transport for jsmsg.nlm.                                                                                     |
|             |                                                        | • If unloaded, DFS features in NSS and CIFS cannot function.                                                     |
|             |                                                        | Dependent on WinSock and NSSP.                                                                                   |
|             |                                                        | <ul> <li>Loaded by default because Volume Manager is<br/>loaded by default.</li> </ul>                           |
| jvm.nlm     | Java Hotspot 1.4.1_01 Interpreter                      |                                                                                                    |
| jvmlib.nlm  | Java jvmlib (Based on 1.4.1_01)                        |                                                                                                    |

# K

| Name       | Description                       | Purpose                                                                                                    |
|------------|-----------------------------------|----------------------------------------------------------------------------------------------------|
| keyb.nlm   | NetWare National Keyboard Support | <ul> <li>Reports the keyboard type of your server console.</li> <li>Supports the specified keyboard type for the server console.</li> </ul>                                                               |
|            |                                   | <ul> <li>If unloaded, the server keyboard type defaults to the<br/>U.S. 101 Keyboard ("U.S. International" in the NetWare<br/>installation).</li> </ul>                                                   |
|            |                                   | <ul> <li>Works with charset.nlm to support 13 non-English<br/>languages display. On Japanese servers, charset.nlm<br/>is not needed for this support.</li> </ul>                                          |
|            |                                   | <ul> <li>Loaded by default only if the installer specified a non-<br/>English keyboard during NetWare installation.</li> </ul>                                                                            |
|            |                                   | • For more information, see "KEYB" in the NetWare 6.5 Utilities Reference.                                                                                                    |
| kycon.nlm  | Kyocera Printer Gateway Console   | <ul> <li>Enables printing to Kyocera* printers. An alternative to<br/>the Novell gateway. Provides custom configuration and<br/>control for Kyocera printers.</li> </ul>                                  |
|            |                                   | <ul> <li>Unloading the gateway will disable print support for the<br/>printers that were configured to use that gateway.</li> </ul>                                                                       |
|            |                                   | <ul> <li>Gateways depend on eDirectory, the Web server for the<br/>iManager management consoles, and NDPS, which<br/>includes dplsv386.nlm, broker.nlm, ndpsm.nlm, and<br/>their dependencies.</li> </ul> |
|            |                                   | Gateways are not loaded by default.                                                                                                    |
| kygate.nlm | Kyocera NDPS Gateway              | <ul> <li>Enables printing to Kyocera printers. An alternative to<br/>the Novell gateway. Provides custom configuration and<br/>control for Kyocera printers.</li> </ul>                                   |
|            |                                   | <ul> <li>Unloading the gateway will disable print support for the<br/>printers that were configured to use that gateway.</li> </ul>                                                                       |
|            |                                   | <ul> <li>Gateways depend on eDirectory, the Web server for the<br/>iManager management consoles, and NDPS, which<br/>includes dplsv386.nlm, broker.nlm, ndpsm.nlm, and<br/>their dependencies.</li> </ul> |
|            |                                   | Gateways are not loaded by default.                                                                                                    |
| kylib.nlm  | Kyocera Printer Gateway Library   | <ul> <li>Enables printing to Kyocera printers. An alternative to<br/>the Novell gateway. Provides custom configuration and<br/>control for Kyocera printers.</li> </ul>                                   |
|            |                                   | <ul> <li>Unloading the gateway will disable print support for the<br/>printers that were configured to use that gateway.</li> </ul>                                                                       |
|            |                                   | <ul> <li>Gateways depend on eDirectory, the Web server for the<br/>iManager management consoles, and NDPS, which<br/>includes dplsv386.nlm, broker.nlm, ndpsm.nlm, and<br/>their dependencies.</li> </ul> |
|            |                                   | Gateways are not loaded by default.                                                                                                    |

| Name      | Description                               | Purpose                                                                                                    |
|-----------|-------------------------------------------|----------------------------------------------------------------------------------------------------|
| kypnp.nlm | Kyocera Printer Gateway Plug and<br>Print | <ul> <li>Enables printing to Kyocera printers. An alternative to<br/>the Novell gateway. Provides custom configuration and<br/>control for Kyocera printers.</li> </ul>                                   |
|           |                                           | <ul> <li>Unloading the gateway will disable print support for the<br/>printers that were configured to use that gateway.</li> </ul>                                                                       |
|           |                                           | <ul> <li>Gateways depend on eDirectory, the Web server for the<br/>iManager management consoles, and NDPS, which<br/>includes dplsv386.nlm, broker.nlm, ndpsm.nlm, and<br/>their dependencies.</li> </ul> |
|           |                                           | Gateways are not loaded by default.                                                                                                    |

### L

| Name         | Description                            | Purpose                                                                                                    |
|--------------|----------------------------------------|----------------------------------------------------------------------------------------------------|
| ladd.nlm     | ladd                                   | CLib version of LDAP add entry tool.                                                                                                    |
|              |                                        | Stand-alone LDAP tool.                                                                                                    |
|              |                                        | Dependent on Idapsdk.nlm and clib.nlm.                                                                                                    |
|              |                                        | Not loaded by default.                                                                                                    |
| langman.nlm  | Novell Cross-Platform Language Manager | <ul> <li>Novell Cross-Platform Language Manager as an<br/>XIS server. Functionality is the same as<br/>langmani.nlm.</li> </ul>                                                                                       |
|              |                                        | If unloaded, all messages from eMBox will not work.                                                                                                    |
|              |                                        | Dependent on xi18n.nlm and libc.nlm.                                                                                                    |
|              |                                        | Loaded by default with eMBox.                                                                                                    |
| langmani.nlm | Novell Cross-Platform Language Manager | <ul> <li>Independent build of the language manager, a<br/>cross-platform internationalization package. It<br/>provides message retrieval and formatting, string<br/>conversion, and manipulation services.</li> </ul> |
|              |                                        | <ul> <li>If unloaded, all messages from the applications that<br/>are built on it will not work. Those applications<br/>currently include ice, backuper, and ndsimon.</li> </ul>                                      |
|              |                                        | Dependent on xi18n.nlm and libc.nlm.                                                                                                    |
|              |                                        | Loaded by default with ndsimon.                                                                                                    |

| Name         | Description                                          | Purpose                                                                                                    |
|--------------|------------------------------------------------------|----------------------------------------------------------------------------------------------------|
| laniegw.nlm  | Lanier NDPS Gateway                                  | <ul> <li>Enables printing to Lanier printers. An alternative to<br/>the Novell gateway. Provides custom configuration<br/>and control for Lanier printers.</li> </ul>                                     |
|              |                                                      | <ul> <li>Unloading the gateway will disable print support for<br/>the printers that were configured to use that<br/>gateway.</li> </ul>                                                                   |
|              |                                                      | <ul> <li>Gateways depend on eDirectory, the Web server for<br/>the iManager management consoles, and NDPS,<br/>which includes dplsv386.nlm, broker.nlm,<br/>ndpsm.nlm, and their dependencies.</li> </ul> |
|              |                                                      | Gateways are not loaded by default.                                                                                                    |
| lburp.nlm    | LDAP Bulkload Update/Replication                     | Implements the LBURP server.                                                                                                    |
|              | Protocol Service Extension for Novell eDirectory 8.7 | <ul> <li>If unloaded, you will not be able to use LBURP for<br/>ICE operations while bulkloading. This increases the<br/>time for bulkloading data into eDirectory.</li> </ul>                            |
|              |                                                      | Dependent on Idap.nlm.                                                                                                    |
|              |                                                      | Loaded by default.                                                                                                    |
| ldaphdlr.nlm | Novell Import Convert Export Utility                 | Implements the LDAP handler of ICE.                                                                                                    |
|              |                                                      | <ul> <li>Loaded only when ICE is being executed with LDAP<br/>as one of its handlers. Unloads with ICE.</li> </ul>                                                                                        |
|              |                                                      | Dependent on Idapsdk.nlm.                                                                                                    |
|              |                                                      | Not loaded by default.                                                                                                    |
| ldapsdk.nlm  | LDAP SDK Library (CLib Version)                      | <ul> <li>Provides LDAP Client access to eDirectory and any<br/>LDAP 3 directory. CLib version of LDAP client<br/>library. Exposes all LDAP interfaces.</li> </ul>                                         |
|              |                                                      | <ul> <li>Many NLMs are dependent on it. Dependent on<br/>libc.nlm, threads.nlm, and ws2_32.nlm.</li> </ul>                                                                                                |
|              |                                                      | Loaded by default.                                                                                                    |
| ldapssl.nlm  | NetWare SSL Library for LDAP SDK (CLib Version)      | TLS / SSL support for LDAP. CLib version of LDAP client security library. Exposes security interfaces.                                                                                                    |
|              |                                                      | Cannot be unloaded without unloading ldapsdk.nlm.                                                                                                    |
|              |                                                      | <ul> <li>Dependent on Idapsdk.nlm, clib.nlm, threads.nlm,<br/>and nlmlib.nlm.</li> </ul>                                                                                                    |
|              |                                                      | Not loaded by default.                                                                                                    |
| ldapx.nlm    | NetWare Extension APIs for LDAP SDK (CLib Version)   | <ul> <li>LDAP Client Extensions, such as supporting LDAP<br/>extended calls for events and partition and replica<br/>information.</li> </ul>                                                              |
|              |                                                      | Cannot be unloaded without unloading ldapsdk.nlm.                                                                                                    |
|              |                                                      | <ul> <li>NMAS proxy for CIFS is dependent on Idapx.nlm.</li> <li>Dependent on Idapsdk.nlm, clib.nlm, and threads.nlm.</li> </ul>                                                                          |
|              |                                                      | Loaded by default.                                                                                                    |

| Name        | Description                                                                                 | Purpose                                                                                                    |
|-------------|---------------------------------------------------------------------------------------------|----------------------------------------------------------------------------------------------------|
| ldapxs.nlm  | CLib Version                                                                                | The server portion of the LDAP extensions.                                                                                                    |
|             |                                                                                             | <ul> <li>Should not be unloaded without unloading<br/>nldap.nlm.</li> </ul>                                                                                                    |
|             |                                                                                             | Dependent on nldap.nlm.                                                                                                    |
|             |                                                                                             | Loaded by default.                                                                                                    |
| ldelete.nlm | Idelete                                                                                     | CLib version of LDAP delete entry tool.                                                                                                    |
|             |                                                                                             | Stand-alone LDAP tool.                                                                                                    |
|             |                                                                                             | Dependent on Idapsdk.nlm and clib.nlm.                                                                                                    |
|             |                                                                                             | Not loaded by default.                                                                                                    |
| ldif.nlm    | Novell Import Convert Export Utility                                                        | Implements the LDIF handler of ICE.                                                                                                    |
|             |                                                                                             | <ul> <li>Loaded when ICE is being executed with LDIF as<br/>one of its handlers. Gets loaded on demand by ICE<br/>only.</li> </ul>                                                                                                    |
|             |                                                                                             | <ul> <li>Not loaded by default.</li> </ul>                                                                                                    |
| lfs.nlm     | Logical File System NLM                                                                     | <ul> <li>Loadable file system piece that allows different file<br/>systems to be loaded on NetWare.</li> </ul>                                                                                                    |
|             |                                                                                             | <ul> <li>Not intended to be unloaded. If unloaded, the server<br/>abends.</li> </ul>                                                                                                    |
|             |                                                                                             | <ul> <li>Dependent on connmgr.nlm to be loaded before it is<br/>loaded.</li> </ul>                                                                                                    |
|             |                                                                                             | Loaded by default.                                                                                                    |
| lib0.nlm    | Ring 0 Library for NLM programs                                                             | • Ring 0 portion of the CLib modules.                                                                                                    |
|             |                                                                                             | <ul> <li>Not possible to unload this NLM program because<br/>too many applications have hard dependencies on it</li> </ul>                                                                                                    |
|             |                                                                                             | Dependent on LibC.                                                                                                    |
|             |                                                                                             | Loaded by default.                                                                                                    |
| libc.nlm    | Novell Kernel Services and Standard C<br>Runtime Library for NLM programs<br>(optimized, 3) | <ul> <li>Provides all standard C interfaces to applications<br/>available on NetWare. Also provides interfaces to<br/>legacy applications where possible.</li> </ul>                                                                                            |
|             |                                                                                             | <ul> <li>Not possible to unload this NLM program, because<br/>too many applications have hard dependencies on it</li> </ul>                                                                                                    |
|             |                                                                                             | <ul> <li>Does not depend on any NLM programs, but does<br/>consume interfaces from other NLM programs as<br/>they come up. Examples include NSS NLM<br/>programs, legacy file system NLM programs, TCPIP<br/>NLM programs, ccs.xlm, and winsock.nlm.</li> </ul> |
|             |                                                                                             | Loaded by default.                                                                                                    |

| Name         | Description                             | Purpose                                                                                                    |
|--------------|-----------------------------------------|----------------------------------------------------------------------------------------------------|
| libcclib.nlm | Context Broker                          | <ul> <li>Context broker for NLM programs that are written to<br/>LibC, but must provide CLib context to its threads for<br/>calls into CLib-based libraries. This solution is not<br/>recommended. Porting libraries that are being used<br/>to LibC is the preferred solution.</li> </ul> |
|              |                                         | <ul> <li>If unloaded, there will be severe malfunctioning of<br/>NetWare, possibly an abend.</li> </ul>                                                                                                    |
|              |                                         | <ul> <li>Dependent on nit.nlm, nlmlib.nlm, requestr.nlm,<br/>threads.nlm, libc.nlm, and clib.nlm.</li> </ul>                                                                                                    |
|              |                                         | <ul> <li>In some installations, if an NLM program that is<br/>using this solution is being loaded by default, then an<br/>instance of libcclib.nlm will be loaded by default. This<br/>is a multiload NLM program.</li> </ul>                                                              |
| libmysql.nlm | MySQL* Client Library                   | MySQL Shared Client Library                                                                                                    |
|              |                                         | Dependent on libc.nlm and bsdsock.nlm.                                                                                                    |
|              |                                         | <ul> <li>Not loaded by default.</li> </ul>                                                                                                    |
| libnss.nlm   | Generic Library Used by NSS (Build 101) | NSS library modules.                                                                                                    |
|              |                                         | <ul> <li>Cannot unloaded without unloading all NSS NLM programs.</li> </ul>                                                                                                    |
|              |                                         | <ul> <li>Autoloads with NSS.</li> </ul>                                                                                                    |
|              |                                         | Loaded by default.                                                                                                    |
| lic_api.nlm  | License APIs IP020A.G03                 |                                                                                                    |
| licmaint.nlm | License Maintenance IP0200.G01          | Use to add or delete licenses.                                                                                                    |
|              |                                         | Not loaded by default.                                                                                                    |
| lictool.nlm  | jBroker ORB License Tool                |                                                                                                    |
| listnc.nlm   | jBroker ORB List Name Service Utility   |                                                                                                    |
| listserv.nlm | jBroker ORB List Server Utility         |                                                                                                    |
| llad.nlm     | llad                                    | LibC version of LDAP add entry tool.                                                                                                    |
|              |                                         | Stand-alone LDAP tool.                                                                                                    |
|              |                                         | Dependent on Ildapsdk.nlm and libc.nlm.                                                                                                    |
|              |                                         | Not loaded by default.                                                                                                    |
| Ilc8022.nlm  | Novell 802.2 Stack                      | <ul> <li>802.2 protocol stack. Was used by NetWare for<br/>SAA.</li> </ul>                                                                                                    |
|              |                                         | <ul> <li>Dependent on the SAA subsytem, which does not<br/>work on NetWare 6.5.</li> </ul>                                                                                                    |
|              |                                         | Not loaded by default.                                                                                                    |

| Name         | Description                                        | Purpose                                                                                        |
|--------------|----------------------------------------------------|------------------------------------------------------------------------------------------------|
| Ildapsdk.nlm | LDAP SDK Library (LibC Version)                    | <ul> <li>LibC version of LDAP client library. Exposes all<br/>LDAP interfaces.</li> </ul>      |
|              |                                                    | <ul> <li>Used by utilldap.nlm, authldap.nlm, and other NLM programs.</li> </ul>                |
|              |                                                    | • Dependent on libc.nlm and ws2_32.nlm.                                                        |
|              |                                                    | Loaded by default.                                                                             |
| lldapssl.nlm | NetWare SSL Library for LDAP SDK (LibC Version)    | <ul> <li>LibC version of LDAP client security library. Exposes security interfaces.</li> </ul> |
|              |                                                    | Used by utilldap.nlm.                                                                          |
|              |                                                    | Dependent on Ildapsdk.nlm and libc.nlm.                                                        |
|              |                                                    | Not loaded by default.                                                                         |
| lldapx.nlm   | NetWare Extension APIs for LDAP SDK (LibC Version) | <ul> <li>LibC version of LDAP extensions to eDirectory<br/>library.</li> </ul>                 |
|              |                                                    | Dependent on Ildapsdk.nlm and libc.nlm.                                                        |
|              |                                                    | Loaded by default.                                                                             |
| lldelete.nlm | Ildelete                                           | LibC version of LDAP delete entry tool.                                                        |
|              |                                                    | Stand-alone LDAP tool.                                                                         |
|              |                                                    | Dependent on Ildapsdk.nlm and libc.nlm.                                                        |
|              |                                                    | Not loaded by default.                                                                         |
| llmodify.nlm | Ilmodify                                           | LibC version of LDAP modify entry tool.                                                        |
|              |                                                    | Stand-alone LDAP tool.                                                                         |
|              |                                                    | Dependent on Ildapsdk.nlm and libc.nlm.                                                        |
|              |                                                    | Not loaded by default.                                                                         |
| llmodrdn.nlm | llmodrdn                                           | LibC version of LDAP rename entry tool.                                                        |
|              |                                                    | Stand-alone LDAP tool.                                                                         |
|              |                                                    | Dependent on Ildapsdk.nlm and libc.nlm.                                                        |
|              |                                                    | Not loaded by default.                                                                         |
| llsearch.nlm | llsearch                                           | LibC version of LDAP search entry tool.                                                        |
|              |                                                    | Stand-alone LDAP tool.                                                                         |
|              |                                                    | Dependent on Ildapsdk.nlm and libc.nlm.                                                        |
|              |                                                    | Not loaded by default.                                                                         |
| lmodrdn      | lmodrdn                                            | CLib version of LDAP rename entry tool.                                                        |
|              |                                                    | Stand-alone LDAP tool.                                                                         |
|              |                                                    | Dependent on Idapsdk.nlm and clib.nlm.                                                         |
|              |                                                    | Not loaded by default.                                                                         |
| loadtest.nlm | Load Test Program 4.2, 5.1+                        |                                                                                                |

| Name         | Description                                   | Purpose                                                                                                    |
|--------------|-----------------------------------------------|----------------------------------------------------------------------------------------------------|
| locnlm32.nlm | NetWare NWLocale Runtime Library              | Locale interfaces for developers.                                                                                                    |
|              |                                               | Cannot be unloaded.                                                                                                    |
|              |                                               | <ul> <li>Dependent on unicode.nlm, uni_mon.nlm,<br/>uni_upr.nlm, and the NLM program for the current<br/>code page. All numbered unicode NLM programs<br/>depend on it.</li> </ul> |
| log28.nlm    | mod_perl-2.0 Extension (Log) XS_version: 0.01 |                                                                                                    |
| logger.nlm   | eDirectory Management Tool Box Logger         | Provides logging functions for eMBox.                                                                                                    |
|              | 8.7                                           | <ul> <li>If unloaded, no logging functions will be available;<br/>however, eMBox can still function properly.</li> </ul>                                                           |
|              |                                               | Dependent on statuslg.nlm.                                                                                                    |
|              |                                               | Loaded when eMBox is loaded.                                                                                                    |
| logres.nlm   | Apache 2.0.44 Logresolve Utility for NetWare  |                                                                                                    |
| lpr2ndps.nlm | NDPS Utility to Accept UNIX Jobs via LPR      | <ul> <li>Allows LPR-based clients (UNIX, Macintosh*, etc.)<br/>to submit jobs to iPrint. Sometimes called the LPR<br/>server or LPR front-end to iPrint.</li> </ul>                |
|              |                                               | <ul> <li>Unloading breaks the ability to support LPR-based<br/>clients and is not recommended when the print<br/>manager is running.</li> </ul>                                    |
|              |                                               | <ul> <li>Dependent on dplsv386.nlm, dsapi.nlm, clib.nlm, the<br/>OS, and others. Its primary value is through<br/>communication with the print manager.</li> </ul>                 |
|              |                                               | <ul> <li>Loaded by the print manager (ndpsm.nlm) when the<br/>manager starts a Printer Agent for which LPR-client<br/>support has been enabled.</li> </ul>                         |
| lsapi.nlm    | NLS LSAPI Library                             | Licensing client library for NLM applications.                                                                                                    |
|              |                                               | If unloaded, it will be reloaded by polimgr.nlm.                                                                                                    |
|              |                                               | Dependent on clib.nlm.                                                                                                    |
|              |                                               | Loaded by default.                                                                                                    |
| Isearch.nlm  | Isearch                                       | CLib version of LDAP search tool.                                                                                                    |
|              |                                               | Stand-alone LDAP tool.                                                                                                    |
|              |                                               | Dependent on Idapsdk.nlm and clib.nlm.                                                                                                    |
|              |                                               | Not loaded by default.                                                                                                    |

| Name    | Description                       | Purpose                                                                                                    |
|---------|-----------------------------------|----------------------------------------------------------------------------------------------------|
| lsl.nlm | Novell NetWare Link Support Layer | <ul> <li>Provides LAN interface APIs between the protocol<br/>stacks and the LAN adapters.</li> </ul>                                                  |
|         |                                   | <ul> <li>If unloaded, you will not be able to send or receive<br/>packets. You will not be able to load LAN drivers or<br/>protocol stacks.</li> </ul> |
|         |                                   | <ul> <li>The protocol stacks TCPIP, IPX, SPX are dependent<br/>on it. The LAN drivers are also dependent on it.</li> </ul>                             |
|         |                                   | Loaded by default.                                                                                                    |

## M

| Name         | Description                                        | Purpose                                                                                                    |
|--------------|----------------------------------------------------|----------------------------------------------------------------------------------------------------|
| makenis.nlm  | NetWare NFS - NIS Map Migration Utility            | Dependent on ndsilib.nlm.                                                                                                    |
|              |                                                    | Not loaded by default.                                                                                                    |
| malhlp.nlm   | NSS Configure Help Messages                        | Help file for mal.nss.                                                                                                    |
|              |                                                    | <ul> <li>Cannot unload without unloading all NSS NLM programs.</li> </ul>                                                                                 |
|              |                                                    | <ul> <li>Autoloads with NSS.</li> </ul>                                                                                                    |
|              |                                                    | Not loaded by default.                                                                                                    |
| malhlp9.nlm  | NSS Configure Help Messages                        | Help file for mal.nss.                                                                                                    |
|              |                                                    | <ul> <li>Cannot unload without unloading all NSS NLM programs.</li> </ul>                                                                                 |
|              |                                                    | <ul> <li>Autoloads with NSS.</li> </ul>                                                                                                    |
|              |                                                    | Not loaded by default.                                                                                                    |
| map3xids.nlm | SMS NetWare 4.1x Map 3.1x Bindery IDs to NDS Names | Helps to map Bindery IDs to NDS names                                                                                                    |
|              |                                                    | No consequences if unloaded.                                                                                                    |
|              |                                                    | <ul> <li>Not dependent on other NLM programs.</li> </ul>                                                                                                  |
|              |                                                    | Not loaded by default.                                                                                                    |
| mapdav.nlm   | Novell XTier Mapped Drives DAV Store               |                                                                                                    |
| masv.nlm     | Mandatory Access Control Service                   | <ul> <li>Provides graded authentication to volumes and ds<br/>attributes.</li> </ul>                                                                      |
|              |                                                    | If unloaded, ds.nlm and nss.nlm will not load.                                                                                                    |
|              |                                                    | <ul> <li>Dependent on nmas.nlm and ds.nlm.</li> </ul>                                                                                                    |
|              |                                                    | Loaded by default.                                                                                                    |
| mathlib.nlm  | NetWare Math Library Auto-Load Stub                | <ul> <li>A stub NLM program. Allows old NLM programs that<br/>have hard load dependencies on it to be able to load.</li> </ul>                            |
|              |                                                    | <ul> <li>If loaded by default, it is because some NLM<br/>program that is old or that has never been updated<br/>in this way loads by default.</li> </ul> |

| Name         | Description                                          | Purpose                                                                                                    |
|--------------|------------------------------------------------------|----------------------------------------------------------------------------------------------------|
| mathlibc.nlm | NetWare Math Emulator Library Auto-<br>Load Stub     | <ul> <li>A stub NLM program. Allows old NLM programs that<br/>have hard load dependencies on it to be able to load.</li> </ul>                                                                                                    |
|              |                                                      | <ul> <li>If loaded by default, it is because some NLM<br/>program that is old or that has never been updated<br/>in this way loads by default.</li> </ul>                                                                              |
| mdmcvt.nlm   | Modem Script Conversion NLM IP0200.G01               | <ul> <li>Scripting utility to create and edit modem and login<br/>scripts.</li> </ul>                                                                                                    |
|              |                                                      | Not loaded by default.                                                                                                    |
| mem_cach.nlm | Apache 2.0.44 Memory Cache Sub-<br>Module            |                                                                                                    |
| mergecr.nlm  | eDirectory Management Tool Box                       | Provides core functionality to merge trees.                                                                                                    |
|              | DSMerge eMTool 8.7                                   | <ul> <li>Mergetl.nlm must be unloaded before mergecr.nlm<br/>can be unloaded. Emboxmgr.nlm must be unloaded<br/>before mergecr.nlm can be unloaded. Unloading<br/>emboxmgr.nlm will unload mergetl.nlm and<br/>mergecr.nlm.</li> </ul> |
|              |                                                      | <ul> <li>Dependent on embox.nlm and related NLM programs.</li> </ul>                                                                                                    |
|              |                                                      | <ul> <li>Loaded by default. Loaded with the eMBox when<br/>ds.nlm loads.</li> </ul>                                                                                                    |
| mergetl.nlm  | eDirectory Management Tool Box<br>DSMerge eMTool 8.7 | Connects eMBox to mergecr.nlm                                                                                                    |
|              |                                                      | <ul> <li>Must be unloaded before mergecr.nlm can be<br/>unloaded. Emboxmgr.nlm must be unloaded before<br/>it can be unloaded. Unloading emboxmgr.nlm will<br/>unload mergetl.nlm and mergecr.nlm.</li> </ul>                          |
|              |                                                      | Requires mergecr.nlm to be loaded.                                                                                                    |
|              |                                                      | <ul> <li>Loaded by default. Loaded with eMBox when ds.nlm<br/>loads.</li> </ul>                                                                                                    |
| miglib.nlm   | Migration Library                                    | Upgrade Wizard NLM program.                                                                                                    |
| mimemagi.nlm | Apache 2.0.44 Mime Magic Module                      | Determines the MIME type of a file by looking at a few bytes of its contents                                                                                                    |
| minogw.nlm   | Minolta PageScope NDPS Gateway                       | <ul> <li>Enables printing to Minolta printers. An alternative to<br/>the Novell gateway. Provides custom configuration<br/>and control for Minolta printers.</li> </ul>                                                                |
|              |                                                      | <ul> <li>Unloading the gateway will disable print support for<br/>the printers that were configured to use that<br/>gateway.</li> </ul>                                                                                                |
|              |                                                      | <ul> <li>Gateways depend on eDirectory, the Web server for<br/>the iManager management consoles, and NDPS,<br/>which includes dplsv386.nlm, broker.nlm,<br/>ndpsm.nlm, and their dependencies.</li> </ul>                              |
|              |                                                      | <ul> <li>Gateways are not loaded by default.</li> </ul>                                                                                                    |
| mkc.nlm      | MicroKernel Cursor Library                           | Btrieve-related file.                                                                                                    |

| Name         | Description                                                | Purpose                                                                                                    |
|--------------|------------------------------------------------------------|----------------------------------------------------------------------------------------------------|
| mkslave.nlm  | NetWare NFS - NIS Slave Server Support Utility             | Dependent on pkernel.nlm, netdb.nlm, nisbind.nlm,<br>dsapi.nlm, and clib.nlm.                                                                                                    |
|              |                                                            | Not loaded by default.                                                                                                    |
| mlib.nlm     | Java 1.4 Imaging and Media Library for NetWare             |                                                                                                    |
| mm.nlm       | NetWare 6.5 Media Manager                                  | <ul> <li>Provides the application and file system access to all<br/>storage devices. It includes support for Mirroring,<br/>RAID0, 1, 5, and snapshot. It is used to create<br/>partitions on the hard drives and manages all the<br/>storage devices.</li> </ul> |
|              |                                                            | <ul> <li>You cannot unload mm.nlm. Without it, the server<br/>will not load. It is critical to the entire system.</li> </ul>                                                                                                    |
|              |                                                            | Dependent on the kernel, cdbe.nlm and sguid.nlm.                                                                                                    |
|              |                                                            | Loaded by default.                                                                                                    |
| mmnative.nlm | Media Manager Java Native Methods                          | Java support module for the Media Manager APIs.                                                                                                    |
|              |                                                            | • If unloaded, Java support for Media Manager APIs is removed.                                                                                                    |
|              |                                                            | Dependent on mm.nlm.                                                                                                    |
|              |                                                            | Not loaded by default.                                                                                                    |
| mod_cach.nlm | Apache 2.0.44 Cache Module                                 | Content cache keyed to URIs.                                                                                                    |
| mod_dav.nlm  | Apache 2.0.44 DAV Module                                   | Distributed Authoring and Versioning (WebDAV) functionality                                                                                                    |
| mod_edir.nlm | Apache 2.0.44 eDirectory Authorization Module (Beta)       |                                                                                                    |
| mod_ipp.nlm  | iPrint Module                                              |                                                                                                    |
| mod_jk.nlm   | Apache 2.0 Plug-in for Tomcat                              |                                                                                                    |
| mod_nsn.nlm  | NSN - Apache interface Module                              |                                                                                                    |
| mod_perl.nlm | Apache 2 Extension for Running Perl<br>Scripts and Modules |                                                                                                    |
| mod_php.nlm  | PHP 4.2.3 - Apache 2.0 Module                              |                                                                                                    |
| mod_wsi.nlm  | Apache WSI Module                                          |                                                                                                    |
| mod_xsrv.nlm | Novell XTier Server (Apache 2 Module)                      |                                                                                                    |
| moddavfs.nlm | Apache 2.0.44 DAV FileSystem Sub-<br>Module                |                                                                                                    |
| modlogio.nlm | Apache 2.0.44 IO Logging Module                            |                                                                                                    |
| module27.nlm | mod_perl-2.0 Extension (Module) XS_version: 0.01           |                                                                                                    |

| Name                      | Description                                    | Purpose                                                                                                    |
|---------------------------|------------------------------------------------|----------------------------------------------------------------------------------------------------|
| monitor.nlm               | NetWare Console Monitor                        | Server configuration and statistics.                                                                                                    |
|                           |                                                | Dependent on nwsnut.nlm.                                                                                                    |
|                           |                                                | Not loaded by default.                                                                                                    |
|                           |                                                | <ul> <li>For more information, see "Monitor" in the NetWare<br/>6.5 Utilities Reference.</li> </ul>                                                                                                    |
| mondata.nlm               | NetWare 5.x/6.x Monitor MIB                    | SNMP agent that provides monitor information.                                                                                                    |
|                           |                                                | <ul> <li>If unloaded, SNMP Manager will not receive monitor information.</li> </ul>                                                                                                    |
|                           |                                                | Dependent on clib.nlm.                                                                                                    |
|                           |                                                | Not loaded by default.                                                                                                    |
| mpkagent.nlm              | NetWare 5.x/6.x MPK Instrumentation            | SNMP Agent that provides MPK information.                                                                                                    |
|                           |                                                | <ul> <li>If unloaded, SNMP Manager will not receive MPK information.</li> </ul>                                                                                                    |
|                           |                                                | Dependent on clib.nlm.                                                                                                    |
|                           |                                                | Not loaded by default.                                                                                                    |
| mqigatew.nlm              | Minolta-QMS, Inc. NDPS Gateway NLM program     | <ul> <li>Enables printing to QMS* printers. An alternative to<br/>the Novell gateway. Provides custom configuration<br/>and control for QMS printers.</li> </ul>                                          |
|                           |                                                | <ul> <li>Unloading the gateway will disable print support for<br/>the printers that were configured to use that<br/>gateway.</li> </ul>                                                                   |
|                           |                                                | <ul> <li>Gateways depend on eDirectory, the Web server for<br/>the iManager management consoles, and NDPS,<br/>which includes dplsv386.nlm, broker.nlm,<br/>ndpsm.nlm, and their dependencies.</li> </ul> |
|                           |                                                | Gateways are not loaded by default.                                                                                                    |
| msm.nlm                   | Novell Multi-Processor Media Support<br>Module | Media Support Module used by LAN drivers.                                                                                                    |
|                           |                                                | <ul> <li>Typically cannot be unloaded without unloading the<br/>LAN driver.</li> </ul>                                                                                                    |
|                           |                                                | <ul> <li>Modules like ethertsm.nlm are dependent on<br/>msm.nlm.</li> </ul>                                                                                                    |
|                           |                                                | Loaded by default.                                                                                                    |
| my_print_defaults.nl<br>m | MySQL Print Defaults Tool                      |                                                                                                    |
| myisamchk.nlm             | MySQL MyISAM Table Check Tool                  |                                                                                                    |
| myisamlog.nlm             | MySQL MyISAM Table Log Tool                    |                                                                                                    |
| myisampack.nlm            | MySQL MyISAM Table Pack Tool                   |                                                                                                    |
| mysql.nlm                 | MySQL Monitor                                  |                                                                                                    |
| mysql_install_db.nl<br>m  | MySQL Initial Database Installer               |                                                                                                    |

| Name                       | Description                   | Purpose |
|----------------------------|-------------------------------|---------|
| mysql_test_run.nlm         | MySQL Test Case Tool          |         |
| mysql_waitpid.nlm          | MySQL NLM program             |         |
| mysqladmin.nlm             | MySQL Admin Tool              |         |
| mysqlbinlog.nlm            | MySQL Binary Log Dump Tool    |         |
| mysqlcheck.nlm             | MySQL Check Tool              |         |
| mysqld.nlm                 | MySQL Database Server         |         |
| mysqldump.nlm              | MySQL Dump Tool               |         |
| mysqld_safe.nlm            | MySQL Database Server Monitor |         |
| mysqlimport.nlm            | MySQL Import Tool             |         |
| mysqlmanagerc.nlm          | MySQL NLM program             |         |
| mysqlmanager-<br>pwgen.nlm | MySQL NLM program             |         |
| mysqlshow.nlm              | MySQL Show Tool               |         |
| mysqltest.nlm              | MySQL Test                    |         |

# N

| Name         | Description                             | Purpose                                                                                                    |
|--------------|-----------------------------------------|----------------------------------------------------------------------------------------------------|
| n_prddat.nlm | n_prddat                                | Wpsd.nlm is dependent on it.                                                                                                    |
| named.nlm    | eDirectory Integrated Novell DNS Server | Provide the DNS server functionality.                                                                                                    |
|              |                                         | <ul> <li>Should be always loaded on the NetWare servers that<br/>are functioning as DNS servers. Unloading the NLM<br/>program will make DNS Server services unavailable<br/>from the NetWare server.</li> </ul> |
|              |                                         | <ul> <li>Dependent on ipmcfg.nlm, snmp.nlm, clib.nlm,<br/>tcpip.nlm, netdb.nlm, csatpxy.nlm, and csaudit.nlm.</li> </ul>                                                                                         |
|              |                                         | Not loaded by default.                                                                                                    |
| nat.nlm      | Novell Network Address Translator       | Provides Network Address Translation functionality.                                                                                                    |
|              | (NAT)                                   | <ul> <li>If unloaded, internal addresses will be exposed to the<br/>external world.</li> </ul>                                                                                                    |
|              |                                         | Dependent on tcpip.nlm for control.                                                                                                    |
|              |                                         | Not loaded by default.                                                                                                    |

| Name       | Description                                | Purpose                                                                                                    |
|------------|--------------------------------------------|----------------------------------------------------------------------------------------------------|
| nbi.nlm    | NetWare Bus Interface                      | <ul> <li>Hardware Abstraction Layer providing the capability<br/>for drivers to detect their advanced bus (nonlegacy<br/>ISA) hardware. It also provides drivers with a<br/>standard mechanism for retrieving their hardware's<br/>configuration information. It also provides bus<br/>hardware detection capabilities to driver installation<br/>and configuration utilities.</li> </ul> |
|            |                                            | <ul> <li>Novell recommends you do not unload this NLM program.</li> </ul>                                                                                                    |
|            |                                            | <ul> <li>Dependent on cdbe.nlm. All LAN and DISK support<br/>modules are dependent on nbi.nlm.</li> </ul>                                                                                                    |
|            |                                            | <ul> <li>Loaded by default in Stage 0.</li> </ul>                                                                                                    |
| nc.nlm     | NControl - NLM Library                     | Reports machine configuration.                                                                                                    |
|            |                                            | Techwalk.nlm is dependent on it.                                                                                                    |
|            |                                            | Not loaded by default.                                                                                                    |
| ncfs.nlm   | Novell Remote File System Access<br>Module |                                                                                                    |
| ncfupd.nlm | Update NCF File                            | <ul> <li>Installation utility for updates to driver entries in<br/>autoexec.ncf.</li> </ul>                                                                                                    |
|            |                                            | Not loaded by default.                                                                                                    |
| nciom.nlm  | Novell XTier File I/O Manager              |                                                                                                    |
| ncm.nlm    | Novell Configuration Manager               | <ul> <li>Configuration Manager for PCI Hot Plug. Performs<br/>message translation between ncmcon.nlm and<br/>System Bus Drivers. Obtains configuration<br/>information for ncmcon.nlm and distributes it as<br/>needed.</li> </ul>                                                                                                    |
|            |                                            | If unloaded, PCI Hot Plug support is lost.                                                                                                    |
|            |                                            | <ul> <li>Dependent on nbi.nlm, neb.nlm, clib.nlm, and<br/>ncmcon.nlm. Some sbd drivers are dependent on it,<br/>such as cpqsbd.nlm, ibmsbd.nlm, phpsbd.nlm, and<br/>dellsbd.nlm.</li> </ul>                                                                                                    |
|            |                                            | <ul> <li>Not loaded by default. Usually loaded automatically<br/>by a platform specific System Bus Driver or<br/>ncmcon.nlm.</li> </ul>                                                                                                    |
| ncma.nlm   | Remote Access Management Agent             | NetWare connect management agent.                                                                                                    |
|            | Moab.ndk                                   | Not loaded by default.                                                                                                    |

| Name         | Description                                  | Purpose                                                                                                    |
|--------------|----------------------------------------------|----------------------------------------------------------------------------------------------------|
| ncmcon.nlm   | Novell Configuration Manager Console         | Provides support for performing PCI Hot Plug operations on machines that are capable of PCI Hot Plug. It also provides a limited amount of information for PCI slots on systems that do not support PCI Hot Plug. |
|              |                                              | <ul> <li>Dependent on neb.nlm, ncm.nlm, sbd.nlm, and<br/>odineb.nlm.</li> </ul>                                                                                                    |
|              |                                              | Not loaded by default.                                                                                                    |
|              |                                              | On systems that support PCI Hot Plug, an entry is added to the autoexec.ncf file that is commented out. If the administrator uncomments the line, then it will be loaded by default.                              |
|              |                                              | • For more information, see "NCMCON" in the NetWare 6.5 Utilities Reference.                                                                                                    |
| ncp.nlm      | NetWare Core Protocol™ (NCP™)                | NetWare Core Protocol engine NLM program.                                                                                                    |
|              | Engine                                       | <ul> <li>Not intended to be unloaded. If unloaded, the server<br/>abends.</li> </ul>                                                                                                    |
|              |                                              | <ul> <li>Dependent on connmgr.nlm, lfs.nlm, filesys.nlm, and<br/>queue.nlm.</li> </ul>                                                                                                    |
|              |                                              | Loaded by default.                                                                                                    |
| ncpfsp.nlm   | Novell XTier NCP File System Provider Driver |                                                                                                    |
| ncpip.nlm    | NetWare NCP Services over IP                 | Provides access to NCP services over TCP and UDP.                                                                                                    |
|              |                                              | <ul> <li>If unloaded, clients and servers will be unable to<br/>connect to this server's NCP services over TCP and<br/>UDP.</li> </ul>                                                                            |
|              |                                              | Dependent on connmgr.nlm and ncp.nlm.                                                                                                    |
|              |                                              | Loaded by default.                                                                                                    |
| ncpipx.nlm   | Novell NCP/IPX Stack NLM program             | NCP over IPX protocol services NLM program.                                                                                                    |
|              |                                              | <ul> <li>After it is loaded, it is not intended to be unloaded. If<br/>an unload is attempted, the server will abend.</li> </ul>                                                                                  |
|              |                                              | <ul> <li>Dependent on connmgr.nlm, lfs.nlm, filesys.nlm,<br/>ipxspx.nlm, and queue.nlm.</li> </ul>                                                                                                    |
|              |                                              | Not loaded by default.                                                                                                    |
| ncpl.nlm     | Novell XTier Base Services                   |                                                                                                    |
| ncpnlm32.nlm | NetWare NWNCP Runtime Library                | <ul> <li>Internal support used by all cross-platform NLM programs.</li> </ul>                                                                                                    |
|              |                                              | If unloaded, cross-platform APIs will not be available.                                                                                                    |
|              |                                              | Dependent on CLib NLM programs. All cross-platform<br>NLM programs are dependent on it.                                                                                                    |
|              |                                              | Not loaded by default.                                                                                                    |

| Name      | Description                                        | Purpose                                                                                                    |
|-----------|----------------------------------------------------|----------------------------------------------------------------------------------------------------|
| ndo.nlm   | NSN - NetWare Data Object                          |                                                                                                    |
| ndpds.nlm | NDPS Print Device Subsystem for<br>NetWare Servers | <ul> <li>An iPrint gateway. Functions with ph.nlm to provide<br/>communication between iPrint and the actual printer<br/>for job data and printer status and control.</li> </ul>                                              |
|           |                                                    | This is an older gateway that provides little or no status and control, but is useful where older protocols are required to communicate with the printer.                                                                     |
|           |                                                    | Protocols supported for job transmission include server-connected parallel and serial ports and Remote Printer (RP) protocol on IPX. LPR on IP is also supported, but is better supported by the ndpsgw nlm gateway.          |
|           |                                                    | <ul> <li>Unloaded automatically when the print manager<br/>shuts down the last Printer Agent for which they are<br/>operating.</li> </ul>                                                                                     |
|           |                                                    | Unloading the ph.nlm will cause an unload of the ndpds.nlm.                                                                                                    |
|           |                                                    | <ul> <li>The ndpds.nlm is dependent on dplsv386.nlm,<br/>pfpnpd.nlm, pfplib.nlm, dsapi.nlm, clib.nlm, the OS,<br/>and others. Its primary value is through<br/>communication with the print manager and ph.nlm.</li> </ul>    |
|           |                                                    | <ul> <li>Loaded by the print manager when the manager<br/>starts a Printer Agent that is configured to use these<br/>particular NLM programs for its gateway.</li> </ul>                                                      |
|           |                                                    | They can also be loaded manually for test purposes and to get help and current configuration information, but only if the print manager is already loaded. Ph.nlm must be loaded before the ndpds.nlm will load successfully. |

| Name         | Description                                  | Purpose                                                                                                    |
|--------------|----------------------------------------------|----------------------------------------------------------------------------------------------------|
| ndpsgw.nlm   | NDPS Gateway for NetWare Servers             | <ul> <li>An iPrint gateway. Provides communication between<br/>iPrint and the actual printer for both job data and<br/>printer status and control.</li> </ul>                                                                                                  |
|              |                                              | The current version uses LPR-type job transmission and SNMP for status and control. This is the recommended gateway.                                                                                                    |
|              |                                              | <ul> <li>Unloaded automatically when the print manager shuts<br/>down the last Printer Agent for which it is operating.</li> </ul>                                                                                                    |
|              |                                              | It can also be unloaded manually on a per Printer Agent basis or as a whole for test purposes. Doing so will change the status on any affected Printer Agent to "Not Bound [to a Gateway]".                                                                    |
|              |                                              | <ul> <li>The NLM program is dependent on dplsv386.nlm,<br/>dsapi, clib, winsock2 and Berkeley sockets, the OS,<br/>and others. Primary value is through communication<br/>with the print manager.</li> </ul>                                                   |
|              |                                              | <ul> <li>Loaded by the print manager when the manager<br/>starts a Printer Agent that is configured to use this<br/>particular NLM for its gateway.</li> </ul>                                                                                                 |
|              |                                              | It can also be loaded manually for test purposes and to get help and current configuration information, but only if the print manager is already loaded.                                                                                                    |
| ndpsm.nlm    | NDPS Manager                                 | <ul> <li>Provides NDPS print service to NDPS (client32)<br/>clients. Supports legacy print queues. Accepts<br/>requests from other NLMs that support LPR, iPrint,<br/>etc. Accepts management and query requests from<br/>jndps.nlm.</li> </ul>                |
|              |                                              | <ul> <li>If unloaded, NDPS print service is not available. Other<br/>print protocols (including iPrint and LPR) are not<br/>available.</li> </ul>                                                                                                    |
|              |                                              | <ul> <li>Interacts with NDPS brokered services: ntfysrvr.nlm,<br/>regsrvr.nlm, and rmansrvr.nlm. Dependent on<br/>dplsv386.nlm and dprpcnlm.nlm. Depending on<br/>configuration, it loads ndpds.nlm, ndpsgw.nlm,<br/>ippsrvr.nlm, and lpr2ndps.nlm.</li> </ul> |
|              |                                              | <ul> <li>For more information, see "NDPS Print Manager" in<br/>the NetWare 6.5 Utilities Reference.</li> </ul>                                                                                                    |
| ndpsmib.nlm  | NetWare 5.x/6.x NDPS Resources MIB           |                                                                                                    |
| nds2ldap.nlm | Novell Directory Services® nds2ldap          | An LDAP extension. Replaced by Idapx.nlm.                                                                                                    |
|              |                                              | <ul> <li>If unloaded, an LDAP extension will not work.</li> </ul>                                                                                                    |
|              |                                              | <ul> <li>Loads when nldap.nlm loads.</li> </ul>                                                                                                    |
| nds4.nlm     | Novell XTier Directory Manager NDAP Provider |                                                                                                    |
| ndsaudit.nlm | Directory Services Audit                     | Nmas.nlm and ds.nlm depend on it.                                                                                                    |

| Name         | Description                                   | Purpose                                                                                                    |
|--------------|-----------------------------------------------|----------------------------------------------------------------------------------------------------|
| ndsilib.nlm  | NetWare NFS - eDirectory Interface<br>Library | <ul> <li>Dependent on dsapi.nlm, clib.nlm, netdb.nlm,<br/>nss.nlm, and nisbind.nlm.</li> </ul>                                                                                                    |
|              |                                               | Loaded by default.                                                                                                    |
| ndsimon.nlm  | NDS iMonitor 2.1.0                            | <ul> <li>Web-based alternative or replacement for many of<br/>Novell's traditional server-based eDirectory tools<br/>such as DSBROWSE, DSTRACE, DSDIAG, and the<br/>diagnostic features available in DSREPAIR.</li> </ul>                                    |
|              |                                               | <ul> <li>If unloaded, users will not be able to use a browser to<br/>connect to and diagnose the Novell eDirectory server,<br/>unless an instance of NDS iMonitor is running on<br/>another server that can itself query the affected<br/>server.</li> </ul> |
|              |                                               | Even then, certain privileged functions like repair, trace, and report scheduling will not be available without NDS iMonitor running on the affected server.                                                                                                 |
|              |                                               | <ul> <li>Direct dependencies on sal.nlm, httpstk.nlm,<br/>dhost.nlm, and langmani.nlm.</li> </ul>                                                                                                    |
|              |                                               | Loaded by default.                                                                                                    |
| ndslpp.nlm   | Novell XTier NDS Logical Path Provider Driver | r                                                                                                    |
| neb.nlm      | Novell Event Bus                              | Provides event production and consumption services.                                                                                                    |
|              |                                               | <ul> <li>Cannot be unloaded. Neb.nlm is used by so many<br/>NetWare basic functionality modules that it is not<br/>possible to remove the dependencies that use it.</li> </ul>                                                                               |
|              |                                               | <ul> <li>The following modules are dependent on neb.nlm:<br/>mm.nlm, nwpa.nlm, nss.nlm, comn.nss, zlss.nss,<br/>servinst.nlm, hwdetect.nlm, and cifs.nlm.</li> </ul>                                                                                         |
|              |                                               | Loaded by default.                                                                                                    |
| netbasic.nlm | NSN - NetBasic To NSN Redirector              | <ul> <li>Provides the message that NetBasic* 6 is not<br/>supported on NetWare 6.5 and recommends using<br/>NSN instead.</li> </ul>                                                                                                    |
|              |                                               | Not loaded by default.                                                                                                    |
| netdb.nlm    | Network Database Access NLM                   | <ul> <li>NetWork Database Access Module for DNS and NIS queries.</li> </ul>                                                                                                    |
|              |                                               | <ul> <li>If unloaded, netdb resolution APIs will not be<br/>available.</li> </ul>                                                                                                    |
|              |                                               | <ul> <li>Many modules use name resolution APIs of<br/>netdb.nlm.</li> </ul>                                                                                                    |
|              |                                               | <ul> <li>Loaded by default, mostly as dependent modules are<br/>loaded via autoexec.ncf.</li> </ul>                                                                                                    |

| Name         | Description                                      | Purpose                                                                                                    |
|--------------|--------------------------------------------------|----------------------------------------------------------------------------------------------------|
| netlib.nlm   | Novell TCPIP NETLIB Module                       | <ul> <li>A library of the entire stack of tcp.nlm, tcpip.nlm, and<br/>bsdsock.nlm-one version that runs with both the<br/>secure and non-secure versions of these NLM<br/>programs.</li> </ul>                                                                     |
|              |                                                  | Cannot be unloaded.                                                                                                    |
|              |                                                  | Dependent on tcpip.nlm.                                                                                                    |
|              |                                                  | Tcpip.nlm autoloads netlib.nlm.                                                                                                    |
| netlib11.nlm | mod_perl-2.0 Extension (NetLib) XS_version: 0.01 |                                                                                                    |
| netnlm32.nlm | NetWare NWNet Runtime Library                    | eDirectory APIs.                                                                                                    |
|              |                                                  | If unloaded, cross-platform APIs will not be available.                                                                                                    |
|              |                                                  | <ul> <li>Dependent on CLib NLM programs. Many NLM<br/>programs are dependent on it.</li> </ul>                                                                                                    |
|              |                                                  | Not loaded by default.                                                                                                    |
| netstat.nlm  | NetWare TCPIP Statistics Command                 | <ul> <li>Prints network connections, routing tables, interface<br/>statistics, protocol statistics.</li> </ul>                                                                                                    |
|              |                                                  | No consequences if unloaded.                                                                                                    |
|              |                                                  | Dependent on conman.nlm and netdb.nlm.                                                                                                    |
|              |                                                  | Not loaded by default.                                                                                                    |
| nfap4nrm.nlm | NFAP Simple Password Management NLM program      | <ul> <li>Library interface between NFAP (native file access<br/>pack) and NRM. Both CIFS and AFPTCP file<br/>protocols use this layer as a communication path for<br/>their management that is done through NRM.</li> </ul>                                        |
|              |                                                  | Loaded when either cifs.nlm or afptcp.nlm is loaded.                                                                                                    |
|              |                                                  | Not loaded by default.                                                                                                    |
| nfauupg.nlm  | NetWare NFS - Configuration Upgrade Utility      | <ul> <li>Automatically invoked to upgrade the default<br/>configuration of NetWare NFS Services 2.x or 3.0<br/>when you choose Native File Access for UNIX while<br/>upgrading the operating system from NetWare 4.x or<br/>NetWare 5.x to NetWare 6.0.</li> </ul> |
|              |                                                  | When invoked during installation, the upgrade utility retains the existing configuration into the new configuration files, nfs.cfg, nis.cfg, and nfsserv.cfg located in sys:\etc. The existing configuration files nfsthost, and nfsexprt are retained.            |
|              |                                                  | During installation, if N4S schema is detected, then the UAM schema will get extended automatically to support features, such as, multiple domain support, RFC2307 compliance for NIS, and starting and stopping NIS services from ConsoleOne.                     |
|              |                                                  | Loaded at installation.                                                                                                    |

| Name         | Description                                                  | Purpose                                                                                                    |
|--------------|--------------------------------------------------------------|----------------------------------------------------------------------------------------------------|
| nfsadmin.nlm | NetWare NFS - ConsoleOne<br>Administration Support Module    | If unloaded, ConsoleOne administration will not be available.                                                                                                    |
|              |                                                              | Dependent on netdb.nlm and pkernel.nlm.                                                                                                    |
|              |                                                              | Loaded by default.                                                                                                    |
| nfsclust.nlm | NetWare NFS - Cluster Support Module                         | <ul> <li>If unloaded, NFS functionality in clustered<br/>environment will not be available.</li> </ul>                                                                                                    |
|              |                                                              | Not loaded by default.                                                                                                    |
| niagent.nlm  | NIS Remote NLM Services                                      | Installation utility for server proxy.                                                                                                    |
|              |                                                              | Not loaded by default.                                                                                                    |
| niam.nlm     | Novell XTier Identity Manager                                |                                                                                                    |
| nidelay.nlm  | NIS Delay                                                    | <ul> <li>Installation utility used to launch GUI portion of installation.</li> </ul>                                                                                                    |
|              |                                                              | Not loaded by default.                                                                                                    |
| nifif.nlm    | Novell XTier WebDav iFolder<br>Namespace                     |                                                                                                    |
| nile.nlm     | Novell Secure Socket Services NLM program with Debug Symbols | <ul> <li>Provides SSL functionality to applications using SSL<br/>through the WinSock IOCTL interface, for example<br/>BOMA RSync and Portal.</li> </ul>                                                                    |
|              |                                                              | You cannot unload nile.nlm.                                                                                                    |
|              |                                                              | <ul> <li>Dependent on nwutil.nlm, pkiapi.nlm, and pki.nlm on<br/>NetWare releases prior to NetWare 6.5. For NetWare<br/>6.5, it is dependent on nwutil.nlm, npkiapi.nlm,<br/>pkiapi.nlm, pki.nlm, and npkit.nlm.</li> </ul> |
|              |                                                              | Loaded by default.                                                                                                    |
| nindex.nlm   | nindex                                                       | <ul> <li>Creates, lists, suspends, resumes, or deletes<br/>eDirectory indexes.</li> </ul>                                                                                                    |
|              |                                                              | Stand-alone tool. Exits after it has performed the task.                                                                                                    |
|              |                                                              | Not loaded by default.                                                                                                    |
|              |                                                              | <ul> <li>For more information, see ndsindex (http://developer.novell.com/ndk/doc/cldap/index.html?page=/ndk/doc/cldap/ltoolenu/data/ak6rm9w.html).</li> </ul>                                                               |
| ninnetbs.nlm | NIS NetBasic Interface                                       |                                                                                                    |
| ninpdatb.nlm | NIS products.dat Interface                                   |                                                                                                    |
| ninspawn.nlm | NIS Native Spawn Interface                                   |                                                                                                    |
| ninw.nlm     | NIS Java Native Library                                      |                                                                                                    |
| nio.nlm      | Java nio (Based on 1.4.0)                                    |                                                                                                    |
|              | ,                                                            |                                                                                                    |

| Name         | Description                                        | Purpose                                                                                                    |
|--------------|----------------------------------------------------|----------------------------------------------------------------------------------------------------|
| nipped.nlm   | NetWare 5.x, 6.x INF File Editing Library - NIPPED | INF file editor                                                                                                    |
|              |                                                    | <ul> <li>Used to read and modify .inf, .ini, and .reg files.<br/>Integral to print.</li> </ul>                                                           |
|              |                                                    | Dependent on clib.nlm.                                                                                                    |
|              |                                                    | Not loaded by default.                                                                                                    |
| nippzlib.nlm | General Purpose ZIP File Library for<br>NetWare    | Zip and unzip technology used to compress and decompress driver files.                                                                                   |
|              |                                                    | Integral to print.                                                                                                    |
|              |                                                    | Dependent on clib.nlm and zlib.nlm.                                                                                                    |
|              |                                                    | Not loaded by default.                                                                                                    |
| nirman.nlm   | TCPIP - NetWare Internetworking<br>Remote Manager  | <ul> <li>Novell Remote Manager (NRM)-based snap-in for<br/>remote configuration of TCP/IP.</li> </ul>                                                    |
|              |                                                    | • If unloaded, remote configuration of TCP/IP through NRM will not be possible.                                                                          |
|              |                                                    | <ul> <li>No hard-coded dependencies. Imports APIs from<br/>npkiapi.nlm and portal.nlm.</li> </ul>                                                        |
|              |                                                    | <ul> <li>Loaded by default through ipminit.ncf, which is loaded<br/>through autoexec.ncf.</li> </ul>                                                     |
| nirmv.nlm    | NIS Initialization for UNINSTALL                   |                                                                                                    |
| nisbind.nlm  | NetWare NFS - NIS Client Module                    | Provides NIS client functionality.                                                                                                    |
|              |                                                    | • Dependent on unicrypt.nlm, netdb.nlm, pkernel.nlm, dsapi.nlm, and clib.nlm.                                                                            |
|              |                                                    | Loaded by default.                                                                                                    |
| nisetup.nlm  | NIS Setup Screen                                   |                                                                                                    |
| nisinst.nlm  | NetWare NFS - NIS Server Install Utility           | Dependent on ndsilib.nlm.                                                                                                    |
|              |                                                    | Loaded at installation.                                                                                                    |
| nisp.nlm     | NIS Service Provider                               | Installation utility for server proxy.                                                                                                    |
|              |                                                    | Not loaded by default.                                                                                                    |
| nisp2.nlm    | NIS Service Provider 2                             |                                                                                                    |
| nisserv.nlm  | NetWare NFS - NIS Server                           | <ul> <li>Network Information Service (NIS) software lets you<br/>administer both UNIX and NetWare from a single<br/>point, namely eDirectory.</li> </ul> |
|              |                                                    | If unloaded, NIS services are not available.                                                                                                    |
|              |                                                    | <ul> <li>Dependent on unicrypt.nlm, ndsilib.nlm, nisbind.nlm,<br/>and nisswdd.nlm.</li> </ul>                                                            |
|              |                                                    | Loaded by default.                                                                                                    |

| Name        | Description                                             | Purpose                                                                                                    |
|-------------|---------------------------------------------------------|----------------------------------------------------------------------------------------------------|
| nisswdd.nlm | NetWare NFS - NIS Password<br>Management Support Module | Sets NIS password in user's UNIX profile in eDirectory                                                                                                    |
|             |                                                         | <ul> <li>Dependent on pkernel.nlm, unicrypt.nlm, and<br/>nisbind.nlm.</li> </ul>                                                                                                    |
|             |                                                         | Loaded by default.                                                                                                    |
| nisw.nlm    | NativeMethods Java Native Library                       |                                                                                                    |
| nit.nlm     | NetWare Interface Tools Library for NLM                 | Server library (CLib) support module.                                                                                                    |
|             | programs                                                | <ul> <li>Cannot unload because there are dozens of low-level<br/>components (such as TCPIP, PKI, and NWregistry)<br/>that use it.</li> </ul>                                                                                                    |
|             |                                                         | <ul> <li>Dozens of dependencies. To see the full list of<br/>everything currently using any given NLM program,<br/>open Novell Remote Manager (NRM), click List<br/>Modules under the Manage Applications heading,<br/>and then click the NLM name.</li> </ul> |
|             |                                                         | Loaded by default.                                                                                                    |
| nldap.nlm   | LDAP Agent for Novell eDirectory 8.7<br>SP1             | LDAP Services for eDirectory. Many Novell applications such as eGuide, iChain <sup>®</sup> , iLogin, and GroupWise <sup>®</sup> use LDAP as the communications protocol for eDirectory.                                                                        |
|             |                                                         | <ul> <li>If unloaded, the LDAP server will not be available.         Thus, any application wishing to use LDAP to communicate with eDirectory will no longer be able to communicate with the server.     </li> </ul>                                           |
|             |                                                         | Dependent on ds.nlm and sometimes ntls.nlm.                                                                                                    |
|             |                                                         | Loaded by default in autoexec.ncf.                                                                                                    |
| nldapi.nlm  | nldapi                                                  | <ul> <li>In prior versions of the directory and LDAP, this was<br/>an LDAP installation and configuration utility. If you<br/>load it now, it displays a message saying it's no longer<br/>supported.</li> </ul>                                               |
|             |                                                         | Not loaded by default.                                                                                                    |
| nlmlib.nlm  | Novell NLM Runtime Library                              | Server library (CLib) support module.                                                                                                    |
|             |                                                         | <ul> <li>Cannot unload because there are dozens of low-level<br/>components (such as TCPIP, PKI, and NWregistry)<br/>that use it.</li> </ul>                                                                                                    |
|             |                                                         | <ul> <li>Dozens of dependencies. To see the full list of<br/>everything currently using any given NLM program,<br/>open Novell Remote Manager (NRM), click List<br/>Modules under the Manage Applications heading,<br/>and then click the NLM name.</li> </ul> |
|             |                                                         | Loaded by default.                                                                                                    |

| Name         | Description                                      | Purpose                                                                                                    |
|--------------|--------------------------------------------------|----------------------------------------------------------------------------------------------------|
| nls.nlm      | NLS License Service Provider Loader              | <ul> <li>Autoloads nlslsp.nlm for any legacy applications that<br/>originally autoloaded nls.nlm.</li> </ul>                                      |
|              |                                                  | Can be unloaded.                                                                                                    |
|              |                                                  | Dependent on CLib and nlslsp.nlm.                                                                                                    |
|              |                                                  | Not loaded by default.                                                                                                    |
| nlsadapt.nlm | NLS and Metering Adapter for iManager<br>Plug-in | Backend component for responding to license<br>management and software usage requests made by<br>the iManager licensing snap-in.                  |
|              |                                                  | <ul> <li>If unloaded, license management and software usage<br/>requests made by the iManager licensing snap-in will<br/>fail.</li> </ul>         |
|              |                                                  | • Dependent on clib.nlm, nlsapi.nlm, and nlslrup.nlm.                                                                                             |
|              |                                                  | Loaded by default.                                                                                                    |
| nlsapi.nlm   | NLSAPI                                           | Licensing client library for NLM applications.                                                                                                    |
|              |                                                  | If unloaded, it will be reloaded by polimgr.nlm.                                                                                                  |
|              |                                                  | Dependent on clib.nlm.                                                                                                    |
|              |                                                  | Loaded by default.                                                                                                    |
| nlsbtrv.nlm  | NLS Btrieve Database Engine                      | <ul> <li>Btrieve database engine used for NLS if set as<br/>preferred licensing database engine.</li> </ul>                                       |
|              |                                                  | Cannot be unloaded if loaded by nlslsp.nlm.                                                                                                    |
|              |                                                  | Dependent on CLib and Pervasive/Btrieve.                                                                                                    |
|              |                                                  | Not loaded by default.                                                                                                    |
| nlsflaim.nlm | NLS FLAIM Database Engine                        | FLAIM (Novell) database engine used for NLS if set<br>as preferred licensing database engine.                                                     |
|              |                                                  | Cannot be unloaded if loaded by nlslsp.nlm.                                                                                                    |
|              |                                                  | Dependent on CLib.                                                                                                    |
|              |                                                  | Loaded by nlslsp.nlm.                                                                                                    |
| nlsi.nlm     | NLS Install Library                              | <ul> <li>License system installation and configuration<br/>component used by install.nlm when installing and<br/>configuring a server.</li> </ul> |
|              |                                                  | <ul> <li>Automatically loaded during installation and unloaded<br/>after installation completes.</li> </ul>                                       |
|              |                                                  | Dependent on clib.nlm and ds.nlm.                                                                                                    |
|              |                                                  | Not loaded by default.                                                                                                    |

| Name         | Description                             | Purpose                                                                                                    |
|--------------|-----------------------------------------|----------------------------------------------------------------------------------------------------|
| nlslrup.nlm  | NLS - Usage Metering                    | <ul> <li>Software usage metering middleware (server-to-<br/>server communications and database interface).</li> </ul>                                                                                  |
|              |                                         | <ul> <li>Not easily unloaded without unloading a sequence of<br/>other NLM programs. If unloaded, the software usage<br/>metering aspect of iManager will be inaccurate and<br/>incomplete.</li> </ul> |
|              |                                         | <ul> <li>Dependent on libc.nlm, nlsmeter.nlm, and<br/>winsock.nlm.</li> </ul>                                                                                                    |
|              |                                         | Loaded by default.                                                                                                    |
| nlslsp.nlm   | NLS - License Service Provider          | License server                                                                                                    |
|              |                                         | If unloaded, it will be reloaded by polimgr.nlm.                                                                                                    |
|              |                                         | Dependent on clib.nlm and ds.nlm.                                                                                                    |
|              |                                         | Loaded by default.                                                                                                    |
| nlsmeter.nlm | Software Usage Metering Database        | Software usage metering database manager                                                                                                    |
|              |                                         | <ul> <li>Not easily unloaded, but if unloaded it is automatically<br/>reloaded.</li> </ul>                                                                                                    |
|              |                                         | <ul> <li>Dependent on clib.nlm and the Pervasive database<br/>engine.</li> </ul>                                                                                                    |
|              |                                         | <ul> <li>Autoloaded by connaud.nlm and nlslrup.nlm.</li> </ul>                                                                                                    |
| nlspauto.nlm | autoexec.ncf/netinfo.cfg Update Utility | Dependent on after311.nlm.                                                                                                    |
|              | MOAB_NDK                                | Not loaded by default.                                                                                                    |
| nlstrap.nlm  | NetWare License Server Trap             | SNMP traps for NLS.                                                                                                    |
|              |                                         | <ul> <li>If unloaded, specified NLS traps will not be<br/>processed.</li> </ul>                                                                                                    |
|              |                                         | Dependent on CLib.                                                                                                    |
|              |                                         | <ul> <li>Loaded by nlslsp.nlm.</li> </ul>                                                                                                    |
| nlzs.nlm     | Novell - Stac LZS Compression Driver    | If unloaded, PPP subsystem will not function.                                                                                                    |
|              |                                         | Not loaded by default.                                                                                                    |
| nmas.nlm     | Novell Modular Authentication Service   | NMAS server                                                                                                    |
|              |                                         | <ul> <li>Needed for NMAS and universal password.</li> </ul>                                                                                                    |
|              |                                         | Dependent on ds.nlm, gasm.nlm, and masv.nlm.                                                                                                    |
|              |                                         | Loaded by default.                                                                                                    |
| nmasgpxy.nlm | NMAS Generic Proxy                      | Allows proxies to invoke NMAS.                                                                                                    |
|              |                                         | If unloaded, SAS will not run.                                                                                                    |
|              |                                         | Dependent on nmas.nlm.                                                                                                    |
|              |                                         | Loaded by default.                                                                                                    |

| Name         | Description                                       | Purpose                                                                                                    |
|--------------|---------------------------------------------------|----------------------------------------------------------------------------------------------------|
| nmasinst.nlm | NMAS Install                                      | Utility to configure NMAS and NMAS LSMs.                                                                                                    |
|              |                                                   | <ul> <li>Dependent on nmas.nlm, nici.nlm, ds.nlm, and<br/>spmdclnt.nlm.</li> </ul>                                                                                                |
|              |                                                   | <ul> <li>Not loaded by default.</li> </ul>                                                                                                    |
| nmasldap.nlm | NMAS LDAP Extension                               | NMAS for LDAP support.                                                                                                    |
|              |                                                   | <ul> <li>If unloaded, no LDAP support for NMAS.</li> </ul>                                                                                                    |
|              |                                                   | Dependent on Idap.nlm, ds.nlm, and nmas.nlm.                                                                                                    |
|              |                                                   | <ul> <li>Loaded by default.</li> </ul>                                                                                                    |
| nmasmon.nlm  | NMAS Monitor                                      | Utility to monitor NMAS activity.                                                                                                    |
|              |                                                   | Dependent on nmas.nlm.                                                                                                    |
|              |                                                   | <ul> <li>Not loaded by default.</li> </ul>                                                                                                    |
| normaliz.nlm | Perl 5.8.0 - Normalize Extension XS_version: 0.17 |                                                                                                    |
| npkiapi.nlm  | Public Key Infrastructure Services                | Provides current client API interface to the PKI server.                                                                                                    |
|              |                                                   | <ul> <li>If unloaded, cannot perform client API access to PKI<br/>server, such as through the iManager PKI plug-in or<br/>through applications written to npkiapi.nlm.</li> </ul> |
|              |                                                   | <ul> <li>Dependent on nici.nlm, Idapsdk.nlm, sal.nlm, and dsloader.nlm.</li> </ul>                                                                                                |
|              |                                                   | Loaded by default.                                                                                                    |
| npkijni.nlm  | Public Key Infrastructure Services                | Java Native Interface to npkiapi.nlm.                                                                                                    |
|              |                                                   | <ul> <li>If unloaded, cannot perform iManager PKI operations<br/>through the PKI plug-in.</li> </ul>                                                                              |
|              |                                                   | Dependent on npkiapi.nlm and its dependencies.                                                                                                    |
|              |                                                   | Not loaded by default.                                                                                                    |
| npkit.nlm    | Public Key Infrastructure Services                | <ul> <li>Provides client API interfaces for certificate validation,<br/>PKCS #12 processing, and X.509 certificate parsing.</li> </ul>                                            |
|              |                                                   | <ul> <li>If unloaded, cannot perform iManager PKI operations<br/>through the PKI plug-in and cannot run applications<br/>written directly to the npkit interface.</li> </ul>      |
|              |                                                   | Dependent on nici.nlm, ldapsdk.nlm, and sal.nlm.                                                                                                    |
|              |                                                   | Loaded by default.                                                                                                    |
| npkitjni.nlm | Public Key Infrastructure Services                | Java Native Interface to npkit.nlm.                                                                                                    |
|              |                                                   | <ul> <li>If unloaded, cannot perform iManager PKI operations<br/>through the PKI plug-in.</li> </ul>                                                                              |
|              |                                                   | Dependent on npkit.nlm and its dependencies.                                                                                                    |
|              |                                                   | Not loaded by default.                                                                                                    |

| Name         | Description                                  | Purpose                                                                                                    |
|--------------|----------------------------------------------|----------------------------------------------------------------------------------------------------|
| nprinter.nlm | Network Printer Driver                       | Allows printers to connect to local ports on the server                                                                                                    |
|              |                                              | If unloaded, service not available.                                                                                                    |
|              |                                              | Dependent on pserver.nlm.                                                                                                    |
|              |                                              | Not loaded by default.                                                                                                    |
| nptd9598.nlm | Network Printer Driver for NEC PC98          |                                                                                                    |
| nptdrv95.nlm | Network Printer Driver                       |                                                                                                    |
| nptr95.nlm   | Network Printer Driver Control               |                                                                                                    |
| nrggw.nlm    | NRG NDPS Gateway                             | <ul> <li>Enables printing to NRG printers. An alternative to the<br/>Novell gateway. Provides custom configuration and<br/>control for NRG printers.</li> </ul>                                           |
|              |                                              | <ul> <li>Unloading the gateway will disable print support for<br/>the printers that were configured to use that gateway</li> </ul>                                                                        |
|              |                                              | <ul> <li>Gateways depend on eDirectory, the Web server for<br/>the iManager management consoles, and NDPS,<br/>which includes dplsv386.nlm, broker.nlm, ndpsm.nlm,<br/>and their dependencies.</li> </ul> |
|              |                                              | Gateways are not loaded by default.                                                                                                    |
| nrobot.nlm   | NRobot - 1.1                                 |                                                                                                    |
| ns311.nlm    | NControl NLM Slave 311 Specific Library      |                                                                                                    |
| nsadmin.nlm  | Novell NetStorage Administrator              |                                                                                                    |
| nscm.nlm     | Novell XTier Security Context Manager        |                                                                                                    |
| nsindex.nlm  | NetWare Web Search Indexer                   |                                                                                                    |
| nslookup.nlm | NSLookup for NetWare                         | <ul> <li>Primary use is in diagnosing DNS configuration issues.</li> </ul>                                                                                                    |
|              |                                              | Dependent on WinSock.                                                                                                    |
|              |                                              | Not loaded by default.                                                                                                    |
|              |                                              | • For more information, see "Nslookup" in the NetWare 6.5 Utilities Reference.                                                                                                    |
| nsn2ucs.nlm  | NSN - UCS Interface                          |                                                                                                    |
| nsninit.nlm  | NSN - Runtime                                | Creates NSN Script execution environment.                                                                                                    |
|              |                                              | Loaded by default.                                                                                                    |
| nsns.nlm     | Novell XTier Simple Name Service             |                                                                                                    |
| nsp.nlm      | NSN - Novell ScriptPages Standard<br>Objects |                                                                                                    |

| Name        | Description                                               | Purpose                                                                                                    |
|-------------|-----------------------------------------------------------|----------------------------------------------------------------------------------------------------|
| nspdhcp.nlm | NetWare WinSock 2.0 Nspdhcp.nlm<br>Name Service Providers | Provides naming services to DHCP.                                                                                   |
|             |                                                           | <ul> <li>If unloaded, unable to access DHCP information via<br/>WinSock.</li> </ul>                                 |
|             |                                                           | • Dependent on ws2_32.nlm. and dhcpcInt.nlm.                                                                        |
|             |                                                           | Not loaded by default.                                                                                              |
| nspdns.nlm  | NetWare WinSock 2.0 Nspdns.nlm<br>Name Service Providers  | Provides DNS name resolution through WinSock.                                                                       |
|             |                                                           | If unloaded, unable to access DNS naming through WinSock.                                                           |
|             |                                                           | • Dependent on ws2_32.nlm and tcpip.nlm.                                                                            |
|             |                                                           | • Loaded by default if server is configured for TCP/IP.                                                             |
| nspnds.nlm  | NetWare WinSock 2.0 Nspnds.nlm                            | Provides NDS name resolution through WinSock.                                                                       |
|             | Name Service Provider                                     | <ul> <li>If unloaded, unable to access NDS naming through<br/>WinSock (essentially none).</li> </ul>                |
|             |                                                           | • Dependent on ws2_32.nlm and ds.nlm.                                                                               |
|             |                                                           | Loaded by default.                                                                                                  |
| nspsap.nlm  | NetWare WinSock 2.0 NLM Nspsap.nlm                        | Provides SAP name resolution through WinSock.                                                                       |
|             | Name Service Provider                                     | <ul> <li>If unloaded, unable to access SAP naming through<br/>WinSock.</li> </ul>                                   |
|             |                                                           | • Dependent on ws2_32.nlm and ipxspx.nlm.                                                                           |
|             |                                                           | <ul> <li>Loaded by default if IPX/SPX is configured on the<br/>server.</li> </ul>                                   |
| nspslp.nlm  | NetWare WinSock 2.0 Nspslp.nlm Name<br>Service Provider   | Provides SLP name resolution through WinSock.                                                                       |
|             |                                                           | <ul> <li>If unloaded, unable to access SLP naming though<br/>WinSock.</li> </ul>                                    |
|             |                                                           | Dependent on ws2_32.nlm and slp.nlm.                                                                                |
|             |                                                           | <ul> <li>Loaded by default if the server is configured to use<br/>TCP/IP and SLP.</li> </ul>                        |
| nsrch21.nlm | NetWare Web Search Console                                |                                                                                                    |
| nsrchjw.nlm | NetWare Web Search Native Query<br>Qrapper                |                                                                                                    |
| nss.nlm     | NSS (Novell Storage Services)                             | Main NSS module.                                                                                                    |
|             |                                                           | <ul> <li>If unloaded, the file system is deactivated. Cannot<br/>unload nss.nlm on a NetWare 6.5 server.</li> </ul> |
|             |                                                           | Loaded by default.                                                                                                  |
|             |                                                           | • For more information, see "NSS" in NetWare 6.5 Utilities Reference.                                               |
| nssidk.nss  | NSS Pool Configuration Manager                            |                                                                                                    |
| nssmib.nlm  | NetWare 5.x/6.x NSS MIB                                   |                                                                                                    |

| Name         | Description                                              | Purpose                                                                                                    |
|--------------|----------------------------------------------------------|----------------------------------------------------------------------------------------------------|
| nssmngr.nlm  | Novell NetStorage Administrator                          |                                                                                                    |
| nssmu.nlm    | NSS Storage Management                                   | Disk management utility.                                                                                                    |
|              |                                                          | <ul> <li>Loaded by default during installation. Not loaded on<br/>normal boot.</li> </ul>                                                                                                    |
|              |                                                          | <ul> <li>For more information, see "NSSMU" in the NetWare</li> <li>6.5 Utilities Reference.</li> </ul>                                                                                                    |
| nsspr.nlm    | NSS Protect (Build 3 MP)                                 | <ul> <li>Password protection used by NSS iManager snap-<br/>ins.</li> </ul>                                                                                                    |
|              |                                                          | Autoloaded with iManager.                                                                                                    |
|              |                                                          | Not loaded by default.                                                                                                    |
| nsswin.nlm   | NSS ASCI Window API Library (Build<br>186 MP)            | Unloads only when NSS unloads.                                                                                                    |
|              |                                                          | Autoloads with NSS.                                                                                                    |
|              |                                                          | Loaded by default.                                                                                                    |
| nterm.nlm    | Java - GUI Server Console Native<br>Support Build 030227 |                                                                                                    |
| ntermj.nlm   | Java - GUI Server Console JNI Support<br>Build 030227    |                                                                                                    |
| ntfysrvr.nlm | NDPS Notification Server                                 | NDPS event notification service engine.                                                                                                    |
|              |                                                          | <ul> <li>If unloaded, event notification reverts to other event<br/>notification services that are loaded on the network.</li> <li>These are used by ndpsm.nlm to report events as<br/>configured by the administrator.</li> </ul> |
|              |                                                          | <ul> <li>Loads all *.enm (Event Notification Method) NLM<br/>programs that are configured.</li> </ul>                                                                                                    |
| ntls.nlm     | Novell TLS Library                                       | SSL stack based on OpenSSL.                                                                                                    |
|              |                                                          | <ul> <li>If unloaded, there will be no SSL services for<br/>consuming applications, which is only LDAP in<br/>NetWare 6.5.</li> </ul>                                                                                              |
|              |                                                          | • Dependent on nldap.nlm, nici.nlm, and npkit.nlm.                                                                                                    |
|              |                                                          | Loaded by default.                                                                                                    |
| ntpdate.nlm  | NTPv3 Time/Date Set Utility                              | Synchronizes time of the time provider and come close enough for xntpd.nlm to run smoothly.                                                                                                    |
|              |                                                          | Used before loading xntpd.nlm.                                                                                                    |
|              |                                                          | <ul> <li>Not loaded by default, but the server can be<br/>configured to load this by default.</li> </ul>                                                                                                    |
| ntpq.nlm     | NTPv3 Query Utility                                      | Queries NTP parameters and progress.                                                                                                    |
|              |                                                          | <ul> <li>Used when xntpd.nlm is loaded and running on the<br/>host machine. Also used in debugging.</li> </ul>                                                                                                    |
|              |                                                          | Not loaded by default.                                                                                                    |

| Name         | Description                                              | Purpose                                                                                                    |
|--------------|----------------------------------------------------------|----------------------------------------------------------------------------------------------------|
| ntptrace.nlm | NTPv3 Trace Utility                                      | Queries the essential parameters of all the time providers up to the root.                                                                                                  |
|              |                                                          | <ul> <li>Used when xntpd.nlm is loaded. Also used in<br/>debugging.</li> </ul>                                                                                              |
|              |                                                          | Not loaded by default.                                                                                                    |
| nut.nlm      | NetWare NLM Utility User Interface                       | Provides APIs for c-worthy screens.                                                                                                    |
|              |                                                          | Many NLM programs are dependent on it.                                                                                                    |
|              |                                                          | Loaded by default.                                                                                                    |
| nvaltdb.nlm  | NMVT Alerts Database Install                             | Install utility                                                                                                    |
|              |                                                          | Not loaded by default                                                                                                    |
| nwaif103.nlm | nwaif103.nlm 7.94 (Build 251)                            | Btrieve NLM program.                                                                                                    |
| nwbsrvcm.nlm | nwbsrvc.nlm 7.90.000 (Build 230)                         | Btrieve communication manager.                                                                                                    |
|              |                                                          | If unloaded, Btrieve will not function.                                                                                                    |
|              |                                                          | Dependent on btcpcom.nlm and bspxcom.nlm.                                                                                                    |
|              |                                                          | Loaded by default.                                                                                                    |
| nwccss.nlm   | Character Code Set Support                               | Not loaded by default.                                                                                                    |
| nwconfig.nlm | NetWare Configuration Utility                            | <ul> <li>Use at the server console to modify your NetWare<br/>server's configuration, perform server management<br/>operations, and install additional products.</li> </ul> |
|              |                                                          | Dependent on icmd.nlm.                                                                                                    |
|              |                                                          | Not loaded by default.                                                                                                    |
|              |                                                          | <ul> <li>For more information, see "NWCONFIG" in the<br/>NetWare 6.5 Utilities Reference.</li> </ul>                                                                        |
| nwenc103.nlm | nwenc103.nlm 7.90.000 (Text Encoding Conversion Library) | Btrieve NLM program.                                                                                                    |
| nwftpd.nlm   | NetWare FTP Server                                       | If unloaded, FTP services will not be available.                                                                                                    |
|              |                                                          | <ul> <li>Dependent on netdb.nlm, ftpif.nlm, calnlm32.nlm,<br/>clxnlm32.nlm, and netnlm32.nlm.</li> </ul>                                                                    |
|              |                                                          | Loaded by default if selected during installation.                                                                                                    |
| nwftpd6.nlm  | FTP Server                                               | NetWare FTP Server enabled over IPv6                                                                                                    |
|              |                                                          | Not loaded by default                                                                                                    |
| nwi.nlm      | NetWare Install (NWI) Module                             | Used during installation.                                                                                                    |
|              |                                                          | All nwi*.nlms are dependent on it.                                                                                                    |
|              |                                                          | Not loaded by default.                                                                                                    |

| Name         | Description                                       | Purpose                                                   |
|--------------|---------------------------------------------------|-----------------------------------------------------------|
| nwiap.nlm    | NetWare Install Application Object                | Install utility for NAL application object creator.       |
|              | (NWIAP) Module                                    | Used during installation.                                 |
|              |                                                   | Dependent on nwi.nlm.                                     |
|              |                                                   | Not loaded by default.                                    |
| nwicf.nlm    | NetWare Install Configuration File (NWICF) Module | Install utility for configuration file parser and editor. |
|              |                                                   | Used during install.                                      |
|              |                                                   | Dependent on nwi.nlm.                                     |
|              |                                                   | Not loaded by default.                                    |
| nwicl.nlm    | NWI CLib Context                                  | Install utility for CLib context giver.                   |
|              |                                                   | Used during installation.                                 |
|              |                                                   | Dependent on nwi.nlm.                                     |
|              |                                                   | Not loaded by default.                                    |
| nwidk.nlm    | CDWare Volume Module                              | Installation utility for media management.                |
|              |                                                   | Used during installation.                                 |
|              |                                                   | Dependent on nwi.nlm.                                     |
|              |                                                   | Not loaded by default.                                    |
| nwids.nlm    | NetWare Install Directory Services (NWIDS) Module | Installation utility for directory services.              |
|              |                                                   | Used during installation.                                 |
|              |                                                   | Dependent on nwi.nlm.                                     |
|              |                                                   | Not loaded by default.                                    |
| nwihw.nlm    | NetWare Install Hardware (NWIHW)<br>Module        | Installation utility for hardware detection.              |
|              |                                                   | Used during installation.                                 |
|              |                                                   | Dependent on nwi.nlm.                                     |
|              |                                                   | Not loaded by default.                                    |
| nwindexw.nlm | Novell Web Search Native Indexer<br>Wrapper       |                                                           |
| nwipr.nlm    | NetWare Install Protocol (NWIPR)<br>Module        | Installation utility for protocol configuration.          |
|              |                                                   | Used during installation.                                 |
|              |                                                   | Dependent on nwi.nlm.                                     |
|              |                                                   | Not loaded by default.                                    |
| nwiprjv.nlm  | Java Native Method Library for nwipr.nlm          |                                                           |
| nwirf.nlm    | NetWare Install Response File (NWIRF)<br>Module   | Installation utility for response file parser and editor. |
|              |                                                   | Used during installation.                                 |
|              |                                                   | Dependent on nwi.nlm.                                     |
|              |                                                   | Not loaded by default.                                    |

| Name         | Description                                              | Purpose                                                                                                    |
|--------------|----------------------------------------------------------|----------------------------------------------------------------------------------------------------|
| nwitz.nlm    | NetWare Install Time Zone (NWITZ)<br>Module              | Installation utility for time zone parser and editor.                                                                                                    |
|              |                                                          | Used during installation.                                                                                                    |
|              |                                                          | Dependent on nwi.nlm.                                                                                                    |
|              |                                                          | Not loaded by default.                                                                                                    |
| nwiws.nlm    | NetWare Install WinSock (NWIWS)                          | Installation utility for WinSock.                                                                                                    |
|              | Module                                                   | Used during installation.                                                                                                    |
|              |                                                          | Dependent on nwi.nlm.                                                                                                    |
|              |                                                          | Not loaded by default.                                                                                                    |
| nwiwsjv.nlm  | Java Native Method Library for Nwiws.nlm                 |                                                                                                    |
| nwkcfg.nlm   | NetWare Kernel Config NLM program                        | <ul> <li>Server load file template. Determines what NLM<br/>program is loaded and in what order during server<br/>boot up.</li> </ul>                                                              |
|              |                                                          | Cannot be unloaded.                                                                                                    |
|              |                                                          | <ul> <li>Not dependent on other NLM programs, but NetWare<br/>will not run without this NLM program.</li> </ul>                                                                                    |
|              |                                                          | Loaded by default.                                                                                                    |
| nwmkde.nlm   | nwmkde.nlm 7.94.251.000                                  | Btrieve database engine.                                                                                                    |
|              |                                                          | If unloaded, Btrieve will not function.                                                                                                    |
|              |                                                          | Dependent on btrieve.nlm and btcpcom.nlm.                                                                                                    |
|              |                                                          | Loaded by default.                                                                                                    |
| nwpa.nlm     | NetWare 6 NetWare Peripheral<br>Architecture NLM program | Driver interface for all the .ham and .cdm storage drivers.                                                                                                    |
|              |                                                          | <ul> <li>If unloaded, you will lose all access to all storage<br/>devices (hard disks) that are supported with .ham<br/>drivers. Currently, this is all devices except USB<br/>devices.</li> </ul> |
|              |                                                          | <ul> <li>Dependent on mm.nlm, neb.nlm, and nbi.nlm. All<br/>.cdm and .ham drivers depend on this NLM program</li> </ul>                                                                            |
|              |                                                          | Loaded by default.                                                                                                    |
| nwpaload.nlm | NetWare 5 NWPA Load Utility                              | <ul> <li>Only purpose is that .cdm and .ham drivers are<br/>dependent upon it being loaded.</li> </ul>                                                                                             |
|              |                                                          | <ul> <li>If unloaded, the drivers that depend on it being loaded<br/>will not load.</li> </ul>                                                                                                    |
|              |                                                          | <ul> <li>Not dependent on any modules, but all .cdm and .hdm<br/>drivers are dependent on it.</li> </ul>                                                                                           |
|              |                                                          | Loaded by default.                                                                                                    |
| nwping.nlm   | NetWare Ping Command                                     | Network connectivity verification utility.                                                                                                    |
|              |                                                          | No consequences if unloaded.                                                                                                    |
|              |                                                          | Not loaded by default.                                                                                                    |

| Name         | Description                                  | Purpose                                                                                                    |
|--------------|----------------------------------------------|----------------------------------------------------------------------------------------------------|
| nwpsrv.nlm   | NetWare 4.15 Print Services Library - NWPSRV | Provides the print services API library for NetWare for<br>Macintosh software.                                                                                                    |
|              |                                              | Not loaded by default.                                                                                                    |
| nwrsa.nlm    | NetWare Remote Server Access NLM program     | <ul> <li>Allows for basic file system access via Novell Remote<br/>Manager (NRM) on NetWare 4 servers.</li> </ul>                                                                                                    |
|              |                                              | • If you unload it, NRM will not be able to access the file system on these machines.                                                                                                    |
|              |                                              | <ul> <li>This NLM program is not useful if portal.nlm and<br/>httpstk.nlm are not loaded. Nwrsa.nlm will autoload<br/>portal.nlm and httpstk.nlm if they aren't<br/>loaded.Nwrsa.nlm is not loaded by default.</li> </ul> |
| nwsdkerr.nlm | NSN - NetWare SDK Error Message<br>Manager   | <ul> <li>Contains the error messages for the NetWare SDK error codes.</li> </ul>                                                                                                    |
|              |                                              | <ul> <li>Not loaded by default. Loaded whenever certain UCX<br/>components such as UCX:NWdir are used in scripts.</li> </ul>                                                                                              |
| nwsec.nlm    | Scripting - Security Library                 | Security library for scripting products.                                                                                                    |
|              |                                              | Loaded by default.                                                                                                    |
| nwsnut.nlm   | NetWare NLM Utility User Interface           | Provides APIs for c-worthy screens.                                                                                                    |
|              |                                              | Many NLM programs are dependent on it.                                                                                                    |
|              |                                              | Loaded by default.                                                                                                    |
| nwterm.nlm   | Secure Shell/Telnet Terminal Emulation       | VT100 and ANSI terminal emulation.                                                                                                    |
|              |                                              | • Can't be unload until dependent nlms are unloaded.                                                                                                    |
|              |                                              | Dependent on libc.nlm.                                                                                                    |
|              |                                              | Not loaded by default.                                                                                                    |
| nwtrace.nlm  | Traceroute: TCPIP Diagnosis Command          | Packet path/route to destination finding utility.                                                                                                    |
|              |                                              | No consequences if unloaded.                                                                                                    |
|              |                                              | Not loaded by default.                                                                                                    |
| nwtrap.nlm   | NetWare 5.x/6.x Trap Monitor                 | SNMP agent that maps NetWare alerts to traps.                                                                                                    |
|              |                                              | • If unloaded, SNMP traps will not be mapped.                                                                                                    |
|              |                                              | Dependent on clib.nlm.                                                                                                    |
|              |                                              | Not loaded by default.                                                                                                    |
| nwucinit.nlm | nwucinit.nlm 1.5 (Build 230)                 | Part of the Btrieve user count initialization utility.                                                                                                    |
|              |                                              | Not loaded by default.                                                                                                    |
| nwucmgr.nlm  | nwucmgr.nlm 1.5 (Build 230)                  | Btrieve license manager.                                                                                                    |
|              |                                              | If unloaded, Btrieve will not function.                                                                                                    |
|              |                                              | Dependent on nwmkde.nlm.                                                                                                    |
|              |                                              | Loaded by default.                                                                                                    |

| Name         | Description                        | Purpose                                                                                            |
|--------------|------------------------------------|----------------------------------------------------------------------------------------------------|
| nwutil.nlm   | Novell Utility Library NLM program | <ul> <li>Provides memory management and fast utility<br/>functions to NILE and WinSock.</li> </ul> |
|              |                                    | Cannot be unloaded.                                                                                |
|              |                                    | Loaded by default.                                                                                 |
| nwxlt101.nlm | Nwxlt101.nlm                       |                                                                                                    |

## 0

| Name       | Description                                        | Purpose                                                                                                    |
|------------|----------------------------------------------------|----------------------------------------------------------------------------------------------------|
| odbc.nlm   | Perl 5.8.0 - ODBC Extension<br>XS_version: 0.28    |                                                                                                    |
| odineb.nlm | Novell ODI to Novell Event Bus Interface<br>Module | <ul> <li>Provides a mechanism for NLM programs and drivers<br/>to register as a producer or consumer of LAN/ODI<br/>events within NetWare.</li> </ul> |
|            |                                                    | Before unloading, all NLM programs that registered<br>with odineb.nlm must be unloaded first.                                                         |
| opcode.nlm | Perl 5.8.0 - Opcode Extension XS_version: 1.03     |                                                                                                    |
| os10.nlm   | mod_perl-2.0 Extension (OS)<br>XS_version: 0.01    |                                                                                                    |

## P

| Name          | Description                                    | Purpose                                                                                                    |
|---------------|------------------------------------------------|----------------------------------------------------------------------------------------------------|
| pack_isam.nlm | MySQL ISAM Table Pack Tool                     |                                                                                                    |
| parseior.nlm  | jBroker ORB Parse IOR Utility                  |                                                                                                    |
| parser.nlm    | Perl 5.8.0 - Parser Extension XS_version: 3.26 | Found in \perl\lib\auto\HTML\Parser                                                                                                    |
| parser.nlm    | NetWare MPR Command Parser                     | Parses the load command line for WAN drivers.                                                                                                    |
|               |                                                | <ul> <li>Used by inetcfg.nlm, snmp.nlm, and related NLM programs.</li> </ul>                                                                      |
| partapi.nlm   | Partition APIs for NetWare 6.5                 | Module for partition API support.                                                                                                    |
|               |                                                | <ul> <li>If the server is running CDROM or NSS NLM programs,<br/>partapi.nlm will automatically be loaded and will not load<br/>again.</li> </ul> |

| Name         | Description                                            | Purpose                                                                                                    |
|--------------|--------------------------------------------------------|----------------------------------------------------------------------------------------------------|
| pcisinfo.nlm | PCI Slot Information for Portal                        | <ul> <li>Provides PCI and hot-plug information to NRM<br/>(optional).</li> </ul>                                                                                                    |
|              |                                                        | <ul> <li>If you unload it, statistics for PCI and hot-plug<br/>components will not show up in NRM.</li> </ul>                                                                                                    |
|              |                                                        | <ul> <li>This NLM program autoloads ncm.nlm and odineb.nlm.</li> <li>Not useful without portal.nlm and httpstk.nlm.</li> </ul>                                                                                                    |
|              |                                                        | Not loaded by default.                                                                                                    |
| pcluster.nlm | Novell Cluster Portal Interface (Build Number 0212203) | <ul> <li>Provides the ability to manage clustering services from<br/>Novell Remote Manager (NRM).</li> </ul>                                                                                                    |
|              |                                                        | <ul> <li>Use Idncs.ncf to load clustering NLM programs. Use<br/>uldncs.ncf files to unload clustering NLM programs. If<br/>you unload cluster NLMs on a server that was configured<br/>to be part of a cluster, the node leaves the cluster. All<br/>cluster resources are failed over to other nodes in the<br/>cluster, and it is not possible thereafter to activate any<br/>sharable drives for clustering pools on that server.</li> </ul> |
|              |                                                        | <ul> <li>Dependent on clstrlib.nlm, gipc.nlm, sbd.nlm, vll.nlm,<br/>vipx.nlm, crm.nlm, and cma.nlm.</li> </ul>                                                                                                    |
|              |                                                        | Not loaded by default.                                                                                                    |
| peldr.nlm    | Portable Executable Loader                             | DLL loader for NetWare 4.11.                                                                                                    |
| perl.nlm     | Perl 5.8.0 - Script Interpreter for                    | Dependent on netdb.nlm and nwsec.nlm.                                                                                                    |
|              | NetWare                                                | Loaded by default.                                                                                                    |
| perl2ucs.nlm | Perl 5.8.0 - Perl2UCS Extension                        |                                                                                                    |
| perror.nlm   | MySQL Error Code Description Tool                      |                                                                                                    |
| pfplib.nlm   | NDPS PerfectFit Printing Library                       | <ul> <li>With pfpnpd.nlm, acts as a library for using npd files that<br/>contain general information on a large number of older<br/>printers. Used by Novell's older gateway implementation<br/>(ndpds.nlm and ph.nlm) and some older third-party<br/>gateways. Used by part of the registry server (rmanserv.<br/>nlm) in some cases. Usage is being phased out.</li> </ul>                                                                    |
|              |                                                        | Dependent on the CLib NLM programs.                                                                                                    |
|              |                                                        | <ul> <li>Loaded as a dependency when ndpds.nlm is loaded.</li> <li>Depended on by and loaded with rmansrvr.nlm.</li> </ul>                                                                                                    |
| pfpnpd.nlm   | NDPS PerfectFit Printing Interface                     | <ul> <li>With pfplib.nlm, acts as a library for using npd files that<br/>contain general information on a large number of older<br/>printers. Used by Novell's older gateway implementation<br/>(ndpds.nlm and ph.nlm) and some older third-party<br/>gateways. Used by part of the registry server (rmanserv.<br/>nlm) in some cases. Usage is being phased out.</li> </ul>                                                                    |
|              |                                                        | <ul> <li>Pfpnpd.nlm is dependent on pfplib.nlm, dplsv386.nlm,<br/>and the CLib NLM programs.</li> </ul>                                                                                                    |
|              |                                                        | Loaded as a dependency when ndpds.nlm is loaded.                                                                                                    |

| Name         | Description                                                       | Purpose                                                                                                    |
|--------------|-------------------------------------------------------------------|----------------------------------------------------------------------------------------------------|
| pftdlbs.nlm  | Java Class Libraries for NetWare 4.x<br>Loader Aide               |                                                                                                    |
| pgm.nlm      | Novell PGM Module                                                 | Pragmatic General Multicast.                                                                                                    |
|              |                                                                   | Not loaded by default.                                                                                                    |
| ph.nlm       | NDPS Port Handler for NetWare<br>Servers                          | <ul> <li>An iPrint gateway. Functions with ph.nlm to provide<br/>communication between iPrint and the actual printer for<br/>job data and printer status and control.</li> </ul>                                                  |
|              |                                                                   | This is an older gateway that provides little or no status and control, but is useful where older protocols are required to communicate with the printer.                                                                         |
|              |                                                                   | Protocols supported for job transmission include server-<br>connected parallel and serial ports and Remote Printer<br>(RP) protocol on IPX. LPR on IP is also supported, but is<br>better supported by the ndpsgw.nlm gateway.    |
|              |                                                                   | <ul> <li>Unloaded automatically when the print manager shuts<br/>down the last Printer Agent for which they are operating.</li> </ul>                                                                                             |
|              |                                                                   | For test purposes, ph.nlm can also be unloaded manually on a per Printer Agent basis, and either can be unloaded as a whole. Doing so will change the status on any affected Printer Agent to "Not Bound [to a Gateway]".         |
|              |                                                                   | Unloading ph.nlm will cause an unload of the ndpds.nlm.                                                                                                    |
|              |                                                                   | <ul> <li>Ph.nlm is dependant on dsapi.nlm, clib.nlm, winsock2<br/>and Berkeley sockets, the OS, and others. Its primary<br/>value is through communication with the print manager<br/>via the ndpds.nlm.</li> </ul>               |
|              |                                                                   | <ul> <li>Loaded by the print manager when the manager starts a<br/>Printer Agent that is configured to use these particular<br/>NLM programs for its gateway.</li> </ul>                                                          |
|              |                                                                   | They can also be loaded manually for test purposes and to get help and current configuration information, but only if the print manager is already loaded. And ph.nlm must be loaded before the ndpds.nlm will load successfully. |
| php_ldap.nlm | PHP 4.2.3 - LDAP Extension                                        |                                                                                                    |
| php_xml.nlm  | PHP 4.2.3 - XML Extension                                         |                                                                                                    |
| phplib.nlm   | PHP 4.2.3 - Script Interpreter and Library                        |                                                                                                    |
| phpmysql.nlm | PHP 4.2.3 - MySQL Extension                                       |                                                                                                    |
| pim.nlm      | Protocol Independent Multicast<br>Routing DM Production_13Dec2001 | Dense Mode module for protocol independent multicast routing.                                                                                                    |
|              |                                                                   | Not loaded by default.                                                                                                    |

| Description                                           | Purpose                                                                                                    |
|-------------------------------------------------------|----------------------------------------------------------------------------------------------------|
| TCPIP Ping Utility 24Jan2000                          | Network connectivity utility (TUI).                                                                                                    |
|                                                       | Not loaded by default.                                                                                                    |
|                                                       | • For more information, see "PING" in the NetWare 6.5 Utilities Reference.                                                                                                    |
| Novell IPv6 PING6 Utility IPV6                        |                                                                                                    |
| NIS PInstall Screen                                   |                                                                                                    |
| NetWare NFS - Portmapper and RPC                      | Dependent on rpcbstub.nlm and dsapi.nlm.                                                                                                    |
| Module                                                | Loaded by default.                                                                                                    |
| Novell Certificate Server                             | Provides X.509 Public Key Infrastructure (PKI) services for the server.                                                                                                    |
|                                                       | <ul> <li>If it is unloaded, you cannot mint X.509 certificates, view<br/>certificates, or manage certificates.</li> </ul>                                                                                                    |
|                                                       | <ul> <li>Dependent on nici.nlm, ldapsdk.nlm, sal.nlm, and<br/>dsloader.nlm.</li> </ul>                                                                                                    |
|                                                       | Loaded by default.                                                                                                    |
| Public Key Infrastructure Services                    | Provides old client API interface to the PKI server.                                                                                                    |
|                                                       | <ul> <li>If it is unloaded, you cannot perform client API access to<br/>PKI server, such as through the ConsoleOne PKI snap-<br/>in or through applications written to pkiapi.nlm.</li> </ul>                                                                                                    |
|                                                       | <ul> <li>Dependent on nici.nlm, clib.nlm, dsapi.nlm,<br/>calnlm32.nlm, clxnlm32.nlm, locnlm32.nlm, nit.nlm,<br/>nlmlib.nlm, requestr.nlm, and threads.nlm.</li> </ul>                                                                                                    |
|                                                       | Loaded by default.                                                                                                    |
| Public Key Infrastructure Services<br>Install         |                                                                                                    |
| Public Key Infrastructure Services<br>Install         |                                                                                                    |
| Novell NDPS Programmatic Event<br>Notification Module | Programmatic notification listener available on NetWare                                                                                                    |
|                                                       | <ul> <li>Available to any NLM program requiring NDPS<br/>programmatic notification.</li> </ul>                                                                                                    |
| NetWare License Information Portal                    | <ul> <li>Novell Remote Manager (NRM) snap-in that provides<br/>diagnostic functions for NetWare licensing components.</li> </ul>                                                                                                    |
|                                                       | If unloaded, it will be automatically reloaded.                                                                                                    |
|                                                       | Dependent on httpstk.nlm and portal.nlm.                                                                                                    |
|                                                       | Loaded by default.                                                                                                    |
|                                                       |                                                                                                    |
|                                                       | Novell IPv6 PING6 Utility IPV6  NIS PInstall Screen  NetWare NFS - Portmapper and RPC Module  Novell Certificate Server  Public Key Infrastructure Services  Public Key Infrastructure Services Install  Public Key Infrastructure Services Install  Novell NDPS Programmatic Event Notification Module |

| Name         | Description                                       | Purpose                                                                                                    |
|--------------|---------------------------------------------------|----------------------------------------------------------------------------------------------------|
| polimgr.nlm  | Policy Manager Installer                          | NetWare license policy manager.                                                                                    |
|              |                                                   | If unloaded, users will not be able to log in to the server                                                        |
|              |                                                   | <ul> <li>Dependent on connmgr.nlm, other OS resources, and<br/>eDirectory.</li> </ul>                              |
|              |                                                   | Loads automatically when the server is brought up.                                                                 |
| pool9.nlm    | Mod_Perl-2.0 Extension (Pool)<br>XS_version: 0.01 |                                                                                                    |
| portal.nlm   | Novell Remote Manager (NRM) NLM program           | <ul> <li>Along with httpstk.nlm, this is what enables the NRM functionality.</li> </ul>                            |
|              |                                                   | • If unloaded, there is no remote management capability. NRM is not accessible.                                    |
|              |                                                   | <ul> <li>Primarily dependent on httpstk.nlm. Other plug-in<br/>modules provide expanded capability.</li> </ul>     |
|              |                                                   | Loaded by default.                                                                                                 |
| posix.nlm    | Perl 5.8.0 - POSIX Extension<br>XS_version: 1.05  |                                                                                                    |
| pppcfg.nlm   | PPP Configuration Console                         | PPP routing configuration snap-in.                                                                                 |
|              |                                                   | Loaded by inetcfg.nlm.                                                                                             |
|              |                                                   | Not loaded by default.                                                                                             |
| pppcon.nlm   | PPP Monitoring Console                            | <ul> <li>Management console to access PPP interface<br/>configuration and statistical information.</li> </ul>      |
|              |                                                   | • Dependent on tui.nlm, nwsnut.nlm, and mathlibc.nlm.                                                              |
|              |                                                   | Not loaded by default.                                                                                             |
| ppptrace.nlm | PPP Trace Utility                                 | Console utility to view PPP packet traces.                                                                         |
|              |                                                   | Dependent on wsm.nlm and lic_api.nlm.                                                                              |
|              |                                                   | Not loaded by default.                                                                                             |
| ppptsm.nlm   | PPP Topology Specific Module (TSM)                | <ul> <li>Implements the PPP protocol subsystem that is present<br/>between the CSL and the WAN drivers.</li> </ul> |
|              |                                                   | <ul> <li>Dependent on dmgmt.nlm, spoofer.nlm, nlzs.nlm,<br/>cmpsuper.nlm, and pred.nlm.</li> </ul>                 |
|              |                                                   | Not loaded by default.                                                                                             |
| pred.nlm     | Predictor Compression Driver                      | Important for the PPP subsystem to work.                                                                           |
|              |                                                   | Dependent on cmpsuper.nlm.                                                                                         |
|              |                                                   | Not loaded by default.                                                                                             |
| proces26.nlm | Mod_Perl-2.0 Extension (Process) XS_version: 0.01 |                                                                                                    |

| Name         | Description                                  | Purpose                                                                                                    |
|--------------|----------------------------------------------|----------------------------------------------------------------------------------------------------|
| prodsync.nlm | Products.dat/Registry Synchronization        | Installation utility for products.dat/registry synchronization.                                                                                                    |
|              |                                              | Not loaded by default.                                                                                                    |
| proxy.nlm    | Apache 2.0.44 Proxy Module                   |                                                                                                    |
| proxycon.nlm | Apache 2.0.44 Proxy Connection Sub-Module    |                                                                                                    |
| proxyftp.nlm | Apache 2.0.44 Proxy FTP Sub-<br>Module       |                                                                                                    |
| proxyhtp.nlm | Apache 2.0.44 Proxy HTTP Sub-<br>Module      |                                                                                                    |
| ps2.nlm      | Java - PS/2 Mouse Port Driver (Build 030227) |                                                                                                    |
| pserver.nlm  | NetWare Print Server PTF 1.12 (Build 000830) | Services print queues.                                                                                                    |
|              |                                              | If unloaded, service not available.                                                                                                    |
|              |                                              | Not loaded by default.                                                                                                    |
| psregsvr.nlm | PCOM Server Registration Utility             |                                                                                                    |
| psvcs.nlm    | Portability Services                         | If unloaded, applications relying on it will not function.                                                                                                    |
|              |                                              | Many NLM programs are dependent on it.                                                                                                    |
|              |                                              | Not loaded by default.                                                                                                    |
| ptrace.nlm   | P-Class Trace Console                        | <ul> <li>Used to capture trace data for EiconCard* P-Class<br/>adapters (P62 and P92) when using the SDLC protocol.<br/>This module is included with the Eicon P-Class Drivers<br/>for IntranetWare.</li> </ul> |
|              |                                              | Not loaded by default.                                                                                                    |

## Q

| Name         | Description                   | Purpose                                                                                                    |
|--------------|-------------------------------|----------------------------------------------------------------------------------------------------|
| qfind215.nlm | QuickFinder Engine 2.15.22(v) |                                                                                                    |
| qman.nlm     | SMS - Backup Queue Manager    | <ul> <li>Facilitates multiple job scheduling and manages<br/>backup queue.</li> </ul>                          |
|              |                               | <ul> <li>No consequences if unloaded, unless a job is<br/>scheduled.</li> </ul>                                |
|              |                               | <ul> <li>Dependent on sbcon.nlm. The user interface can be<br/>loaded after you load the Q Manager.</li> </ul> |
|              |                               | Loaded by default with sbcon.nlm.                                                                              |

| Name      | Description                        | Purpose                                                |
|-----------|------------------------------------|--------------------------------------------------------|
| queue.nlm | NetWare Queue Services NLM program | Servinst.nlm, ds.nlm, and ncp.nlm are dependent on it. |
|           |                                    | Loaded by default.                                     |

## R

| Name          | Description                         | Purpose                                                                                                    |
|---------------|-------------------------------------|----------------------------------------------------------------------------------------------------|
| rconag6.nlm   | RConsole Agent for NetWare          | Remote access to NetWare servers.                                                                                                    |
|               |                                     | Dependent on sas.nlm and tli.nlm.                                                                                                    |
|               |                                     | Not loaded by default.                                                                                                    |
|               |                                     | <ul> <li>For more information, see "RCONAG6" in the NetWare<br/>6.5 Utilities Reference.</li> </ul>                                                                                                    |
| rconprxy.nlm  | Novell RConsole Proxy v6.00.00      | Proxy module for rconag6.nlm.                                                                                                    |
|               |                                     | Dependent on clib.nlm and tli.nlm.                                                                                                    |
|               |                                     | Not loaded by default.                                                                                                    |
|               |                                     | <ul> <li>For more information, see "RCONPRXY" in the NetWare<br/>6.5 Utilities Reference.</li> </ul>                                                                                                    |
| rdbhost.nlm   | Remote Debug Console Host           | <ul> <li>Remote debug host for rdb.exe and requires DBNET and<br/>WinSock.</li> </ul>                                                                                                    |
|               |                                     | • If unloaded, cannot use remote debugging interface.                                                                                                    |
|               |                                     | <ul> <li>Works with imghost.nlm.</li> </ul>                                                                                                    |
|               |                                     | Not loaded by default.                                                                                                    |
| realmtool.nlm | jBroker ORB Realm Tool              |                                                                                                    |
| regjni.nlm    | Registry Wrapper API                |                                                                                                    |
| regserv.nlm   | jBroker ORB Register Server Utility |                                                                                                    |
| regsrvr.nlm   | NDPS Service Registry Service       | <ul> <li>At least one SRS must be loaded per network for NDPS<br/>Public Access Printers, ENSes, and RMSes to be<br/>discoverable. ndpsm.nlm is capable of discovering the<br/>ENS and RMS on the same server without an SRS being<br/>loaded anywhere.</li> </ul> |
|               |                                     | <ul> <li>Dependent on dsapi.nlm, clib.nlm, dprpcnlm.nlm, and<br/>calnlm32.nlm.</li> </ul>                                                                                                    |
|               |                                     | Not loaded by default.                                                                                                    |
| regsvr.nlm    | Novell NetStorage Administrator     |                                                                                                    |
| remote.nlm    | NetWare Remote Console              | IP/IPX remote control.                                                                                                    |
|               |                                     | <ul> <li>Some NLM programs are dependent on it.</li> </ul>                                                                                                    |
|               |                                     | <ul> <li>Not loaded by default. Autoload by rspx.nlm.</li> </ul>                                                                                                    |

| Name                       | Description                                              | Purpose                                                                                                    |
|----------------------------|----------------------------------------------------------|----------------------------------------------------------------------------------------------------|
| repaircr.nlm               | eDirectory Management Tool Box<br>DSRepair eMTool 8.7    | <ul><li>Provides core functionality to repair eDirectory.</li><li>Cannot be unloaded individually.</li></ul>                                                                                                    |
|                            |                                                          | <ul><li>Dependent on embox.nlm and related NLM programs.</li><li>Loaded by default.</li></ul>                                                                                                    |
| repairtl.nlm               | eDirectory Management Tool Box<br>DSRepair eMTool 8.7    | <ul> <li>Provides interfaces into repaircr.nlm.</li> <li>Cannot be unloaded individually.</li> <li>Dependent on embox.nlm and related NLM programs.</li> <li>Loaded by default.</li> </ul>                                                                     |
| replace.nlm                | MySQL Text Replacement Tool                              |                                                                                                    |
| reques23.nlm               | Mod_Perl-2.0 Extension<br>(RequestUtil) XS_version: 0.01 |                                                                                                    |
| reques24.nlm               | Mod_Perl-2.0 Extension<br>(RequestRec) XS_version: 0.01  |                                                                                                    |
| reques25.nlm               | Mod_Perl-2.0 Extension (RequestIO)<br>XS_version: 0.01   |                                                                                                    |
| requestr.nlm               | Novell NCP Requestor for NLM programs                    | Server library (CLib) support module.                                                                                                    |
|                            |                                                          | <ul> <li>Cannot unload because there are dozens of low-level<br/>components (such as TCPIP, PKI, and NWregistry) that<br/>use it.</li> </ul>                                                                                                    |
|                            |                                                          | <ul> <li>Dozens of dependencies. To see the full list of everything<br/>currently using any given NLM program, open Novell<br/>Remote Manager (NRM), click List Modules under the<br/>Manage Applications heading, and then click the NLM<br/>name.</li> </ul> |
|                            |                                                          | Loaded by default.                                                                                                    |
| resolv.nlm                 | Novell DNS Resolver                                      |                                                                                                    |
| resolve_stack_dump<br>.nlm | n/a                                                      |                                                                                                    |
| resolveip.nlm              | MySQL IP/Hostname Resolve Tool                           |                                                                                                    |
| respon22.nlm               | Mod_Perl-2.0 Extension (Response)<br>XS_version: 0.01    |                                                                                                    |
| rewrite.nlm                | Apache 2.0.44 Rewrite Module                             |                                                                                                    |

| Name         | Description                                                           | Purpose                                                                                                    |
|--------------|-----------------------------------------------------------------------|----------------------------------------------------------------------------------------------------|
| ricohgw.nlm  | Ricoh NDPS Gateway                                                    | <ul> <li>Enables printing to Ricoh printers. An alternative to the<br/>Novell gateway. Provides custom configuration and<br/>control for Ricoh printers.</li> </ul>                                            |
|              |                                                                       | <ul> <li>Unloading the gateway will disable print support for the<br/>printers that were configured to use that gateway.</li> </ul>                                                                            |
|              |                                                                       | <ul> <li>Gateways depend on eDirectory, the Web server for the<br/>iManager management consoles, and NDPS, which<br/>includes dplsv386.nlm, broker.nlm, ndpsm.nlm, and their<br/>dependencies.</li> </ul>      |
|              |                                                                       | Gateways are not loaded by default.                                                                                                    |
| rmannpd.nlm  | NDPS Resource Manager - NPD                                           | NPD file generation library.                                                                                                    |
|              | Creation Library                                                      | Only needed when new NPD files are generated. After NPDs are created, it can be unloaded.                                                                                                    |
|              |                                                                       | • Dependent on pfplib.nlm and clib.nlm.                                                                                                    |
|              |                                                                       | <ul> <li>Not loaded by default. Loaded on demand by<br/>rmansrvr.nlm.</li> </ul>                                                                                                    |
| rmansrvr.nlm | NDPS Resource Manager                                                 | NDPS Resource Management Service                                                                                                    |
|              |                                                                       | <ul> <li>At least one RMS must be loaded per network for access<br/>to banners, printer drivers, etc.</li> </ul>                                                                                               |
|              |                                                                       | <ul> <li>Dependent on dsapi.nlm, clib.nlm, dprpcnlm.nlm,<br/>locnlm32.nlm, unicode.nlm, clxnlm32.nlm, calnlm32.nlm<br/>dplsv386.nlm, nipped.nlm and nippzlib.nlm. Optionally<br/>loads rmannpd.nlm.</li> </ul> |
|              |                                                                       | Not loaded by default.                                                                                                    |
| rmi.nlm      | Java rmi (Based on 1.4.1_01)                                          |                                                                                                    |
| rmi2idl.nlm  | jBroker ORB RMI to IDL Compiler                                       |                                                                                                    |
| rmi2iiop.nlm | jBroker ORB RMI to IIOP Compiler                                      |                                                                                                    |
| rollcall.nlm | RollCall NLM program (101, API 1.0)                                   | Registration point for controlling processes on the server. WanMan implements the policies and ds.nlm registers with rollcall.nlm.                                                                             |
|              |                                                                       | <ul> <li>Cannot be unloaded. Loaded and registered as a<br/>dependent module by ds.nlm.</li> </ul>                                                                                                    |
|              |                                                                       | Loaded when ds.nlm is loaded.                                                                                                    |
| rotlogs.nlm  | Apache 2.0.44 Log Rotation Utility for NetWare                        |                                                                                                    |
| routecon.nlm | TCPIP Route Configuration                                             | Manually manipulates the routing tables.                                                                                                    |
|              | Command                                                               | No consequences if unloaded.                                                                                                    |
|              |                                                                       | Dependent on conman.nlm.                                                                                                    |
|              |                                                                       | Not loaded by default.                                                                                                    |
| rpcbstub.nlm | NetWare NFS - Portmapper and<br>Rpcbind Coexistence Support<br>Module | Loaded by default.                                                                                                    |

| Name        | Description                                           | Purpose                                                                                                    |
|-------------|-------------------------------------------------------|----------------------------------------------------------------------------------------------------|
| rspx.nlm    | NetWare Remote Console SPX                            | SPX driver for remote.nlm.                                                                                                    |
|             | Driver                                                | Dependent on remote.nlm.                                                                                                    |
|             |                                                       | <ul> <li>Not loaded by default. When loaded, autoloads<br/>remote.nlm.</li> </ul>                                                                           |
| rss.nlm     | eDirectory Management Tool Box                        | Part of eMBox.                                                                                                    |
|             | Remote Subscription Service 8.7                       | eMBox is dependent on it.                                                                                                    |
|             |                                                       | <ul> <li>Dependent on eDirectory 8.7 or later.</li> </ul>                                                                                                   |
|             |                                                       | ◆ Loads with eMBox.                                                                                                    |
| rsync.nlm   | RSync 2.5.5                                           |                                                                                                    |
| rsyncdn.nlm | Semaphore-Based NLM Stopper                           |                                                                                                    |
| rsyncrm.nlm | Novell Nterprise Branch Office<br>RSYNC NRM Interface | <ul> <li>Provides the Novell Remote Manager (NRM) interface for<br/>managing RSYNC config files. Provides the IP address<br/>management plug-in.</li> </ul> |
|             |                                                       | If unloaded, functionality is lost.                                                                                                    |
|             |                                                       | Dependent on httpstk.nlm and portal.nlm.                                                                                                    |
|             |                                                       | <ul> <li>Not loaded by default, unless you chose the BOMA<br/>pattern deployment.</li> </ul>                                                                |
| rtdm.nlm    | NetWare Real Time Data Migration<br>NLM program       | Real-Time Data Migration support module.                                                                                                    |
|             |                                                       | <ul> <li>If unloaded, third-party data migration software utilities<br/>(CaminoSoft and others) would not function correctly.</li> </ul>                    |
|             |                                                       | <ul> <li>No dependencies on other NLM progams, but third-party<br/>utilities might depend on it for their data migration<br/>capability.</li> </ul>         |
|             |                                                       | Not loaded by default.                                                                                                    |

# S

| Name    | Description                           | Purpose                                                                                                    |
|---------|---------------------------------------|----------------------------------------------------------------------------------------------------|
| sal.nlm | Novell System Abstraction Layer 2.2.0 | Library providing cross-platform support for primitive functions.                                                                                                    |
|         |                                       | <ul> <li>If all dependent NLM programs are unloaded first, it can<br/>be unloaded.</li> </ul>                                                                              |
|         |                                       | Dependent on libc.nlm.                                                                                                    |
|         |                                       | <ul> <li>Not loaded by default. It is autoloaded by ds.nlm and is<br/>used by the directory and other directory utilities, such<br/>as nldap.nlm and embox.nlm.</li> </ul> |
| sas.nlm | Secure Authentication Services        | Old SSL stack. Not used in NetWare 6.5.                                                                                                    |
|         |                                       | Dependent on nici.nlm.                                                                                                    |
|         |                                       | Not loaded by default.                                                                                                    |

| Name        | Description                                             | Purpose                                                                                                    |
|-------------|---------------------------------------------------------|----------------------------------------------------------------------------------------------------|
| sasl.nlm    | Simple Authentication and Security Layer                | <ul> <li>Provides Simple Authentication Security Layer (SASL)<br/>to LDAP.</li> </ul>                                                                                                    |
|             |                                                         | If unloaded, no SASL functionality.                                                                                                    |
|             |                                                         | • Dependent on Idap.nlm, nmas.nlm, and ds.nlm.                                                                                                    |
|             |                                                         | Loaded by default.                                                                                                    |
| savingw.nlm | Savin* NDPS Gateway                                     | <ul> <li>Enables printing to Savin printers. An alternative to the<br/>Novell gateway. Provides custom configuration and<br/>control for Savin printers.</li> </ul>                                                                                                    |
|             |                                                         | <ul> <li>Unloading the gateway will disable print support for the<br/>printers that were configured to use that gateway.</li> </ul>                                                                                                    |
|             |                                                         | <ul> <li>Gateways depend on eDirectory, the Web server for the<br/>iManager management consoles, and NDPS, which<br/>includes dplsv386.nlm, broker.nlm, ndpsm.nlm, and<br/>their dependencies.</li> </ul>                                                                                                    |
|             |                                                         | Gateways are not loaded by default.                                                                                                    |
| sbcon.nlm   | SMS - Backup Management Console                         | <ul> <li>The user interface through which you can set the<br/>parameters and options for a backup or restore<br/>operation. SBCON queues the job request and leaves<br/>the rest to the engine.</li> </ul>                                                                                                    |
|             |                                                         | Unload through interface only.                                                                                                    |
|             |                                                         | Dependent on smdr.nlm.                                                                                                    |
|             |                                                         | Not loaded by default.                                                                                                    |
| sbd.nlm     | Cluster Split Brain Detector (Build<br>Number 02122003) | <ul> <li>Verifies that split-brain conditions are detected and dealt<br/>with properly so that no data corruption can occur. The<br/>SBD relies on the clustered node connection to the<br/>shared disks as an alternate communication channel.</li> </ul>                                                                                                    |
|             |                                                         | <ul> <li>Use Idncs.ncf to load clustering NLM progams. Use<br/>uldncs.ncf files to unload clustering NLM progams. If<br/>you unload cluster NLM progams on a server that was<br/>configured to be part of a cluster, the node leaves the<br/>cluster. All cluster resources are failed over to other<br/>nodes in the cluster, and it is not possible thereafter to<br/>activate any sharable drives for clustering pools on that<br/>server.</li> </ul> |
|             |                                                         | Dependent on clstrlib.nlm.                                                                                                    |
|             |                                                         | <ul> <li>Only loaded if you installed cluster services on the<br/>server.</li> </ul>                                                                                                    |

| Name         | Description                                                     | Purpose                                                                                                    |
|--------------|-----------------------------------------------------------------|----------------------------------------------------------------------------------------------------|
| sbdlib.nlm   | Cluster Split Brain Detector Library<br>(Build Number 02122003) | <ul> <li>Verifies that split-brain conditions are detected and dealt<br/>with properly so that no data corruption can occur. The<br/>SBD relies on the clustered node connection to the<br/>shared disks as an alternate communication channel.</li> </ul>                                                                                                    |
|              |                                                                 | <ul> <li>Use Idncs.ncf to load clustering NLM progams. Use<br/>uldncs.ncf files to unload clustering NLM progams. If<br/>you unload cluster NLM progams on a server that was<br/>configured to be part of a cluster, the node leaves the<br/>cluster. All cluster resources are failed over to other<br/>nodes in the cluster, and it is not possible thereafter to<br/>activate any sharable drives for clustering pools on that<br/>server.</li> </ul> |
|              |                                                                 | Dependent on clstrlib.nlm.                                                                                                    |
|              |                                                                 | <ul> <li>Only loaded if you installed cluster services on the<br/>server.</li> </ul>                                                                                                    |
| scan.nlm     | ZLSS Volume Scanner (Build 344 MP)                              | Utility used to retrieve volume information in cases of error conditions.                                                                                                    |
|              |                                                                 | Needs to match dates with zlss.nss.                                                                                                    |
|              |                                                                 | Not loaded by default.                                                                                                    |
| schemacr.nlm | eDirectory Management Tool Box<br>Schema eMTool 8.7             | Performs all of the schema operations.                                                                                                    |
|              |                                                                 | <ul> <li>Schematl.nlm must be unloaded before schemacr.nlm<br/>can be unloaded. Emboxmgr.nlm must be unloaded<br/>before schemacr.nlm can be unloaded. Unloading<br/>emboxmgr.nlm will unload schematl.nlm and<br/>schemacr.nlm.</li> </ul>                                                                                                    |
|              |                                                                 | • Requires emboxmgr.nlm to be loaded.                                                                                                    |
|              |                                                                 | Loaded by default with eMBox when ds.nlm loads.                                                                                                    |
| schematl.nlm | eDirectory Management Tool Box                                  | Connects the eMBox to schemacr.nlm.                                                                                                    |
|              | Schema eMTool 8.7                                               | <ul> <li>Must be unloaded before schemacr.nlm can be<br/>unloaded. Emboxmgr.nlm must be unloaded before it<br/>can be unloaded. Unloading emboxmgr.nlm will unload<br/>schematl.nlm and schemacr.nlm.</li> </ul>                                                                                                    |
|              |                                                                 | • Requires schemacr.nlm to be loaded first.                                                                                                    |
|              |                                                                 | Loaded by default with eMBox when ds.nlm loads.                                                                                                    |
| schhdlr.nlm  | Novell Import Convert Export Utility                            | Implements the SCH handler of ICE.                                                                                                    |
|              |                                                                 | <ul> <li>Loaded when ICE is executed with SCH as the source<br/>handler. Loaded on demand by ICE.</li> </ul>                                                                                                    |
|              |                                                                 | Not loaded by default.                                                                                                    |
| schinst.nlm  | NetWare NFS - Schema Extension                                  | Dependent on netdb.nlm.                                                                                                    |
|              | Utility                                                         | Loaded at installation.                                                                                                    |
| schmig.nlm   | NetWare NFS - RFC 2307 Schema<br>Migration Support Utility      | Loaded at installation.                                                                                                    |

| Name         | Description                                            | Purpose                                                                                                    |
|--------------|--------------------------------------------------------|----------------------------------------------------------------------------------------------------|
| scmd.nlm     | Compatibility Mode Driver                              | Dependent on ipxrtr.nlm and ipxspx.nlm.                                                                             |
|              |                                                        | Not loaded by default.                                                                                              |
| scp.nlm      | OpenSSH SCP Silent (NICI)                              | SCP (secure copy) client.                                                                                           |
|              |                                                        | If unloaded, connection to ssh server will be dropped.                                                              |
|              |                                                        | <ul> <li>Dependent on libc.nlm, sshlogd.nlm, nwterm.nlm, and<br/>ssh.nlm.</li> </ul>                                |
|              |                                                        | Not loaded by default.                                                                                              |
| scrcb.nlm    | CLib context provider for mod_perl and mod_nsn         | Php2ucs.nlm is dependent on it.                                                                                     |
| scrsaver.nlm | NetWare 6 Screen Saver                                 | Dependent on nwsnut.nlm and clib.nlm.                                                                               |
|              |                                                        | Not loaded by default.                                                                                              |
|              |                                                        | <ul> <li>For more information, see "SCRSAVER" in the NetWare<br/>6.5 Utilities Reference.</li> </ul>                |
| sdbm_fil.nlm | Perl 5.8.0 - SDBM_File Extension XS_version: 1.03      |                                                                                                    |
| server.exe   | Core Server Executable                                 | <ul> <li>The following modules are bound into server.exe:<br/>server.nlm, pver500.nlm, and pmlodr.nlm.</li> </ul>   |
|              |                                                        | <ul> <li>They cannot be unloaded; they are part of the core<br/>server executable.</li> </ul>                       |
|              |                                                        | They depend on each other.                                                                                          |
|              |                                                        | <ul> <li>For more information, see "Server" in the NetWare 6.5<br/>Utilities Reference.</li> </ul>                  |
| server20.nlm | mod_perl-2.0 Extension (ServerUtil) XS_version: 0.01   |                                                                                                    |
| server21.nlm | mod_perl-2.0 Extension (Server)<br>XS_version: 0.01    |                                                                                                    |
| servictl.nlm | eDirectory Management Tool Box<br>DSService eMTool 8.7 | <ul> <li>Provides remote capability to control eDirectory<br/>services.</li> </ul>                                  |
|              |                                                        | <ul> <li>If unloaded, you will be unable to control eDirectory<br/>services on this server via iManager.</li> </ul> |
|              |                                                        | <ul> <li>Dependent on embox.nlm, langman.nlm, and<br/>langmani.nlm.</li> </ul>                                      |
|              |                                                        | <ul> <li>Loaded by default by embox.nlm.</li> </ul>                                                                 |
| servinst.nlm | NetWare 5.x/6.x Instrumentation                        | SNMP agent that implements the NetWare server MIB.                                                                  |
|              |                                                        | <ul> <li>If unloaded, the SNMP Manager will not get this information.</li> </ul>                                    |
|              |                                                        | Dependent on clib.nlm.                                                                                              |
|              |                                                        | Not loaded by default.                                                                                              |

| Name          | Description                                             | Purpose                                                                                        |
|---------------|---------------------------------------------------------|------------------------------------------------------------------------------------------------|
| servman.nlm   | NetWare 5 ServMan Shim                                  | NetWare 4.x utility that was replaced by Monitor.                                              |
|               |                                                         | <ul> <li>Loads and displays message indicating you should use<br/>Monitor.</li> </ul>          |
| setbg.nlm     | Java - X Window Set Background<br>Frontend Build 030227 |                                                                                                |
| setbgj.nlm    | Java - JNI Set Background Build<br>030227               |                                                                                                |
| setmd4.nlm    | Windows Native File Access CIFS                         | Simple password functionality for AFPTCP and CIFS.                                             |
|               | Library (Build 25 SP)                                   | <ul> <li>Used by CIFS and AFPTCP, but is not autoloaded by<br/>either.</li> </ul>              |
|               |                                                         | Not loaded by default.                                                                         |
| setupnls.nlm  | NLS Setup                                               | <ul> <li>Server utility used for license system installation and configuration.</li> </ul>     |
|               |                                                         | No consequences if unloaded.                                                                   |
|               |                                                         | Dependent on nwsnut.nlm, clib.nlm, and nlsi.nlm.                                               |
|               |                                                         | Not loaded by default.                                                                         |
| setxkbmap.nlm | Java - Keyboard Mapping Utility for X (Build 030227)    |                                                                                                |
| sftp.nlm      | OpenSSH SFTP Client (NICI)                              | SFTP (secure FTP) client.                                                                      |
|               |                                                         | <ul> <li>If unloaded, the connection to SSH server will be<br/>dropped.</li> </ul>             |
|               |                                                         | <ul> <li>Dependent on libc.nlm, sshlogd.nlm, nwterm.nlm, and<br/>ssh.nlm.</li> </ul>           |
|               |                                                         | Not loaded by default.                                                                         |
| sftp-svr.nlm  | OpenSSH SFTP Server (NICI)                              | Services sftp clients. Loaded by sshd.nlm.                                                     |
|               |                                                         | • If unloaded, sftp client connection being serviced will be dropped.                          |
|               |                                                         | Dependent on libc.nlm, sshlogd.nlm, and nwterm.nlm.                                            |
|               |                                                         | Not loaded by default.                                                                         |
| sguid.nlm     | NetWare 5 GUID Services                                 | Generates globally-unique IDs (GUIDs).                                                         |
|               |                                                         | Cannot unload it.                                                                              |
|               |                                                         | <ul> <li>NLMs that depend on it include ds.nlm, connmgr.nlm,<br/>and ncp.nlm.</li> </ul>       |
|               |                                                         | Loaded by default.                                                                             |
| showlogo.nlm  | Novell Logo Viewer                                      | NetWare splash screen (server graphic image) support module.                                   |
|               |                                                         | <ul> <li>Loaded while server is loading, but does not remain<br/>loaded after that.</li> </ul> |

| Name                 | Description                                                        | Purpose                                                                                                    |
|----------------------|--------------------------------------------------------------------|----------------------------------------------------------------------------------------------------|
| silexgw.nlm          | Silex technology NDPS Gateway                                      | Enables printing to Silex printers. An alternative to the<br>Novell gateway. Provides custom configuration and<br>control for Silex printers.                                                                                                    |
|                      |                                                                    | <ul> <li>Unloading the gateway will disable print support for the<br/>printers that were configured to use that gateway.</li> </ul>                                                                                                    |
|                      |                                                                    | <ul> <li>Gateways depend on eDirectory, the Web server for the<br/>iManager management consoles, and NDPS, which<br/>includes dplsv386.nlm, broker.nlm, ndpsm.nlm, and<br/>their dependencies.</li> </ul>                                                                                                    |
|                      |                                                                    | Gateways are not loaded by default.                                                                                                    |
| silvercachemgr.nlm   | Silverstream Command-line Loader for SilverCacheMgr                |                                                                                                    |
| silvercmd.nlm        | silvercmd.nlm (exteNd AppServer<br>Tool)                           |                                                                                                    |
| silverdebugger.nlm   | silverdebugger.nlm                                                 |                                                                                                    |
| silverdispatcher.nlm | silverdispatcher.nlm                                               |                                                                                                    |
| silverj2eeclient.nlm | silverj2eeclient.nlm                                               |                                                                                                    |
| silverlaunch.nlm     | silverlaunch.nlm                                                   |                                                                                                    |
| silverloadmgr.nlm    | silverloadmgr.nlm (Load Balancer)                                  |                                                                                                    |
| silvermasterinit.nlm | silvermasterinit.nlm (Initialize<br>Database for exteNd AppServer) |                                                                                                    |
| silverserver.nlm     | silverserver.nlm (exteNd AppServer)                                |                                                                                                    |
| sjava.nlm            | Java Component                                                     | Stays loaded until the Java process terminates.                                                                                                    |
| slp.nlm              | Service Location Protocol (RFC2165/<br>RFC2608)                    | <ul> <li>Executes the following command-line commands:<br/>display slp addresses, display slp attributes, display slp<br/>da, display slp info, display slp services, display slp<br/>types, slp addresses, slp attributes, slp close, slp da, slp<br/>info, slp open, slp services, and slp types.</li> </ul> |
|                      |                                                                    | If unloaded, no service location support.                                                                                                    |
|                      |                                                                    | Loaded by default.                                                                                                    |
| slpda.nlm            | Service Location NDS Directory Agent                               | If unloaded, no service location directory agent support.                                                                                                    |
|                      | (RFC2165/RFC2608)                                                  | • Dependent on slp.nlm.                                                                                                    |
|                      |                                                                    | Not loaded by default.                                                                                                    |
| slptcp.nlm           | Service Location TCP/UDP Interface                                 | If unloaded, no service location support over IP.                                                                                                    |
|                      | (RFC2165/RFC2608)                                                  | • Dependent on slp.nlm.                                                                                                    |
|                      |                                                                    | <ul> <li>Loaded when slp.nlm is loaded and at least one bound<br/>IP address.</li> </ul>                                                                                                    |
| smc.nlm              | Server Management Console (SMC)                                    |                                                                                                    |

| Name         | Description                                | Purpose                                                                                                    |
|--------------|--------------------------------------------|----------------------------------------------------------------------------------------------------|
| smdr.nlm     | SMS - Storage Management Data<br>Requestor | Communication module in the SMS architecture. Provides remote connectivity and abstracts the details of any communication between servers. Provides transparent access to SMS services in an intranet as it allows access to local or remote SMS services. Uses TCP Port Number 413. |
|              |                                            | <ul> <li>No consequences if unloaded, if there is no active<br/>connection.</li> </ul>                                                                                                    |
|              |                                            | <ul> <li>The smdr.nlm APIs are used by sbcon.nlm and other<br/>third-party applications as well.</li> </ul>                                                                                                    |
|              |                                            | Not loaded by default.                                                                                                    |
| sme.nlm      | SMS - Backup Management Engine             | <ul> <li>Storage Management Engine (SME) is central to the<br/>SMS architecture and is the core used for backup and<br/>restore operations. SME is the controller which actually<br/>initiates and calls into functionality provided by other<br/>modules of SMS.</li> </ul>         |
|              |                                            | • No consequences if unloaded, if no job is active.                                                                                                    |
|              |                                            | Dependent on sbcon.nlm.                                                                                                    |
|              |                                            | Loaded by default.                                                                                                    |
| smsdi.nlm    | SMS - Backup Device Interface              | <ul> <li>Provides a common view of all media devices, such as<br/>tapes. Provides a device independent interface to other<br/>modules that need to interact with a media device.</li> </ul>                                                                                          |
|              |                                            | Loaded automatically on the server by qman.nlm.                                                                                                    |
|              |                                            | • No consequences if unloaded, if no job is active.                                                                                                    |
|              |                                            | Dependent on sbcon.nlm.                                                                                                    |
|              |                                            | Loaded by default.                                                                                                    |
| snmp.nlm     | NetWare 4.x/5.x/6.x SNMP Service           | SNMP implementation on NetWare.                                                                                                    |
|              |                                            | Cannot unload it.                                                                                                    |
|              |                                            | • Dependent on clib.nlm.                                                                                                    |
|              |                                            | Loaded by default.                                                                                                    |
| snmpinst.nlm | SNMPINST for Novell eDirectory 8.7.0       | eDirectory SNMP install component.                                                                                                    |
|              |                                            | <ul> <li>If unloaded during eDirectory installation, the installation<br/>of the SNMP component may be incomplete.</li> </ul>                                                                                                    |
|              |                                            | <ul> <li>Dependent on clib.nlm, nlmlib.nlm, tcpip.nlm,<br/>threads.nlm, and dsloader.nlm.</li> </ul>                                                                                                    |
|              |                                            | <ul> <li>Not loaded by default. At installation, it is loaded by the<br/>install component.</li> </ul>                                                                                                    |
| snmplog.nlm  | NetWare 4.x/5.x/6.x SNMP Trap              | SNMP trap logging NLM program.                                                                                                    |
|              | Logging Service                            | If unloaded, traps cannot be received.                                                                                                    |
|              |                                            | Dependent on snmp.nlm and clib.nlm.                                                                                                    |
|              |                                            | Not loaded by default.                                                                                                    |

| Name         | Description                                        | Purpose                                                                                                    |
|--------------|----------------------------------------------------|----------------------------------------------------------------------------------------------------|
| soaps11.nlm  | XML Integration Service                            | Dependent on eDirectory 8.7 or higher. eMBox is<br>dependent on it.                                                                  |
|              |                                                    | Loaded by XIS. Loaded with eMBox.                                                                                                    |
| sockadd8.nlm | mod_perl-2.0 Extension (SockAddr) XS_version: 0.01 |                                                                                                    |
| socket.nlm   | Perl 5.8.0 - Socket Extension<br>XS_version: 1.75  |                                                                                                    |
| socket7.nlm  | mod_perl-2.0 Extension (Socket) XS_version: 0.01   |                                                                                                    |
| speling.nlm  | Apache 2.0.44 Speling Module                       |                                                                                                    |
| spmdclnt.nlm | Novell SPM Client for DClient                      | Universal password management support.                                                                                               |
|              |                                                    | If unloaded, no support for universal password.                                                                                      |
|              |                                                    | Dependent on nmas.nlm and ds.nlm.                                                                                                    |
|              |                                                    | Loaded by default.                                                                                                    |
| spmnwcc.nlm  | Novell SPM Client for NWCC                         | DSAPI version of spmdclnt.nlm.                                                                                                    |
|              |                                                    | If unloaded, no universal password support.                                                                                          |
|              |                                                    | Dependent on nmas.nlm and ds.nlm.                                                                                                    |
|              |                                                    | Loaded by default.                                                                                                    |
| spoofer.nlm  | SPOOFER                                            | Spoofing utility.                                                                                                    |
|              |                                                    | Not loaded by default.                                                                                                    |
| spxconfg.nlm | SPX Configuration Control Program                  | Configure certain SPX parameters.                                                                                                    |
|              |                                                    | Not loaded by default.                                                                                                    |
|              |                                                    | <ul> <li>For more information, see "SPXCONFG" in the<br/>NetWare 6.5 Utilities Reference.</li> </ul>                                 |
| spxs.nlm     | NetWare SPX/SPXII Protocol (PTF)                   | Provide STREAMS-based SPX protocol services.                                                                                         |
|              |                                                    | <ul> <li>Not loaded by default. When spxs.nlm is loaded,<br/>STREAMS is autoloaded.</li> </ul>                                       |
|              |                                                    | <ul> <li>For more information, see "SPXS" in NetWare 6.5<br/>Utilities Reference.</li> </ul>                                         |
| srtcfg.nlm   | Source Route Configuration Console,                | Auto-loaded and unloaded by inetcfg.nlm.                                                                                             |
|              | MOAB_NDK_1                                         | Dependent on inetcfg.nlm.                                                                                                    |
|              |                                                    | Not loaded by default.                                                                                                    |
| ssh.nlm      | OpenSSH Client (NICI)                              | OpenSSH client program ported to NetWare that is used<br>to log into another computer or to execute commands on<br>another computer. |
|              |                                                    | If unloaded, connection to ssh server will be dropped.                                                                               |
|              |                                                    | Dependent on libc.nlm, sshlogd.nlm, and nwterm.nlm.                                                                                  |
|              |                                                    | Not loaded by default.                                                                                                    |

| Name          | Description                                         | Purpose                                                                                                    |
|---------------|-----------------------------------------------------|----------------------------------------------------------------------------------------------------|
| sshd.nlm      | OpenSSH Daemon (NICI)                               | Listens for ssh client connections and services them.                                                                            |
|               |                                                     | <ul> <li>If unloaded, all ssh client connections will be dropped.</li> <li>No new ssh connections can be established.</li> </ul> |
|               |                                                     | <ul> <li>Dependent on libc.nlm, sshlogd.nlm, nwterm.nlm, and<br/>lldapssl.nlm.</li> </ul>                                        |
|               |                                                     | Not loaded by default.                                                                                                    |
| sshjni.nlm    | Secure Shell JNI Web Support                        | Provides support for OpenSSH Manager.                                                                                            |
|               |                                                     | Can't be unload until dependent nlms are unloaded.                                                                               |
|               |                                                     | Dependent on clib.nlm and sshlogd.nlm.                                                                                           |
|               |                                                     | Not loaded by default.                                                                                                    |
| ssh-kgen.nlm  | OpenSSH Key Generation Utility                      | Generates OpenSSH key pairs.                                                                                                    |
|               | (NICI)                                              | If unloaded, key being generated will not be completed.                                                                          |
|               |                                                     | Dependent on libc.nlm, sshlogd.nlm, and nwterm.nlm.                                                                              |
|               |                                                     | Not loaded by default.                                                                                                    |
| sshlogd.nlm   | Secure Shell Log Daemon                             | <ul> <li>The daemon that services OpenSSH requests to log<br/>SSH activity on the NetWare server.</li> </ul>                     |
|               |                                                     | <ul> <li>Can't be unloaded until dependent NLM programs are<br/>unloaded.</li> </ul>                                             |
|               |                                                     | Dependent on clib.nlm.                                                                                                    |
|               |                                                     | Not loaded by default.                                                                                                    |
| startserv.nlm | jBroker ORB Start Server Utility                    |                                                                                                    |
| static6.nlm   | Novell SR6 Module Ripple Release                    |                                                                                                    |
| staticon.nlm  | IPX Static Route Configuration Utility              | Opens a connection to a remote IPX router and configures static routes and services at each end of the connection.               |
|               |                                                     | <ul> <li>Dependent on nwsnut.nlm, tui.nlm, ipxrtr.nlm, and ipxrtrnm.nlm.</li> </ul>                                              |
|               |                                                     | Not loaded by default.                                                                                                    |
| status.nlm    | Apache 2.0.44 Status Module                         |                                                                                                    |
| statuslg.nlm  | Report and Notification Service                     | Part of eMBox.                                                                                                    |
|               |                                                     | <ul> <li>Dependent on eDirectory 8.7 or higher. eMBox is<br/>dependent on it.</li> </ul>                                         |
| stopnfs.nlm   | NetWare NFS - Unload Support<br>Module              | Not loaded by default.                                                                                                    |
| stopserv.nlm  | jBroker ORB Stop Server Utility                     |                                                                                                    |
| storable.nlm  | Perl 5.8.0 - Storable Extension<br>XS_version: 2.04 |                                                                                                    |

| Name         | Description                                           | Purpose                                                                                                    |
|--------------|-------------------------------------------------------|----------------------------------------------------------------------------------------------------|
| streams.nlm  | NetWare STREAMS PTF                                   | Sockets streams.                                                                                                    |
|              |                                                       | Cannot be unloaded.                                                                                                    |
|              |                                                       | Loaded by default.                                                                                                    |
| string6.nlm  | Mod_Perl-2.0 Extension (String)<br>XS_version: 0.01   |                                                                                                    |
| subpro19.nlm | Mod_Perl-2.0 Extension (SubProcess) XS_version: 0.01  |                                                                                                    |
| subreq18.nlm | Mod_Perl-2.0 Extension (SubRequest) XS_version: 0.01  |                                                                                                    |
| svccost.nlm  | Novell XTier Service Costing Module                   |                                                                                                    |
| syscalls.nlm | NetWare Operating System Call and Marshalling Library | <ul> <li>Part of the marshalling layer, which allows modules<br/>running in protected memory (Ring 3) to communicate<br/>with the kernel (Ring 0).</li> </ul> |
|              |                                                       | If unloaded, no protected memory functionality.                                                                                                    |
|              |                                                       | <ul> <li>Nearly every module that loads and runs in Ring 3<br/>requires this module.</li> </ul>                                                               |
|              |                                                       | Loaded by default.                                                                                                    |
| syslog.nlm   | NetWare Logfile Manager                               | NetWare log file daemon.                                                                                                    |
|              |                                                       | <ul> <li>Can only be unloaded after zlss.nss unloads, which is<br/>only on the server shutdown for NetWare 6.5.</li> </ul>                                    |
|              |                                                       | Used by NSS and iSCSI.                                                                                                    |
|              |                                                       | Loaded by default.                                                                                                    |

## T

| Name       | Description                                        | Purpose                                                                                                    |
|------------|----------------------------------------------------|----------------------------------------------------------------------------------------------------|
| table5.nlm | Mod_Perl-2.0 Extension (Table)<br>XS_version: 0.01 |                                                                                                    |
| tar.nlm    | GNU Tar - Watcom                                   | <ul> <li>Archives selected files or directories to a .tar file.</li> <li>Expands a .tar file, thus restoring selected files or directories back to their original form and location on a disk drive.</li> </ul> |
|            |                                                    | <ul> <li>This is a library NLM program that is needed if any user<br/>or program wants to use tar.nlm.</li> </ul>                                                                                               |
|            |                                                    | Requires clib.nlm to be loaded.                                                                                                    |
|            |                                                    | Not loaded by default.                                                                                                    |

| Name         | Description                                            | Purpose                                                                                                    |
|--------------|--------------------------------------------------------|----------------------------------------------------------------------------------------------------|
| tcp.nlm      | Novell TCP/IP Stack - Transport                        | Provides transport-layer TCP and UDP interfaces.                                                                                                    |
|              | module (NULL Encryption)                               | Cannot be unloaded.                                                                                                    |
|              |                                                        | <ul> <li>Dependent on all applications written over Transport<br/>Layer.</li> </ul>                                                                                                    |
|              |                                                        | Loaded by default.                                                                                                    |
| tcpcfg.nlm   | Novell TCPIP Configuration                             | TCP/IP protocol configuration snap-in for inetcfg.nlm.                                                                                                    |
|              |                                                        | Auto-loaded and unloaded by inetcfg.nlm.                                                                                                    |
|              |                                                        | Dependent on inetcfg.nlm.                                                                                                    |
|              |                                                        | Not loaded by default.                                                                                                    |
| tcpcon.nlm   | Novell TCPIP Monitoring Console                        | <ul> <li>An NLM program that provides access to statistics and<br/>information about the status of various components of<br/>the TCP/IP protocol suite. Uses SNMP to access this<br/>information from any local or remote system on the<br/>network. Operates over TCP/IP and IPX networks.</li> </ul> |
|              |                                                        | Not loaded by default.                                                                                                    |
|              |                                                        | • For more information, see "TCPCON" in the NetWare 6.5 Utilities Reference.                                                                                                    |
| tcpip.nlm    | Novell TCP/IP Stack - Network module (NULL Encryption) | <ul> <li>Provides IP, ICMP, IGMP, routing, and other network-<br/>layer protocols.</li> </ul>                                                                                                    |
|              |                                                        | Cannot be unloaded.                                                                                                    |
|              |                                                        | Dependent on all applications using TCP/IP layer.                                                                                                    |
|              |                                                        | Loaded by default.                                                                                                    |
| tcpstats.nlm | Web Interface for Protocol Monitoring                  | NRM based snap-in for remote monitoring of Protocol<br>Information                                                                                                    |
|              |                                                        | <ul> <li>If unloaded, remote monitoring of TCP/IP and other<br/>related protocols will not be possible.</li> </ul>                                                                                                    |
|              |                                                        | <ul> <li>No hard-coded dependencies. Imports APIs from portal.nlm.</li> </ul>                                                                                                    |
|              |                                                        | <ul> <li>Loaded by default through ipminit.ncf, which is loaded<br/>through autoexec.ncf.</li> </ul>                                                                                                    |
| techwalk.nlm | MPR Technical Support Capture Utility for NetWare      | <ul> <li>Use at the server console to record NetWare<br/>configuration information.</li> </ul>                                                                                                    |
|              |                                                        | Not loaded by default.                                                                                                    |
|              |                                                        | • For more information, see "TECHWALK" in the NetWare 6.5 Utilities Reference.                                                                                                    |
| telnet.nlm   | Telnet Client                                          | No consequences if unloaded.                                                                                                    |
|              |                                                        | Dependent on libc.nlm and nwterm.nlm.                                                                                                    |
|              |                                                        | Not loaded by default.                                                                                                    |

| Name         | Description                                                  | Purpose                                                                                                    |
|--------------|--------------------------------------------------------------|----------------------------------------------------------------------------------------------------|
| telnetd.nlm  | Telnet Daemon for XConsole and TN3270                        | <ul> <li>Telnet daemon used to access the NetWare Server<br/>Console through Telnet protocol.</li> </ul>                                                                                                    |
|              |                                                              | • If unloaded, Telnet services will not be available.                                                                                                    |
|              |                                                              | Dependent on remote.nlm.                                                                                                    |
|              |                                                              | <ul> <li>Loaded by default if enabled in inetcfg.</li> </ul>                                                                                                    |
| testpat.nlm  | Java - X11 Graphics Test Pattern<br>Generator (Build 030227) |                                                                                                    |
| thread.nlm   | Perl 5.8.0 - Thread Extension<br>XS_version: 2.00            |                                                                                                    |
| threads.nlm  | Novell Threads Package for NLM                               | Server library (CLib) support module.                                                                                                    |
|              | programs                                                     | <ul> <li>Cannot unload because there are dozens of low-level<br/>components (such as TCP/IP, PKI, and NWregistry) that<br/>use it.</li> </ul>                                                                                                    |
|              |                                                              | <ul> <li>Dozens of dependencies. To see the full list of<br/>everything currently using any given NLM program,<br/>open Novell Remote Manager (NRM), click List Modules<br/>under the Manage Applications heading, and then click<br/>the NLM name.</li> </ul> |
|              |                                                              | Loaded by default.                                                                                                    |
| timesync.nlm | NetWare Time Synchronization<br>Services                     | Synchronizes time between servers.                                                                                                    |
| ·            |                                                              | <ul> <li>If unloaded, time will not be synchronized. eDirectory<br/>will also be affected.</li> </ul>                                                                                                    |
|              |                                                              | <ul> <li>Dependent on core operating system functions, such as<br/>tcpip.nlm, clib.nlm, and libc.nlm.</li> </ul>                                                                                                    |
|              |                                                              | Loaded by default in all patterns of NetWare 6.5 install.                                                                                                    |
| tli.nlm      | NetWare Transport Level Interface<br>Library                 | <ul> <li>Use at the server console to provide Transport Level<br/>Interface (TLI) communication services.</li> </ul>                                                                                                    |
|              |                                                              | Cannot be unloaded.                                                                                                    |
|              |                                                              | Dependent on snmp.nlm.                                                                                                    |
|              |                                                              | Loaded by default.                                                                                                    |
|              |                                                              | <ul> <li>For more information, see "TLI" in the NetWare 6.5<br/>Utilities Reference.</li> </ul>                                                                                                    |
| tnamesrv.nlm | jBroker ORB Transient Name Service                           | }                                                                                                    |
| tokentsm.nlm | Novell Token-Ring Topology Specific Module                   | <ul> <li>All token ring LAN traffic passes through this module as<br/>packets are sent and received by the token ring<br/>driver(s). Tokentsm.nlm provides a common API<br/>interface for token ring drivers.</li> </ul>                                       |
|              |                                                              | <ul> <li>Before tokentsm.nlm can be unloaded, all token ring<br/>LAN drivers must be unloaded and therefore all token<br/>ring traffic will be terminated.</li> </ul>                                                                                          |
|              |                                                              | <ul> <li>Tokentsm.nlm requires msm.nlm to load first.</li> </ul>                                                                                                    |
|              |                                                              | Not loaded by default.                                                                                                    |

| Name         | Description                                      | Purpose                                                                                                    |
|--------------|--------------------------------------------------|----------------------------------------------------------------------------------------------------|
| tping.nlm    | TCPIP TPING Utility                              | Network connectivity utility (text-based).                                                                                                    |
|              | Production_25Jan2002                             | Not loaded by default.                                                                                                    |
|              |                                                  | <ul> <li>For more information, see "TPING" in NetWare 6.5<br/>Utilities Reference.</li> </ul>                                                                                                    |
| trustbar.nlm | TrustBar                                         | <ul> <li>A generic trustee backup and restore tool for upgrading<br/>clusters from NetWare 5.1 to NetWare 6 and later. Used<br/>during the cluster pre-upgrade, operating system<br/>upgrade, and cluster upgrade process.</li> </ul>                                                               |
|              |                                                  | Works by scanning a volume for all files and creates an XML file with file names and corresponding trustee assignments. The XML file can be used to restore trustee assignments to files on a volume.                                                                                               |
| tsafs.nlm    | SMS - File System Agent for NetWare 6.5          | <ul> <li>Target Service Agent (TSA) provides transparency by<br/>abstracting details of the specific target being backed<br/>up. TSAFS is the file system target service agent that is<br/>capable of providing transparent access to the legacy or<br/>NSS file systems on NetWare 6.5.</li> </ul> |
|              |                                                  | <ul> <li>No consequences if unloaded, if a job isn't active.</li> </ul>                                                                                                    |
|              |                                                  | Dependent on smdr.nlm.                                                                                                    |
|              |                                                  | Not loaded by default.                                                                                                    |
| tsands.nlm   | TSA for Novell eDirectory 7.x and 8.x            | <ul> <li>Target Service Agent for Novell Directory Services<br/>(TSANDS). Provides single object backup and restore<br/>for the Directory via SMS.</li> </ul>                                                                                                    |
|              |                                                  | Dependent on smdr.nlm.                                                                                                    |
|              |                                                  | Not loaded by default.                                                                                                    |
| tsatest.nlm  | TSA Test with Statistical Analysis               | No consequences if unloaded.                                                                                                    |
|              |                                                  | Dependent on tsafs.nlm.                                                                                                    |
|              |                                                  | Not loaded by default.                                                                                                    |
| tui.nlm      | Textual User Interface<br>MOAB_B40.528           | Not loaded by default.                                                                                                    |
| type.nlm     | Perl 5.0.8 - DOS Type Emulation for Perl Testing | Not loaded by default.                                                                                                    |
| typemap.nlm  | Perl 5.8.0 - Typemap Extension XS_version: 0.01  |                                                                                                    |
| tzjv.nlm     | Java Native Method Library for nwitz.nlm         |                                                                                                    |

#### U

| Name         | Description                                              | Purpose                                                                                                    |
|--------------|----------------------------------------------------------|----------------------------------------------------------------------------------------------------|
| ucs2java.nlm | Novell UCS - Java Provider                               | Dependent on ucscore.nlm and JVM*.                                                                                                    |
|              |                                                          | Not loaded by default.                                                                                                    |
| ucs2rmt.nlm  | Novell UCS - Remote ActiveX Provider                     | Dependent on ucscore.nlm.                                                                                                    |
|              |                                                          | Not loaded by default.                                                                                                    |
| ucs2ucx.nlm  | Novell UCS - UCX Provider                                | UCX component                                                                                                    |
|              |                                                          | Dependent on ucscore.nlm.                                                                                                    |
|              |                                                          | Not loaded by default.                                                                                                    |
| ucscore.nlm  | Novell UCS Core NLM program                              | Universal Component System core library.                                                                                                    |
|              |                                                          | Not loaded by default.                                                                                                    |
| ucxmgr.nlm   | NSN - UCX Library Manager                                | UCX component manager.                                                                                                    |
|              |                                                          | Loaded by default.                                                                                                    |
| uinstall.nlm | NetWare Generic Product Uninstall NLM program            | Removes install info from the products.dat file for some products.                                                                                                    |
|              |                                                          | <ul> <li>Associated with nwconfig.nlm.</li> </ul>                                                                                                    |
|              |                                                          | Loaded by default.                                                                                                    |
| ukbdshim.nlm | Novell USB Keyboard Shim                                 | USB keyboard support module.                                                                                                    |
|              |                                                          | <ul> <li>If unloaded, no support for USB keyboard.</li> </ul>                                                                                                    |
|              |                                                          | Loaded by default.                                                                                                    |
| umsshim.nlm  | Novell USB Mouse Shim                                    | USB mouse support module.                                                                                                    |
|              |                                                          | Not unloadable without unloading server GUI.                                                                                                    |
|              |                                                          | Used by Java GUI.                                                                                                    |
|              |                                                          | Loaded by default.                                                                                                    |
| uni_1250.nlm | NetWare Unicode conversion API for code page 1250, V1.01 | Conversion for unicode to a specific code page.<br>Part of developer library.                                                                                                    |
|              |                                                          | <ul> <li>The numbered unicode NLM program that<br/>corresponds to the language of the server is<br/>unloadable. All other numbered unicode NLM<br/>programs can be unloaded.</li> </ul> |
|              |                                                          | Dependent on locnlm32.nlm.                                                                                                    |
|              |                                                          | <ul> <li>Loaded by default if it is the code page that<br/>corresponds to the language of the server.</li> </ul>                                                                        |

| Name         | Description                                                | Purpose                                                                                                    |
|--------------|------------------------------------------------------------|----------------------------------------------------------------------------------------------------|
| uni_1251.nlm | NetWare Unicode Conversion API for Code Page 1251, 1.01    | Conversion for unicode to a specific code page.  Part of developer library.                                                                                                    |
|              |                                                            | <ul> <li>The numbered unicode NLM program that<br/>corresponds to the language of the server is<br/>unloadable. All other numbered unicode NLM<br/>programs can be unloaded.</li> </ul> |
|              |                                                            | Dependent on locnlm32.nlm.                                                                                                    |
|              |                                                            | <ul> <li>Loaded by default if it is the code page that<br/>corresponds to the language of the server.</li> </ul>                                                                        |
| uni_1252.nlm | NetWare Unicode Conversion API for Code Page 1252, 1.01    | Conversion for unicode to a specific code page.  Part of developer library.                                                                                                    |
|              |                                                            | <ul> <li>The numbered unicode NLM program that<br/>corresponds to the language of the server is<br/>unloadable. All other numbered unicode NLM<br/>programs can be unloaded.</li> </ul> |
|              |                                                            | Dependent on locnlm32.nlm.                                                                                                    |
|              |                                                            | <ul> <li>Loaded by default if it is the code page that<br/>corresponds to the language of the server.</li> </ul>                                                                        |
| uni_1253.nlm | NetWare Unicode Conversion API for Code Page 1253, 1.01    | Conversion for unicode to a specific code page.  Part of developer library.                                                                                                    |
|              |                                                            | <ul> <li>The numbered unicode NLM program that<br/>corresponds to the language of the server is<br/>unloadable. All other numbered unicode NLM<br/>programs can be unloaded.</li> </ul> |
|              |                                                            | Dependent on locnlm32.nlm.                                                                                                    |
|              |                                                            | <ul> <li>Loaded by default if it is the code page that<br/>corresponds to the language of the server.</li> </ul>                                                                        |
| uni_1254.nlm | NetWare Unicode Conversion API for Code<br>Page 1254, 1.01 | Conversion for unicode to a specific code page.  Part of developer library.                                                                                                    |
|              |                                                            | <ul> <li>The numbered unicode NLM program that<br/>corresponds to the language of the server is<br/>unloadable. All other numbered unicode NLM<br/>programs can be unloaded.</li> </ul> |
|              |                                                            | Dependent on locnlm32.nlm.                                                                                                    |
|              |                                                            | <ul> <li>Loaded by default if it is the code page that<br/>corresponds to the language of the server.</li> </ul>                                                                        |
| uni_1255.nlm | NetWare Unicode Conversion API for Code Page 1255, 1.01    | <ul> <li>Conversion for unicode to a specific code page.</li> <li>Part of developer library.</li> </ul>                                                                                 |
|              |                                                            | <ul> <li>The numbered unicode NLM program that<br/>corresponds to the language of the server is<br/>unloadable. All other numbered unicode NLM<br/>programs can be unloaded.</li> </ul> |
|              |                                                            | Dependent on locnlm32.nlm.                                                                                                    |
|              |                                                            | <ul> <li>Loaded by default if it is the code page that<br/>corresponds to the language of the server.</li> </ul>                                                                        |

| Name         | Description                                             | Purpose                                                                                                    |
|--------------|---------------------------------------------------------|----------------------------------------------------------------------------------------------------|
| uni_1256.nlm | NetWare Unicode Conversion API for Code Page 1256, 1.01 | Conversion for unicode to a specific code page.  Part of developer library.                                                                                                    |
|              |                                                         | <ul> <li>The numbered unicode NLM program that<br/>corresponds to the language of the server is<br/>unloadable. All other numbered unicode NLM<br/>programs can be unloaded.</li> </ul> |
|              |                                                         | Dependent on locnlm32.nlm.                                                                                                    |
|              |                                                         | <ul> <li>Loaded by default if it is the code page that<br/>corresponds to the language of the server.</li> </ul>                                                                        |
| uni_1257.nlm | NetWare Unicode Conversion API for Code Page 1257, 1.01 | <ul> <li>Conversion for unicode to a specific code page.</li> <li>Part of developer library.</li> </ul>                                                                                 |
|              |                                                         | <ul> <li>The numbered unicode NLM program that<br/>corresponds to the language of the server is<br/>unloadable. All other numbered unicode NLM<br/>programs can be unloaded.</li> </ul> |
|              |                                                         | Dependent on locnlm32.nlm.                                                                                                    |
|              |                                                         | <ul> <li>Loaded by default if it is the code page that<br/>corresponds to the language of the server.</li> </ul>                                                                        |
| uni_1258.nlm | NetWare Unicode Conversion API for Code Page 1258, 1.01 | <ul> <li>Conversion for unicode to a specific code page.</li> <li>Part of developer library.</li> </ul>                                                                                 |
|              |                                                         | <ul> <li>The numbered unicode NLM program that<br/>corresponds to the language of the server is<br/>unloadable. All other numbered unicode NLM<br/>programs can be unloaded.</li> </ul> |
|              |                                                         | Dependent on locnlm32.nlm.                                                                                                    |
|              |                                                         | <ul> <li>Loaded by default if it is the code page that<br/>corresponds to the language of the server.</li> </ul>                                                                        |
| uni_437.nlm  | NetWare Unicode Conversion API for Code Page 437, 1.01  | Conversion for unicode to a specific code page.  Part of developer library.                                                                                                    |
|              |                                                         | Always loaded.                                                                                                    |
|              |                                                         | Dependent on locnlm32.nlm.                                                                                                    |
|              |                                                         | Loaded by default.                                                                                                    |
| uni_737.nlm  | NetWare Unicode Conversion API for Code Page 737, 1.01  | <ul> <li>Conversion for unicode to a specific code page.</li> <li>Part of developer library.</li> </ul>                                                                                 |
|              |                                                         | <ul> <li>The numbered unicode NLM program that<br/>corresponds to the language of the server is<br/>unloadable. All other numbered unicode NLM<br/>programs can be unloaded.</li> </ul> |
|              |                                                         | Dependent on locnlm32.nlm.                                                                                                    |
|              |                                                         | <ul> <li>Loaded by default if it is the code page that<br/>corresponds to the language of the server.</li> </ul>                                                                        |

| Name        | Description                                            | Purpose                                                                                                    |
|-------------|--------------------------------------------------------|----------------------------------------------------------------------------------------------------|
| uni_775.nlm | NetWare Unicode Conversion API for Code Page 775, 1.01 | Conversion for unicode to a specific code page.  Part of developer library.                                                                                                    |
|             |                                                        | <ul> <li>The numbered unicode NLM program that<br/>corresponds to the language of the server is<br/>unloadable. All other numbered unicode NLM<br/>programs can be unloaded.</li> </ul> |
|             |                                                        | Dependent on locnlm32.nlm.                                                                                                    |
|             |                                                        | <ul> <li>Loaded by default if it is the code page that<br/>corresponds to the language of the server.</li> </ul>                                                                        |
| uni_850.nlm | NetWare Unicode Conversion API for Code Page 850, 1.01 | Conversion for unicode to a specific code page.  Part of developer library.                                                                                                    |
|             |                                                        | <ul> <li>The numbered unicode NLM program that<br/>corresponds to the language of the server is<br/>unloadable. All other numbered unicode NLM<br/>programs can be unloaded.</li> </ul> |
|             |                                                        | Dependent on locnlm32.nlm.                                                                                                    |
|             |                                                        | <ul> <li>Loaded by default if it is the code page that<br/>corresponds to the language of the server.</li> </ul>                                                                        |
| uni_852.nlm | NetWare Unicode Conversion API for Code Page 852, 1.01 | Conversion for unicode to a specific code page.  Part of developer library.                                                                                                    |
|             |                                                        | <ul> <li>The numbered unicode NLM program that<br/>corresponds to the language of the server is<br/>unloadable. All other numbered unicode NLM<br/>programs can be unloaded.</li> </ul> |
|             |                                                        | Dependent on locnlm32.nlm.                                                                                                    |
|             |                                                        | <ul> <li>Loaded by default if it is the code page that<br/>corresponds to the language of the server.</li> </ul>                                                                        |
| uni_855.nlm | NetWare Unicode Conversion API for Code Page 855, 1.01 | Conversion for unicode to a specific code page.  Part of developer library.                                                                                                    |
|             |                                                        | <ul> <li>The numbered unicode NLM program that<br/>corresponds to the language of the server is<br/>unloadable. All other numbered unicode NLM<br/>programs can be unloaded.</li> </ul> |
|             |                                                        | Dependent on locnlm32.nlm.                                                                                                    |
|             |                                                        | <ul> <li>Loaded by default if it is the code page that<br/>corresponds to the language of the server.</li> </ul>                                                                        |
| uni_857.nlm | NetWare Unicode Conversion API for Code Page 857, 1.01 | <ul> <li>Conversion for unicode to a specific code page.</li> <li>Part of developer library.</li> </ul>                                                                                 |
|             |                                                        | <ul> <li>The numbered unicode NLM program that<br/>corresponds to the language of the server is<br/>unloadable. All other numbered unicode NLM<br/>programs can be unloaded.</li> </ul> |
|             |                                                        | Dependent on locnlm32.nlm.                                                                                                    |
|             |                                                        | <ul> <li>Loaded by default if it is the code page that<br/>corresponds to the language of the server.</li> </ul>                                                                        |

| Name        | Description                                               | Purpose                                                                                                    |
|-------------|-----------------------------------------------------------|----------------------------------------------------------------------------------------------------|
| uni_860.nlm | NetWare Unicode Conversion API for Code<br>Page 860, 1.01 | Conversion for unicode to a specific code page.  Part of developer library.                                                                                                    |
|             |                                                           | <ul> <li>The numbered unicode NLM program that<br/>corresponds to the language of the server is<br/>unloadable. All other numbered unicode NLM<br/>programs can be unloaded.</li> </ul> |
|             |                                                           | Dependent on locnlm32.nlm.                                                                                                    |
|             |                                                           | <ul> <li>Loaded by default if it is the code page that<br/>corresponds to the language of the server.</li> </ul>                                                                        |
| uni_861.nlm | NetWare Unicode Conversion API for Code<br>Page 861, 1.01 | Conversion for unicode to a specific code page. Part of developer library.                                                                                                    |
|             |                                                           | <ul> <li>The numbered unicode NLM program that<br/>corresponds to the language of the server is<br/>unloadable. All other numbered unicode NLM<br/>programs can be unloaded.</li> </ul> |
|             |                                                           | Dependent on locnlm32.nlm.                                                                                                    |
|             |                                                           | <ul> <li>Loaded by default if it is the code page that<br/>corresponds to the language of the server.</li> </ul>                                                                        |
| uni_862.nlm | NetWare Unicode Conversion API for Code<br>Page 862, 1.01 | Conversion for unicode to a specific code page. Part of developer library.                                                                                                    |
|             |                                                           | <ul> <li>The numbered unicode NLM program that<br/>corresponds to the language of the server is<br/>unloadable. All other numbered unicode NLM<br/>programs can be unloaded.</li> </ul> |
|             |                                                           | Dependent on locnlm32.nlm.                                                                                                    |
|             |                                                           | <ul> <li>Loaded by default if it is the code page that<br/>corresponds to the language of the server.</li> </ul>                                                                        |
| uni_863.nlm | NetWare Unicode Conversion API for Code<br>Page 863, 1.01 | Conversion for unicode to a specific code page. Part of developer library.                                                                                                    |
|             |                                                           | <ul> <li>The numbered unicode NLM program that<br/>corresponds to the language of the server is<br/>unloadable. All other numbered unicode NLM<br/>programs can be unloaded.</li> </ul> |
|             |                                                           | Dependent on locnlm32.nlm.                                                                                                    |
|             |                                                           | <ul> <li>Loaded by default if it is the code page that<br/>corresponds to the language of the server.</li> </ul>                                                                        |
| uni_864.nlm | NetWare Unicode Conversion API for Code<br>Page 864, 1.01 | Conversion for unicode to a specific code page. Part of developer library.                                                                                                    |
|             |                                                           | <ul> <li>The numbered unicode NLM program that<br/>corresponds to the language of the server is<br/>unloadable. All other numbered unicode NLM<br/>programs can be unloaded.</li> </ul> |
|             |                                                           | Dependent on locnlm32.nlm.                                                                                                    |
|             |                                                           | <ul> <li>Loaded by default if it is the code page that<br/>corresponds to the language of the server.</li> </ul>                                                                        |

| Name        | Description                                            | Purpose                                                                                                    |
|-------------|--------------------------------------------------------|----------------------------------------------------------------------------------------------------|
| uni_865.nlm | NetWare Unicode Conversion API for Code Page 865, 1.01 | Conversion for unicode to a specific code page.  Part of developer library.                                                                                                    |
|             |                                                        | <ul> <li>The numbered unicode NLM program that<br/>corresponds to the language of the server is<br/>unloadable. All other numbered unicode NLM<br/>programs can be unloaded.</li> </ul> |
|             |                                                        | Dependent on locnlm32.nlm.                                                                                                    |
|             |                                                        | <ul> <li>Loaded by default if it is the code page that<br/>corresponds to the language of the server.</li> </ul>                                                                        |
| uni_866.nlm | NetWare Unicode Conversion API for Code Page 866, 1.01 | Conversion for unicode to a specific code page.  Part of developer library.                                                                                                    |
|             |                                                        | <ul> <li>The numbered unicode NLM program that<br/>corresponds to the language of the server is<br/>unloadable. All other numbered unicode NLM<br/>programs can be unloaded.</li> </ul> |
|             |                                                        | Dependent on locnlm32.nlm.                                                                                                    |
|             |                                                        | <ul> <li>Loaded by default if it is the code page that<br/>corresponds to the language of the server.</li> </ul>                                                                        |
| uni_874.nlm | NetWare Unicode Conversion API for Code Page 874, 1.01 | Conversion for unicode to a specific code page.  Part of developer library.                                                                                                    |
|             |                                                        | <ul> <li>The numbered unicode NLM program that<br/>corresponds to the language of the server is<br/>unloadable. All other numbered unicode NLM<br/>programs can be unloaded.</li> </ul> |
|             |                                                        | Dependent on locnlm32.nlm.                                                                                                    |
|             |                                                        | <ul> <li>Loaded by default if it is the code page that<br/>corresponds to the language of the server.</li> </ul>                                                                        |
| uni_932.nlm | NetWare Unicode Conversion API for Code Page 932, 1.01 | Conversion for unicode to a specific code page.  Part of developer library.                                                                                                    |
|             |                                                        | <ul> <li>The numbered unicode NLM program that<br/>corresponds to the language of the server is<br/>unloadable. All other numbered unicode NLM<br/>programs can be unloaded.</li> </ul> |
|             |                                                        | Dependent on locnlm32.nlm.                                                                                                    |
|             |                                                        | <ul> <li>Loaded by default if it is the code page that<br/>corresponds to the language of the server.</li> </ul>                                                                        |
| uni_936.nlm | NetWare Unicode Conversion API for Code Page 936, 1.01 | <ul> <li>Conversion for unicode to a specific code page.</li> <li>Part of developer library.</li> </ul>                                                                                 |
|             |                                                        | <ul> <li>The numbered unicode NLM program that<br/>corresponds to the language of the server is<br/>unloadable. All other numbered unicode NLM<br/>programs can be unloaded.</li> </ul> |
|             |                                                        | Dependent on locnlm32.nlm.                                                                                                    |
|             |                                                        | <ul> <li>Loaded by default if it is the code page that<br/>corresponds to the language of the server.</li> </ul>                                                                        |

| Name         | Description                                            | Purpose                                                                                                    |
|--------------|--------------------------------------------------------|----------------------------------------------------------------------------------------------------|
| uni_949.nlm  | NetWare Unicode Conversion API for Code Page 949, 1.01 | Conversion for unicode to a specific code page. Part of developer library.                                                                                                    |
|              |                                                        | <ul> <li>The numbered unicode NLM program that<br/>corresponds to the language of the server is<br/>unloadable. All other numbered unicode NLM<br/>programs can be unloaded.</li> </ul> |
|              |                                                        | Dependent on locnlm32.nlm.                                                                                                    |
|              |                                                        | <ul> <li>Loaded by default if it is the code page that<br/>corresponds to the language of the server.</li> </ul>                                                                        |
| uni_950.nlm  | NetWare Unicode Conversion API for Code Page 950, 1.01 | Conversion for unicode to a specific code page. Part of developer library.                                                                                                    |
|              |                                                        | <ul> <li>The numbered unicode NLM program that<br/>corresponds to the language of the server is<br/>unloadable. All other numbered unicode NLM<br/>programs can be unloaded.</li> </ul> |
|              |                                                        | Dependent on locnlm32.nlm.                                                                                                    |
|              |                                                        | <ul> <li>Loaded by default if it is the code page that<br/>corresponds to the language of the server.</li> </ul>                                                                        |
| uni_mon.nlm  | NetWare Unicode Lower Case API, 1.01                   | Lowercase table for sorting unicode.                                                                                                    |
|              |                                                        | Cannot be unloaded.                                                                                                    |
|              |                                                        | Loaded by default.                                                                                                    |
| uni_upr.nlm  | NetWare Unicode Upper Case API, 1.01                   | Uppercase table for sorting unicode.                                                                                                    |
|              |                                                        | Cannot be unloaded.                                                                                                    |
|              |                                                        | Loaded by default.                                                                                                    |
| unicode.nlm  | NetWare Unicode Runtime Library                        | <ul> <li>Legacy NLM program. API for conversion of<br/>unicode to local code page.</li> </ul>                                                                                           |
| unicrypt.nlm | TCP/IP Encryption NLM program                          | NIS Encryption Support Module.                                                                                                    |
|              |                                                        | Loaded by default.                                                                                                    |
| uninstif.nlm | uninstif                                               |                                                                                                    |
| uniqueid.nlm | Apache 2.0.44 Unique ID Module                         |                                                                                                    |
| unregsrv.nlm | jBroker ORB Unregister Server Utility                  |                                                                                                    |
| unzip.nlm    | unzip utility                                          | Installation utility, unzip utility.                                                                                                    |
|              |                                                        | Not loaded by default.                                                                                                    |
| uri17.nlm    | mod_perl-2.0 Extension (URI) XS_version: 0.01          |                                                                                                    |
| uri4.nlm     | mod_perl-2.0 Extension (URI) XS_version: 0.01          |                                                                                                    |

| Name         | Description                                               | Purpose                                                                                                    |
|--------------|-----------------------------------------------------------|----------------------------------------------------------------------------------------------------|
| userlib.nlm  | NetWare Operating System Function Library                 | <ul> <li>Library of functions used by modules running in<br/>protected memory (Ring3).</li> </ul>           |
|              |                                                           | <ul> <li>If unloaded, there is no protected memory<br/>functionality.</li> </ul>                            |
|              |                                                           | <ul> <li>Most modules in protected memory require the<br/>functionality provided by userlib.nlm.</li> </ul> |
|              |                                                           | Loaded by default.                                                                                          |
| usertrk.nlm  | Apache 2.0.44 User Track Module                           |                                                                                                    |
| util.nlm     | Perl 5.8.0 - Util Extension XS_version: 1.07_00           |                                                                                                    |
| util0.nlm    | mod_perl-2.0 Extension (Util) XS_version: 0.01            |                                                                                                    |
| util16.nlm   | mod_perl-2.0 Extension (Util) XS_version: 0.01            |                                                                                                    |
| util3.nlm    | mod_perl-2.0 Extension (Util) XS_version: 0.01            |                                                                                                    |
| utiljv.nlm   | Java Native Method Library for<br>Miscellaneous Functions |                                                                                                    |
| utilldap.nlm | Apache 2.0.44 LDAP Authentication Module                  | 9                                                                                                    |
| uuid2.nlm    | mod_perl-2.0 Extension (UUID)<br>XS_version: 0.01         |                                                                                                    |

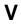

| Name       | Description                                     | Purpose                                                                                              |
|------------|-------------------------------------------------|----------------------------------------------------------------------------------------------------|
| v_long.nlm | NetWare Volume Repair Long Name Space Support   | <ul><li>Dependent on vrepair.nlm.</li><li>Not loaded by default.</li></ul>                           |
| v_mac.nlm  | NetWare Volume Repair MAC Name<br>Space Support | <ul><li>Dependent on vrepair.nlm.</li><li>Not loaded by default.</li></ul>                           |
| v_nfs.nlm  | VRepair NFS Name Space Support                  | <ul> <li>Vrepair.nlm support module for NFS NameSpace for<br/>traditional volumes.</li> </ul>        |
|            |                                                 | <ul> <li>If unloaded, repair of NFS NameSpace on traditional<br/>volumes is not possible.</li> </ul> |
|            |                                                 | <ul> <li>Dependent on vrepair.nlm, which verifies and loads<br/>and unloads this nlm.</li> </ul>     |
|            |                                                 | Not loaded by default.                                                                               |

| Name        | Description                            | Purpose                                                                                                    |
|-------------|----------------------------------------|----------------------------------------------------------------------------------------------------|
| vcu.nlm     | NSS Volume Copy Upgrade (Build 246 MP) | <ul> <li>Volume copy upgrade utility. Copies and restores NSS<br/>volumes. Determines whether IRFs were moved<br/>correctly during a copy or restore. Renames an NSS<br/>volume's default eDirectory object.</li> </ul> |
|             |                                        | Can be unloaded after upgrade is completed.                                                                                                    |
|             |                                        | Not loaded by default.                                                                                                    |
| vdqad.nlm   | DFS Volume Location Database           | Backend database for VLDB.                                                                                                    |
|             | (VLDB) (Build 412 MP)                  | Unloaded by unloading vldb.nlm.                                                                                                    |
|             |                                        | <ul> <li>Autoloads with vldb.nlm.</li> </ul>                                                                                                    |
|             |                                        | <ul> <li>Loaded by default only on VLDB server.</li> </ul>                                                                                                    |
| verdump.nlm | VERDUMP - Version Display Utility      | • 4.x WAN-related file.                                                                                                    |
|             |                                        | Not loaded by default.                                                                                                    |
| verify.nlm  | Java Verify (Based on 1.4.1_01)        |                                                                                                    |
| vesa.nlm    | Java - VESA JNI (Build 030227)         |                                                                                                    |
| vgadisp.nlm | NetWare 5.x Font Processor             | <ul> <li>Displays Chinese Traditional, Chinese Simplified,<br/>Japanese, and Korean double-byte characters on<br/>NetWare text screens.</li> </ul>                                                                      |
|             |                                        | <ul> <li>If unloaded, double-byte characters will not be<br/>displayed. Display might look like random characters<br/>(garbage).</li> </ul>                                                                             |
|             |                                        | <ul> <li>Added to startup.ncf at installation time if a double-byte<br/>codepage is selected by the installer.</li> </ul>                                                                                               |
| vhost.nlm   | Apache 2.0.44 Vhost Alias Module       |                                                                                                    |
| view.nlm    | Textual User Interface                 | NetWare file viewer.                                                                                                    |
|             |                                        | Not loaded by default.                                                                                                    |
|             |                                        | • For more information, see "VIEW" in the NetWare 6.5 Utilities Reference.                                                                                                    |

| Name      | Description                                                          | Purpose                                                                                                    |
|-----------|----------------------------------------------------------------------|----------------------------------------------------------------------------------------------------|
| vipx.nlm  | Virtual Interface Architecture<br>Extensions (Build Number 02122003) | <ul> <li>Wrapper around vll.nlm and provides some APIs that<br/>are more convenient to program to than those provided<br/>by vll.nlm directly. Internal to clustering and used only<br/>by css.nlm.</li> </ul>                                                                                       |
|           |                                                                      | <ul> <li>Use Idncs.ncf to load clustering NLM programs. Use<br/>uldncs.ncf files to unload clustering NLM programs.</li> </ul>                                                                                                    |
|           |                                                                      | If you unload cluster NLM programs on a server that was configured to be part of a cluster, the node leaves the cluster. All cluster resources are failed over to other nodes in the cluster, and it is not possible thereafter to activate any sharable drives for clustering pools on that server. |
|           |                                                                      | <ul> <li>Dependent on clstrlib.nlm, gipc.nlm, sbd.nlm, and<br/>vll.nlm.</li> </ul>                                                                                                    |
|           |                                                                      | <ul> <li>Only loaded if you installed cluster services on the<br/>server.</li> </ul>                                                                                                    |
| vldb.nlm  | DFS Volume Location Database (VLDB) (Build 417 MP)                   | <ul> <li>Unloaded only by the VLDB EXIT command, which<br/>also unloads vdqad.nlm and vlmsg.nlm.</li> </ul>                                                                                                    |
|           |                                                                      | <ul> <li>Autoloads vdqad.nlm and vlmsg.nlm. Dependent on<br/>jstcp.nlm and jsmsg.nlm.</li> </ul>                                                                                                    |
|           |                                                                      | <ul> <li>Loaded by default only on VLDB servers.</li> </ul>                                                                                                    |
| vll.nlm   | Novell VI Architecture Link Layer (Build<br>Number 02122003)         | <ul> <li>Interface layer for several other clustering services<br/>modules. The gipc, sbd, and crm modules interface in<br/>the vII.</li> </ul>                                                                                                    |
|           |                                                                      | <ul> <li>Use Idncs.ncf to load clustering NLMs. Use uldncs.ncf<br/>files to unload clustering NLM programs.</li> </ul>                                                                                                    |
|           |                                                                      | If you unload cluster NLM programs on a server that was configured to be part of a cluster, the node leaves the cluster. All cluster resources are failed over to other nodes in the cluster, and it is not possible thereafter to activate any sharable drives for clustering pools on that server. |
|           |                                                                      | <ul> <li>Dependent on clstrlib.nlm, gipc.nlm, and sbd.nlm.</li> <li>Vipx.nlm is dependent on it.</li> </ul>                                                                                                    |
|           |                                                                      | <ul> <li>Only loaded if you installed cluster services on the<br/>server.</li> </ul>                                                                                                    |
| vlmsg.nlm | DFS Volume Location Database                                         | Message layer for parsing message strings.                                                                                                    |
|           | (VLDB) (Build 417 MP)                                                | Will only unload when vldb.nlm unloads.                                                                                                    |
|           |                                                                      | Autoloads with vldb.nlm.                                                                                                    |
|           |                                                                      | <ul> <li>Loaded by default only on VLDB servers.</li> </ul>                                                                                                    |
| vlrpc.nlm | DFS Volume Location Database                                         | Volume location remote procedure call library.                                                                                                    |
|           | (VLDB) RPC Interface (Build 360 MP)                                  | <ul> <li>Cannot be unloaded directly because several NLM programs depend on it.</li> </ul>                                                                                                    |
|           |                                                                      | Autoloads with volsms.nlm, vlrpr.nlm, and cifs.nlm.                                                                                                    |
|           |                                                                      | Loaded by default.                                                                                                    |

| Name         | Description                                    | Purpose                                                                                                    |
|--------------|------------------------------------------------|----------------------------------------------------------------------------------------------------|
| vlrpr.nlm    | DFS Volume Location Database                   | Volume location repair utility.                                                                                                    |
|              | (VLDB) Repair (Build 417 MP)                   | <ul> <li>Auto unloads when repair is finished.</li> </ul>                                                                                                    |
|              |                                                | <ul> <li>Loaded by vldb.nlm when a repair is requested.</li> </ul>                                                                                                    |
|              |                                                | Not loaded by default.                                                                                                    |
| vls.nlm      | Novell XTier Volume Location Service           |                                                                                                    |
| vmrpc.nlm    | DFS Volume Manager RPC Interface               | Volume manager remote procedure call library.                                                                                                    |
|              | (Build 225 MP)                                 | <ul> <li>Can only be unloaded after volsms.nlm unloads<br/>because several NLM programs depend on it.</li> </ul>                                                                         |
|              |                                                | Used by virpr.nlm and volsms.nlm.                                                                                                    |
|              |                                                | Loaded by default.                                                                                                    |
| volagent.nlm | NetWare 5.0 Directory Services<br>Volume Agent | <ul> <li>Used to maintain the uses attribute on the volume<br/>object of legacy file system volumes. This is done to<br/>inform the volume when objects are moved or deleted.</li> </ul> |
|              |                                                | <ul> <li>If unloaded, the uses attribute will not be maintained,<br/>but currently there is a secondary method that informs<br/>the volume of changes.</li> </ul>                        |
|              |                                                | Dependent on dsloader.nlm.                                                                                                    |
|              |                                                | Not loaded by default.                                                                                                    |
| volsms.nlm   | NSS Distributed Volume Manager                 | Part of volume manager (volmn.nss).                                                                                                    |
|              | (Build 113 MP)                                 | <ul> <li>Can be unloaded, but move and split functionality on<br/>that server will be limited.</li> </ul>                                                                                |
|              |                                                | <ul> <li>Autoloads with volmn.nss.</li> </ul>                                                                                                    |
|              |                                                | Loaded by default.                                                                                                    |
| vrepair.nlm  | NetWare Volume Repair Utility                  | Traditional volume repair utility.                                                                                                    |
|              |                                                | Dependent on nwsnut.nlm.                                                                                                    |
|              |                                                | Not loaded by default.                                                                                                    |
|              |                                                | <ul> <li>For more information, see "VREPAIR" in the NetWare<br/>6.5 Utilities Reference.</li> </ul>                                                                                      |

#### W

| Name       | Description                    | Purpose                                                                            |
|------------|--------------------------------|------------------------------------------------------------------------------------|
| w0inst.nlm | PKI: W0 Install                |                                                                                    |
| w0jni.nlm  | PKI: W0 Install JNI Layer      |                                                                                    |
| whois.nlm  | Whois: TCPIP Diagnosis Command | <ul> <li>Internet domain name and network number directory<br/>service.</li> </ul> |
|            |                                | <ul> <li>No consequences if unloaded.</li> </ul>                                   |
|            |                                | Not loaded by default.                                                             |

| Name         | Description                                             | Purpose                                                                                                    |
|--------------|---------------------------------------------------------|----------------------------------------------------------------------------------------------------|
| wnicsmem.nlm | WNIC Shared Memory Utility MOAB_NDK                     | Part of NetWare Connect.                                                                                                    |
|              |                                                         | Autoloaded by ppp.lan.                                                                                                    |
| wpsd.nlm     | ServiceDescriptor Natives NLM progran                   | n                                                                                                    |
| ws2_32.nlm   | NetWare WinSock 2.0 NLM program                         | <ul> <li>Main NLM program for the WinSock 2.2 suite.         Provides a transport layer for IPX/SPX and TCP/IP communications to applications. Because many NLM programs are directly or indirectly dependent upon it, it is virtually impossible to unload without shutting down almost all applications first. Dependent on LibC and CLib.     </li> </ul> |
|              |                                                         | Loads by default in stage 2 of the server boot process.                                                                                                    |
| wsm.nlm      | WAN Support Module                                      | Loaded when WAN interfaces are configured.                                                                                                    |
|              |                                                         | Not loaded by default.                                                                                                    |
| wspdsi.nlm   | NetWare WinSock Service 1.0 NLM                         | Provides file access for Apple-type communications.                                                                                                    |
|              | program for Data Stream Interface                       | <ul> <li>If unloaded, Apple clients will not be able to get files<br/>services on NetWare.</li> </ul>                                                                                                    |
|              |                                                         | <ul> <li>Dependent on ws2_32.nlm, wspip.nlm, and<br/>afptcp.nlm.</li> </ul>                                                                                                    |
|              |                                                         | Loaded by default if afptcp.nlm is loaded.                                                                                                    |
| wspip.nlm    | NetWare WinSock Service 1.0 NLM program for TCP and UDP | <ul> <li>Provides communications to the TCP/IP layer for<br/>WinSock.</li> </ul>                                                                                                    |
|              |                                                         | <ul> <li>If unloaded, the server will probably abend. Will lose<br/>all communication in TCP/IP through WinSock.</li> </ul>                                                                                                    |
|              |                                                         | <ul> <li>Dependent on ws2_32.nlm, wspssl.nlm, and<br/>tcpip.nlm.</li> </ul>                                                                                                    |
|              |                                                         | <ul> <li>Loaded by default if the server is configured to use<br/>TCP/IP.</li> </ul>                                                                                                    |
| wspipx.nlm   | NetWare WinSock Service 1.0 NLM program for IPX and SPX | <ul> <li>Provides communications to the IPX/SPX<sup>™</sup> layer for<br/>WinSock.</li> </ul>                                                                                                    |
|              |                                                         | <ul> <li>If unloaded, the server will probably abend. Will lose<br/>all communication in IPX/SPX through WinSock.</li> </ul>                                                                                                    |
|              |                                                         | Dependent on ws2_32.nlm and ipxspx.nlm.                                                                                                    |
|              |                                                         | <ul> <li>Loaded by default if server is configured to use IPX/<br/>SPX.</li> </ul>                                                                                                    |
| wspssl.nlm   | NetWare WinSock Service 1.0 NLM                         | Provides Secure Sockets capability to a socket.                                                                                                    |
|              | program for SSL                                         | <ul> <li>If unloaded, the server will probably abend. Will lose<br/>SSL encryption ability on sockets.</li> </ul>                                                                                                    |
|              |                                                         | <ul> <li>Dependent on ws2_32.nlm, wspip.nlm, nile.nlm, and<br/>nwutil.nlm.</li> </ul>                                                                                                    |
|              |                                                         | Loaded by default if nile.nlm is loaded.                                                                                                    |

| Name    | Description                               | Purpose                                                                                                    |
|---------|-------------------------------------------|----------------------------------------------------------------------------------------------------|
| wtm.nlm | NetWare WAN Traffic Management<br>Utility | <ul> <li>Allows a user to set policies on what servers eDirectory will authenticate and replicate to. It is mostly used in Europe and Japan to save money from users logging into a server that is across a WAN link in another country.</li> </ul> |
|         |                                           | <ul> <li>If unloaded, feature would not be available. It does not<br/>affect any other product or feature.</li> </ul>                                                                                                    |
|         |                                           | Loaded by default.                                                                                                    |
|         |                                           | <ul> <li>For more information, see "WAN Traffic Manager" in<br/>the NetWare 6.5 Utilities Reference.</li> </ul>                                                                                                    |

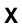

| Name         | Description                             | Purpose                                                                                                    |
|--------------|-----------------------------------------|----------------------------------------------------------------------------------------------------|
| xaccel.nlm   | Java - Accelerated-X Display Server     |                                                                                                    |
| xconsole.nlm | NetWare - Xconsole Loader               | Telnet support module.                                                                                                    |
|              |                                         | • If unloaded, Telnet services will not be available.                                                                                                    |
|              |                                         | Dependent on telnetd.nlm and remote.nlm.                                                                                                    |
|              |                                         | Loaded by default if enabled in inetcfg.                                                                                                    |
| xconssrv.nlm | XConsole: Remote Administration         | Telnet Support Module                                                                                                    |
|              | Utility                                 | • If unloaded, Telnet services will not be available.                                                                                                    |
|              |                                         | Dependent on telnetd.nlm and remote.nlm.                                                                                                    |
|              |                                         | Loaded by default if enabled in inetcfg.                                                                                                    |
| xdav.nlm     | Novell XTier WebDAV Handler             |                                                                                                    |
| xeroxpnp.nlm | NDPS Plug and Print for Xerox Printers  | <ul> <li>Enables printing to Xerox* printers. An alternative to the<br/>Novell gateway. Provides custom configuration and<br/>control for Xerox printers.</li> </ul>                                      |
|              |                                         | <ul> <li>Unloading the gateway will disable print support for the<br/>printers that were configured to use that gateway.</li> </ul>                                                                       |
|              |                                         | <ul> <li>Gateways depend on eDirectory, the Web server for<br/>the iManager management consoles, and NDPS,<br/>which includes dplsv386.nlm, broker.nlm, ndpsm.nlm,<br/>and their dependencies.</li> </ul> |
|              |                                         | Gateways are not loaded by default.                                                                                                    |
| xfile.nlm    | Novell XTier NetWare FileSystem Handler |                                                                                                    |

| Name         | Description                                                     | Purpose                                                                                                    |
|--------------|-----------------------------------------------------------------|----------------------------------------------------------------------------------------------------|
| xgateway.nlm | NDPS Gateway for Xerox Printers                                 | Enables printing to Xerox printers. An alternative to the<br>Novell gateway. Provides custom configuration and<br>control for Xerox printers.                                                             |
|              |                                                                 | <ul> <li>Unloading the gateway will disable print support for the<br/>printers that were configured to use that gateway.</li> </ul>                                                                       |
|              |                                                                 | <ul> <li>Gateways depend on eDirectory, the Web server for<br/>the iManager management consoles, and NDPS,<br/>which includes dplsv386.nlm, broker.nlm, ndpsm.nlm,<br/>and their dependencies.</li> </ul> |
|              |                                                                 | Gateways are not loaded by default.                                                                                                    |
| xhost.nlm    | Java - X Window Server Access<br>Control Program (Build 030227) |                                                                                                    |
| xi18n.nlm    | Novell Cross-Platform Internationalization Package              | <ul> <li>Language manager core. Provides essential internationalization services.</li> </ul>                                                                                                    |
|              |                                                                 | <ul> <li>If unloaded, all messages from the applications that are<br/>built on it won't work. Those applications currently<br/>include ice, backupcr, and ndsimon.</li> </ul>                             |
|              |                                                                 | Dependent on libc.nlm.                                                                                                    |
|              |                                                                 | Loaded by default with eMBox and ndsimon.                                                                                                    |
| xidev.nlm    | Java - X Window Input Driver (Build 030227)                     |                                                                                                    |
| xinit.nlm    | Java - X Window Systems Initializer (Build 030227)              |                                                                                                    |
| xis11.nlm    | XML Integration Service                                         | An XML-based services infrastructure for native code.                                                                                                    |
|              |                                                                 | <ul> <li>If unloaded, eMBox and parts of GroupWise will not<br/>work.</li> </ul>                                                                                                    |
|              |                                                                 | • Dependent on eDirectory 8.7.                                                                                                    |
|              |                                                                 | Loads when eMBox loads.                                                                                                    |
| xlib.nlm     | Java - XFree86 4.X X11R6 Library<br>(LibC) (Build 030227)       |                                                                                                    |
| xminit.nlm   | Java - Motif Toolkit Init Utility (Build 030227)                |                                                                                                    |
| xmlparse.nlm | Expat - XML Toolkit Parser Toolkit 1.2                          |                                                                                                    |
| xmnterm.nlm  | Java - GUI Server Console Native<br>Support Build 030227        |                                                                                                    |
| xmodmap.nlm  | Java - Keyboard/Pointer Modifier Utility for X (Build 021009)   |                                                                                                    |
| xnfs.nlm     | NetWare NFS - NFS Server for                                    | Provides NFS Server functionality on NetWare 6.5.                                                                                                    |
|              | NetWare 6.5                                                     | If unloaded, NFS File Services will not be available.                                                                                                    |
|              |                                                                 | Dependent on ndsilib.nlm.                                                                                                    |
|              |                                                                 | Loaded by default.                                                                                                    |

| NTPv3 Time Synchronization Service  NTPv3 Query/Remote Configuration Tool | <ul> <li>Synchronizes time. Runs like a daemon constantly.</li> <li>If unloaded, time will not be synchronized and DS will report "Time not synchronized."</li> <li>Loaded and initialized before DS and other applications that need time to be synchronized.</li> <li>Not loaded by default, but the server can be configured to load this NLM program by default. By default, timesync.nlm is loaded.</li> <li>Used to remotely configure a server running xntpd.nlm.</li> <li>The server you are managing should have xntpd.nlm</li> </ul> |
|---------------------------------------------------------------------------|----------------------------------------------------------------------------------------------------|
|                                                                           | <ul> <li>report "Time not synchronized."</li> <li>Loaded and initialized before DS and other applications that need time to be synchronized.</li> <li>Not loaded by default, but the server can be configured to load this NLM program by default. By default, timesync.nlm is loaded.</li> <li>Used to remotely configure a server running xntpd.nlm.</li> </ul>                                                                                                    |
|                                                                           | <ul> <li>hot loaded by default, but the server can be configured to load this NLM program by default. By default, timesync.nlm is loaded.</li> <li>Used to remotely configure a server running xntpd.nlm.</li> </ul>                                                                                                    |
|                                                                           | to load this NLM program by default. By default, timesync.nlm is loaded.  • Used to remotely configure a server running xntpd.nlm.                                                                                                    |
|                                                                           | , ,                                                                                                    |
| 1001                                                                      | The server you are managing should have xntod.nlm                                                                                                    |
|                                                                           | running.                                                                                                    |
|                                                                           | Not loaded by default.                                                                                                    |
| Xerox Print Driver Un/Installer for<br>NetWare                            | Enables printing to Xerox printers. An alternative to the<br>Novell gateway. Provides custom configuration and<br>control for Xerox printers.                                                                                                    |
|                                                                           | <ul> <li>Unloading the gateway will disable print support for the<br/>printers that were configured to use that gateway.</li> </ul>                                                                                                    |
|                                                                           | <ul> <li>Gateways depend on eDirectory, the Web server for<br/>the iManager management consoles, and NDPS,<br/>which includes dplsv386.nlm, broker.nlm, ndpsm.nlm,<br/>and their dependencies.</li> </ul>                                                                                                    |
|                                                                           | Gateways are not loaded by default.                                                                                                    |
| Java - X Window Screen Dump Utility<br>(Build 030227)                     |                                                                                                    |
| Java - User Preference Utility for X<br>(Build 030227)                    |                                                                                                    |
| Java - X11 Image Loading Utility (Build 030227)                           |                                                                                                    |
| Java - Root Window Parameter Setting<br>Utility for X (Build 030227)      |                                                                                                    |
| Novell ZENworks <sup>®</sup> Address Update<br>Handler                    |                                                                                                    |
| Novell XTier Logger                                                       |                                                                                                    |
| Novell XTier NCP Session Layer Driver                                     |                                                                                                    |
| Novell XTier NetIdentity Password<br>Module                               |                                                                                                    |
| Novell XTier Utility Functions                                            |                                                                                                    |
| Java - XFree86 4.2.0 Kdrive VESA<br>XServer (Build 030227)                |                                                                                                    |
|                                                                           | Java - X Window Screen Dump Utility (Build 030227)  Java - User Preference Utility for X (Build 030227)  Java - X11 Image Loading Utility (Build 030227)  Java - Root Window Parameter Setting Utility for X (Build 030227)  Novell ZENworks® Address Update Handler  Novell XTier Logger  Novell XTier NCP Session Layer Driver Novell XTier NetIdentity Password Module  Novell XTier Utility Functions  Java - XFree86 4.2.0 Kdrive VESA                                                                                                    |

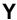

| Name        | Description                                                               | Purpose                                                                                                    |
|-------------|---------------------------------------------------------------------------|----------------------------------------------------------------------------------------------------|
| ypcat.nlm   | NetWare NFS - Ypcat Utility to Display<br>Contents of a Specified NIS Map | <ul> <li>Provides a YPALL for an NIS domain.</li> <li>Dependent on nisbind.nlm.</li> <li>Not loaded by default.</li> </ul>                              |
| ypmatch.nlm | NetWare NFS - Ypmatch to Look Up and Display an NIS Record                | <ul> <li>Finds an entry in the NIS domain.</li> <li>Dependent on nisbind.nlm.</li> <li>Not loaded by default.</li> </ul>                                |
| yppush.nlm  | NetWare NFS - Yppush Utility to Initiate NIS Map Replication              | <ul> <li>Used by the master server to distribute data to slave databases.</li> <li>Dependent on nisbind.nlm.</li> <li>Not loaded by default.</li> </ul> |
| ypset.nlm   | NetWare NFS - Ypset Utility to Set NIS<br>Domain and Server               | <ul><li>Binds to a domain.</li><li>Dependent on nisbind.nlm.</li><li>Not loaded by default.</li></ul>                                                   |
| ypwhich.nlm | NetWare NFS - Ypwhich Utility to Query Map Information                    | <ul><li>Dependent on nisbind.nlm.</li><li>Not loaded by default.</li></ul>                                                                              |
| ypxfr.nlm   | NetWare NFS - Ypxfr Utility to<br>Replicate NIS Maps                      | <ul> <li>Used by slave NIS to find the master server.</li> <li>Dependent on nisbind.nlm.</li> <li>Not loaded by default.</li> </ul>                     |

## Z

| Name     | Description                                                   | Purpose                                                                                                    |
|----------|---------------------------------------------------------------|----------------------------------------------------------------------------------------------------|
| zip.nlm  | Java Zip (Based on 1.4.1_01)                                  |                                                                                                    |
| zlib.nlm | ZLIB 1.1.4 General Purpose<br>Compression Library for NetWare | <ul> <li>General Purpose Compression Library, freeware by<br/>Jean-Loup Gailly and Mark Adler ported to NetWare by<br/>Novell, Inc.</li> </ul> |
|          |                                                               | <ul> <li>Required by print (driver upload/download in<br/>rmansrvr.nlm) and nippzlib.nlm.</li> </ul>                                           |
|          |                                                               | Dependent on clib.nlm.                                                                                                    |
|          |                                                               | Not loaded by default.                                                                                                    |

| Name     | Description                          | Purpose                                                                                                    |
|----------|--------------------------------------|----------------------------------------------------------------------------------------------------|
| zone.nlm | Novell Import Convert Export Utility | <ul> <li>Performs the import and export of the DNS<br/>configuration and data.</li> </ul>                                                                                                    |
|          |                                      | <ul> <li>Loaded when ice.nlm is loaded with zone as the source<br/>handler for the import operation and zone as both the<br/>source and destination handler for the export operation.</li> </ul> |
|          |                                      | The NLM program will be unloaded once the import or the export operation completes.                                                                                                    |
|          |                                      | Dependent on ice.nlm and ldaphldr.nlm.                                                                                                    |
|          |                                      | Not loaded by default.                                                                                                    |

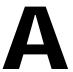

# Documentation Updates

The following updates were made to this guide for NetWare® 6.5 Support Pack 3.

| Location                                               | Change                                                                                                    |
|--------------------------------------------------------|----------------------------------------------------------------------------------------------------|
| Chapter 2, "NetWare Loadable Module List," on page 11. | Remove information for aiocon, aiopptp, aiocomx, aiobcmsm, aio, cpecfg, ups_aio, and whaiocfg NLM programs. |
| Entire manual                                          | Changed all references from NetWare Remote Manager to Novell® Remote Manager.                               |